Hochschule Merseburg Fachbereich Soziale Arbeit, Medien, Kultur

# **Mögliche medienpädagogische Potenziale der freien Game Engine Godot**

Freie wissenschaftliche Arbeit zur Erlangung des Grades Bachelor of Arts

Vorgelegt von:

Johannes Osterburg

BA-Studiengang: Kultur- und Medienpädagogik

Erstgutachter: Prof. Dr. Stefan Meißner Zweitgutachter: Prof. Dipl.-Des. Marco Zeugner

Merseburg, den 12.08.2021

# <span id="page-1-0"></span>Inhaltsverzeichnis

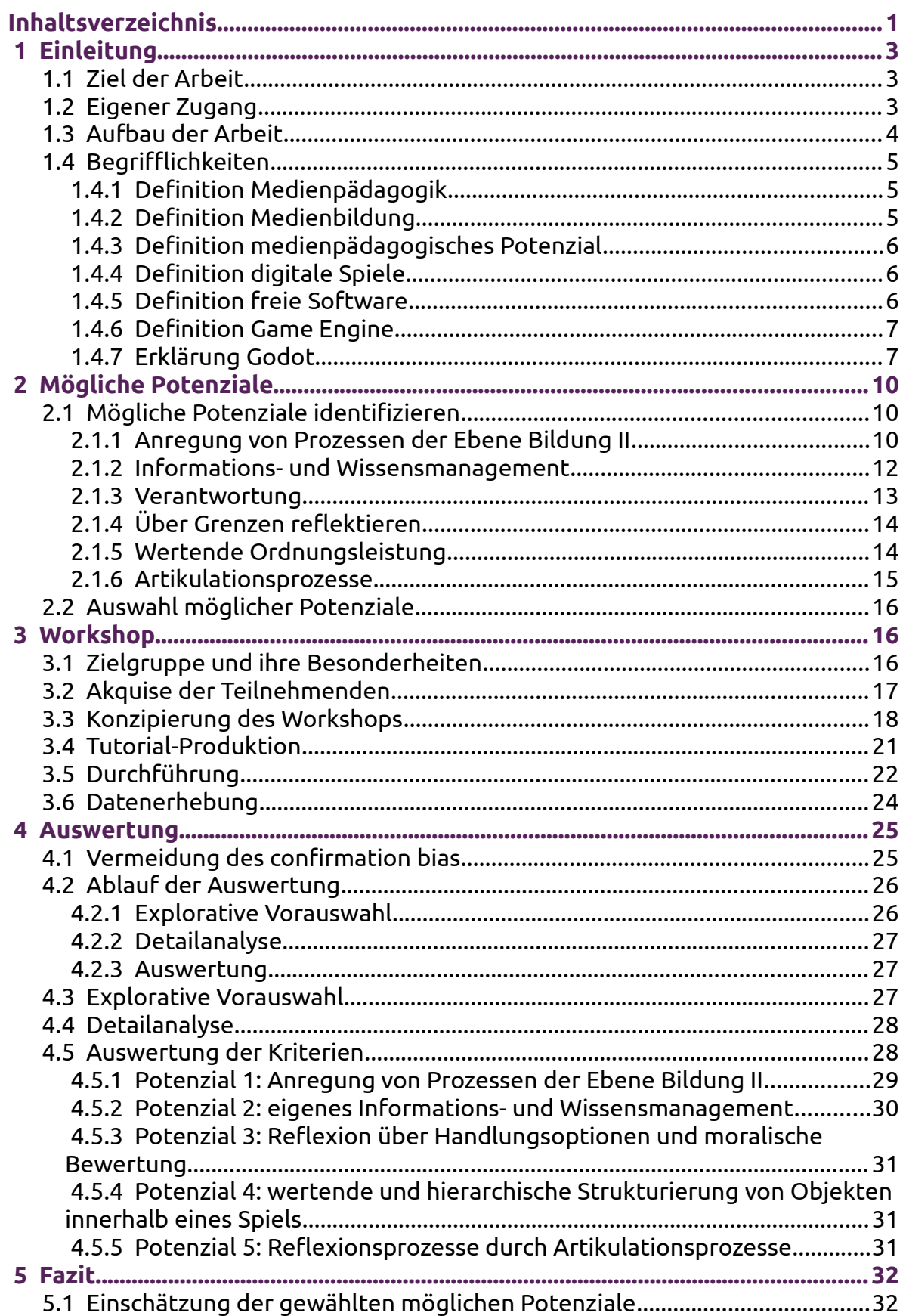

#### Seite 2

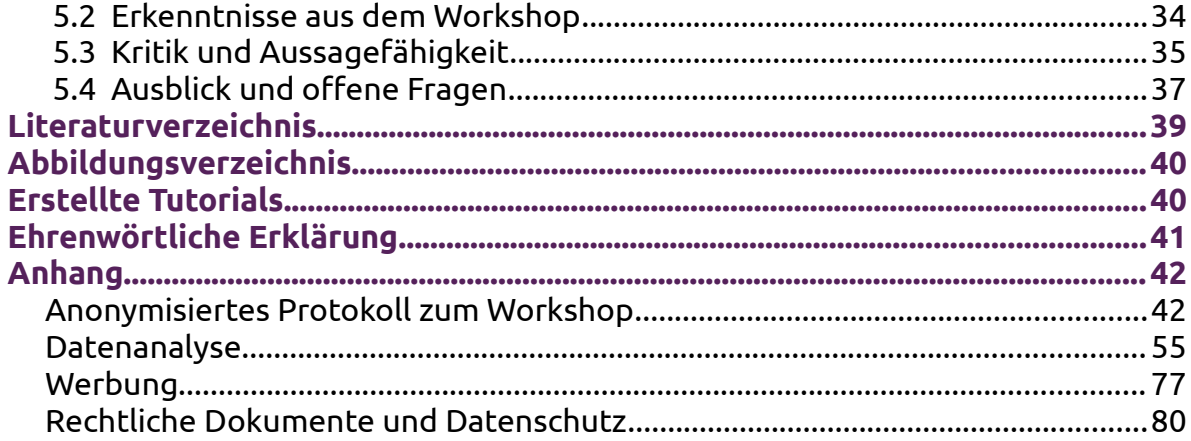

In dieser Arbeit wird eine geschlechtergerechte Schreibweise unter Verwendung des Doppelpunktes verwendet, die der Empfehlung des Gesellschaft für deutsche Sprache e.V. nicht entspricht (vgl. Leitlinien der GfdS zu den Möglichkeiten des Genderings 2020). Ich habe mich gegen die empfohlene, ähnliche Schrägstrichlösung entschieden, weil diese lediglich eine weibliche und männliche Form darstellt und damit Menschen sprachlich ausschließt, die dieser binären Einteilung nicht entsprechen. Die Verwendung des Doppelpunktes dagegen soll ein Spektrum darstellen und alle Menschen ansprechen. Daher wird diese Schreibweise trotz einhergehender grammatikalischer Probleme von mir verwendet, sofern sich keine andere Formulierung anbietet.

# <span id="page-3-2"></span> **1 Einleitung**

## <span id="page-3-1"></span> **1.1 Ziel der Arbeit**

In dieser Arbeit soll es um die medienpädagogische Anwendung der freien Game Engine "Godot" gehen. Damit möchte ich einen Beitrag leisten, die praktische Nutzbarkeit von freier Software im Bildungskontext zu zeigen.

Zu diesem Zweck werde ich zunächst theoretisch Punkte herausarbeiten, welche Ziele dabei möglich sind und wie deren Erreichen erkennbar ist. Das Vorhandensein solcher möglichen Potenziale werde ich mit Hilfe eines kleinen, online und mit wenigen Teilnehmenden durchgeführten, Workshops auswerten. In Diesem wurden eigene digitale Spiele, oder zumindest Prototypen erstellt. Leiten lasse ich mich von der folgenden Forschungsfrage:

#### **Welche medienpädagogischen Potenziale ergeben sich aus der Nutzung von Godot für die Medienbildung von Jugendlichen im Alter von 13 bis 18 Jahren?**

Dabei gehe ich davon aus, dass die Nutzung von Godot eine Vielzahl an entsprechenden Potenzialen bietet, die zwar generell existieren, aber in spezifischen Veranstaltungen wie dem Workshop nur teilweise ausgefüllt werden.

Aufgrund der sehr kleinen Stichprobe und qualitativer Auswertung des Workshops kann und soll diese Arbeit lediglich als Hinweis für weitere Forschung dienen. Sie ermöglicht keine repräsentativen Aussagen.

# <span id="page-3-0"></span> **1.2 Eigener Zugang**

Mein persönlicher Zugang zur Erstellung von digitalen Spielen war gleichzeitig mein Einstieg in die digitale Mediengestaltung. Neben 3D-Gestaltung mit freier Software,

fand ich außerdem Spaß an Grafikgestaltung. Auch hier bot mir eine freie Software den Einstieg. Nach mehreren gescheiterten digitalen Spiele-Projekten wurde ich erst wieder im zweiten Jahr meines Studiums der Kultur- und Medienpädagogik Teil eines Projektes zur Erstellung digitaler Spiele. Innerhalb des Projektes "Visualisierungen immersiver Medien und virtueller Räume", kurz "IMVIR", lernte ich den Umgang mit der Game Engine "Unity" und erstellte abgesehen von der Geschichte nahezu alle Inhalte des Spiels "Plenoxis" eigenständig. Daneben fing ich an, mich immer wieder mit der freien Game Engine Godot zu beschäftigen.

In pädagogischen Projekten empfand ich kostenlose Software als große Erleichterung. In Verbindung mit Prinzipien hinter freier Software wuchs meine Einstellung, dass dies aber nicht das einzige wünschenswerte Kriterium ist. Mittlerweile bin ich der Überzeugung, dass das Prinzip von freier Software gesellschaftlich eine immense positive Bedeutung hat. Dies bezieht sich auch auf andere Bereiche wie z.B. freie Bildungsmaterialien, bekannt als Open Educational Resources oder kurz OER.

Aus diesen Gründen und der Motivation, digitale Spiele in pädagogischen Kontexten zu erstellen, entstand das Thema dieser Arbeit.

## <span id="page-4-0"></span> **1.3 Aufbau der Arbeit**

Zu Beginn werde ich Begriffe definieren und erklären, deren Abgrenzung bzw. Verständnis für diese Arbeit zentral sind.

Im zweiten Teil werden aus der Theorie einer strukturalen Medienbildung nach Benjamin Jörissen und Winfried Marotzki mögliche Potenziale für die medienpädagogische Nutzung der Game Engine Godot abgeleitet. Davon werden Wenige zur Untersuchung an dem durchgeführten Workshop ausgewählt und Kriterien entwickelt, an denen sie identifizierbar sind. Die Beschränkung auf lediglich fünf zu untersuchende Potenziale dient vor allem der Eingrenzung des zeitlichen Aufwands für die Auswertung, aber auch des Umfangs dieser Arbeit.

Der dritte Teil beschäftigt sich mit dem vierwöchigen Workshop. Über die Eingrenzung der Zielgruppe und [Akquise](#page-17-0) von Teilnehmenden geht es zur Konzipierung, Erstellung von Zusatzmaterial und einem Bericht über den tatsächlichen Workshopverlauf. Des Weiteren wird am Ende des dritten Teil beschrieben, wie Daten gewonnen wurden. Der vierte Teil widmet sich der Auswertung dieser.

Im fünften und letzten Teil wird mit Hilfe der vorher aufbereiteten Daten eine Einschätzung zum Vorhandensein und der Qualität der einzelnen Potenziale im Workshop getroffen. Darauf folgen kritische Einschätzungen zur Aussagefähigkeit dieser Arbeit sowie noch offene Fragen.

# <span id="page-5-2"></span> **1.4 Begrifflichkeiten**

## <span id="page-5-1"></span> **1.4.1 Definition Medienpädagogik**

Medienpädagogik nach Dieter Baacke verfolgt einen Handlungsorientierten Ansatz, erkennbar an den vier definierten Dimensionen von Medienkompetenz (Baacke 2007: 98ff.).

Dieser Ansatz unterscheidet sich von dem für diese Arbeit leitenden Orientierungs-Ansatz der strukturalen Medienbildung. Daher wird der Begriff Medienpädagogik hier aus der Perspektive einer strukturalen Medienbildung nach Benjamin Jörissen und Winfried Marotzki verwendet.

## <span id="page-5-0"></span> **1.4.2 Definition Medienbildung**

Bildung kennzeichnet sich nach Jörissen und Marotzki dadurch, die Flexibilität aufzubauen, die gebraucht wird "um die Komplexitätsschübe und gesellschaftlichen Transformationen im Zeitalter der Informationsgesellschaft verantwortlich gestalten zu können" (Jörissen und Marotzki 2009: 15). Hier wird Bezug auf starke Gesellschaftliche Veränderungen genommen, die von jeder einzelnen Person Anpassbarkeit und damit Flexibilität erfordern.

Daher beschreibt ein modernes Bildungsverständnis, basierend auf Wilhelm von Humboldt und Wolfgang Klafki, auch "strukturale Aspekte von Bildung" statt fester Inhalte (ebd: 15).

Jörissen und Marotzki übernehmen dafür die vier Lernebenen von Gregory Bateson. Gleichzeitig unterscheiden sie aber die Begriffe "Lernen" und "Bildung" voneinander und benennen die vier Lernebenen um. Lernen I, Lernen II, Bildung I und Bildung II stellen Stufen da, wobei jede die Vorherigen mit umfasst. "Lernen" wird hier eher als Reaktion auf bestimmte Reize verstanden. "Bildung" hingegen ist wesentlich Komplexer und befasst sich mit Beschaffenheit und Konstruktion von Weltbezügen (ebd: 22ff.).

Bildung muss Unbestimmtheit, also einen flexiblen Umgang mit Erlerntem ermöglichen. Dazu braucht es ein hohes Maß an Bestimmtheit, also Fakten- und Orientierungswissen (ebd: 20ff.).

Der Begriff der Medienbildung geht davon aus, dass Medien große Bedeutung für Bildungs-, Subjektivierungs- und Orientierungsprozesse haben (Jörissen und Marotzki 2009: 30). In Folge dessen sind Bildungsprozesse – nach Klafkis Allgemeinbildungskonzept – nicht nur von Medien abhängig, sondern der Orientierung innerhalb medialer Sphären selbst kommt eine hohe Bedeutsamkeit zu (ebd: 15).

Die strukturale Medienbildung von Jörissen und Marotzki konzentriert sich daher auf die orientierenden Potenziale von Medien (ebd: 7).

### <span id="page-6-2"></span> **1.4.3 Definition medienpädagogisches Potenzial**

Als medienpädagogische Potenziale werden in dieser Arbeit die Erfolge für Medienbildung von Teilnehmenden gesehen. Dabei können auch lediglich Teilbereiche abgedeckt werden.

Potenziale im Allgemeinen können sich auch auf eine Verringerung von Medienbildung beziehen. Dieser Fall wird hier allerdings nicht betrachtet.

### <span id="page-6-1"></span> **1.4.4 Definition digitale Spiele**

Digitale Spiele im Sinne dieser Arbeit sind Spiele, welche auf einem digitalen Gerät wie Computer oder Smartphone gespielt werden können.

Auf eine trennscharfe Definition des Begriffs "Spiel" verzichte ich mangels betrachteter Grenzfälle.

Betrachtet werden im Folgenden nur Erzeugnisse mit visueller Komponente. Audioinhalte sind möglich, aber nicht notwendig. Daher würde hier auch der Begriff "Bildschirmspiele" passen.

Ebenso wenig Beachtung findet eine Verbindung digitaler und nicht-digitaler Spiel-Elemente, da sie schlicht nicht untersucht wurden.

### <span id="page-6-0"></span> **1.4.5 Definition freie Software**

Freie Software wird hier im Sinne der Free Software Foundation und des GNU Projektes verwendet. Damit ist Software gemeint, die allen Nutzenden folgende vier Freiheiten gewährt:

- Nutzung der Software für jeden Zweck.
- Die Funktionsweise der Software untersuchen und Anzupassen.
- Die Software Verbreiten.

• Die Software verbessern und Verbesserungen wieder zu veröffentlichen.

Als Konsequenz muss der für Menschen lesbare Quellcode einer Software veröffentlicht werden. Kostenlos herunter-ladbar muss die Software nicht sein, in den meisten Fällen ist sie es aber. (Vgl. Definition Freie Software)

Daneben gibt es auch den Begriff "Open Source Software" (Definition Open Source Software), der mit anderer Herangehensweise definiert ist, aber viele Überschneidungen aufweist (Definition freie Software).

Für diese Arbeit sind die Unterschiede beider Begriffe vernachlässigbar. Auf eine eher neutrale Formulierung wie Free / Libre Open Source Software – kurz FLOSS – wird aber zugunsten einer eindeutigen Definition verzichtet.

#### <span id="page-7-1"></span> **1.4.6 Definition Game Engine**

Als Game Engine im Sinne dieser Arbeit, wird eine Software verstanden, die für die Erstellung digitaler Spiele gedacht ist. Mit ihr können typischerweise Medienelemente wie 3D-Objekte, Grafiken und Geräusche arrangiert und mit Anweisungen, also Programmierung versehen werden. Wichtiger Bestandteil ist außerdem die Physik-Berechnung. Damit können z.B. Kollisionen und andere Bewegungs-Interaktionen zwischen Körpern simuliert werden.

Beachtet werden hier nur Game Engines, die für die Gestaltung in drei Raum-Dimensionen erstellt sind.

#### <span id="page-7-0"></span> **1.4.7 Erklärung Godot**

Godot ist eine freie Game Engine. Sie kann außerdem kostenlos, ohne Registrierung von der offiziellen Website heruntergeladen und genutzt werden.

Hier liegt auch der wichtigste, für diese Arbeit relevante Unterschied zu Game Engines wie Unity. Diese kann ausschließlich über eine Anmeldung herunter geladen und genutzt werden. Außerdem müssen Nutzungslizenzen erworben werden, das ist in einigen Fällen kostenlos, in anderen nicht (vgl. Unity Shopseite).

Mit Godot können Spiele in 2D- und 3D-Räumen, also unterschiedlich vielen Raumdimensionen, erstellt werden. Das bedeutet bei 2D-Spielen, dass es eine Xund eine Y-Raum-Achse gibt, die für Breite und Höhe stehen. Bei 3D-Spielen kommt dann noch eine Z-Achse für die Tiefe dazu. Auf diese Weise können alle sichtbaren und unsichtbaren Spielelemente positioniert und damit angeordnet werden.

Godot hat mehre textbasierte und eine visuelle Programmiersprache integriert. In dieser Arbeit wird lediglich die Nutzung der "VisualScript" genannten visuellen Programmiersprache beleuchtet. Gleichzeitig weist VisualScript aktuell noch einige Einschränkungen und Hürden gegenüber den verfügbaren, textbasierten Sprachen auf.

Ähnlich wie z.B. bei der Game Engine Unity werden Spielobjekte wie Charaktere oder Gegenstände innerhalb der Raumdimensionen positioniert und sind gleichzeitig in einem Szenen-Baum sichtbar, der die hierarchischen Strukturen von Unter- und Oberobjekten sichtbar macht. Um tatsächlich Programmierung in die Szene zu bringen, wird einem dort befindlichem Objekt ein so genanntes Skript hinzugefügt. Dies enthält dann auszuführende Anweisungen, die über eine Programmiersprache, im Workshop VisualScript, formuliert werden. Ein einfacher Fall wäre die Anweisung, sich nach Drücken einer bestimmten Taste auf der Tastatur um einen Meter in Richtung der X-Achse zu bewegen. Das Skript auf einem Objekt kann aber auch andere Objekte beeinflussen und sie sogar zur Szene hinzufügen oder daraus entfernen.

Um diese Funktionen möglich zu machen, gibt es eine Trennung zwischen den Ressourcen und einer aktiven Szene. Die Ressourcen umfassen alle vorgefertigten Elemente wie Grafiken, Audio, Skripte und Objekte. Die aktive Szene hingegen enthält lediglich die Inhalte, die aktuell im Spiel interagieren können. Erst dort können sie auch im Raum und der Szenen-Hierarchie positioniert werden. So kann z.B. eine bestimmte Wand zu Beginn des Spiels ausschließlich in den Ressourcen gespeichert sein und durch ein Skript während des Spiels in der aktuellen Szene eingebaut und positioniert werden. Diese Aufteilung von Ressourcen und aktiver Szene findet sich so auch in Unity wieder, unterschiedet sich aber in Details von Godot.

Die grafische Oberfläche von Godot ist größtenteils auf deutsch verfügbar, aber vor allem beim Programmieren ist an vielen Stellen ausschließlich die englische Sprache präsent.

Innerhalb von Godot kann das Spiel live getestet und Fehlermeldungen angezeigt werden.

Godot kann Anwendungen für verschiedene Plattformen exportieren. Dazu gehören Desktop-Systeme, Smartphones und Weitere.

Betrachtet wird hier speziell die 2021 erschienene Version 3.3 von Godot.

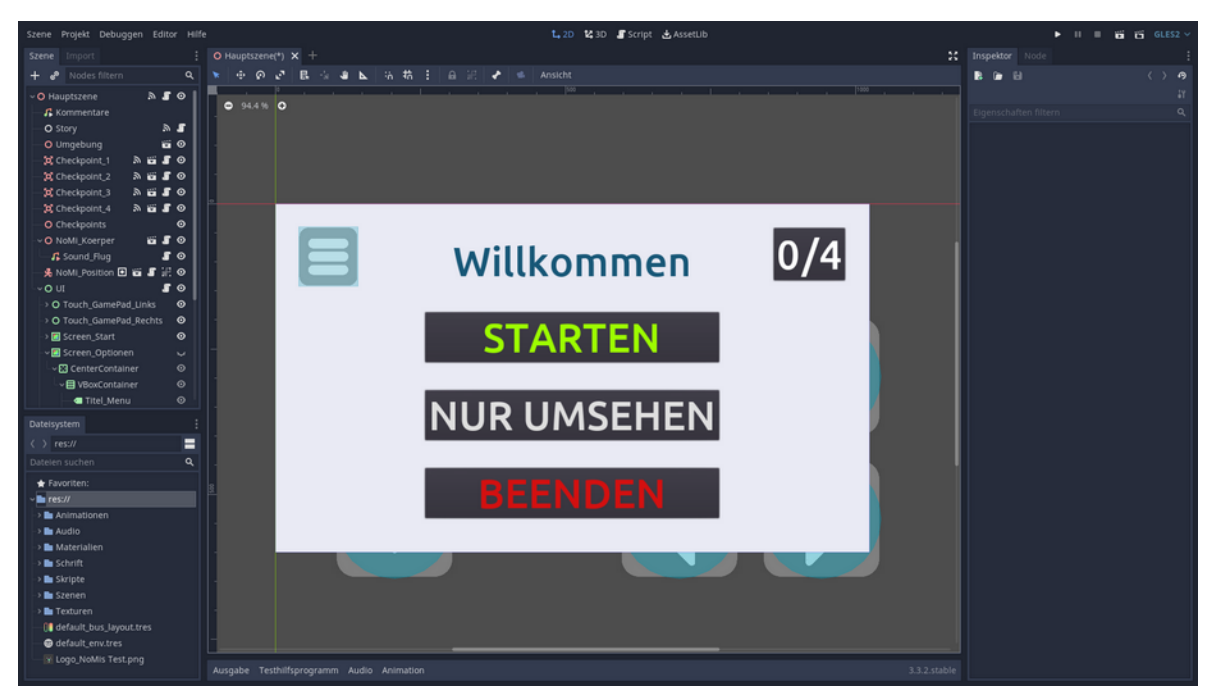

*Abbildung 1: Screenshot von Godot (2021). Es ist ein Projekt geöffnet. Aktuell werden grafische Elemente in einer 2D-Ansicht angezeigt.*

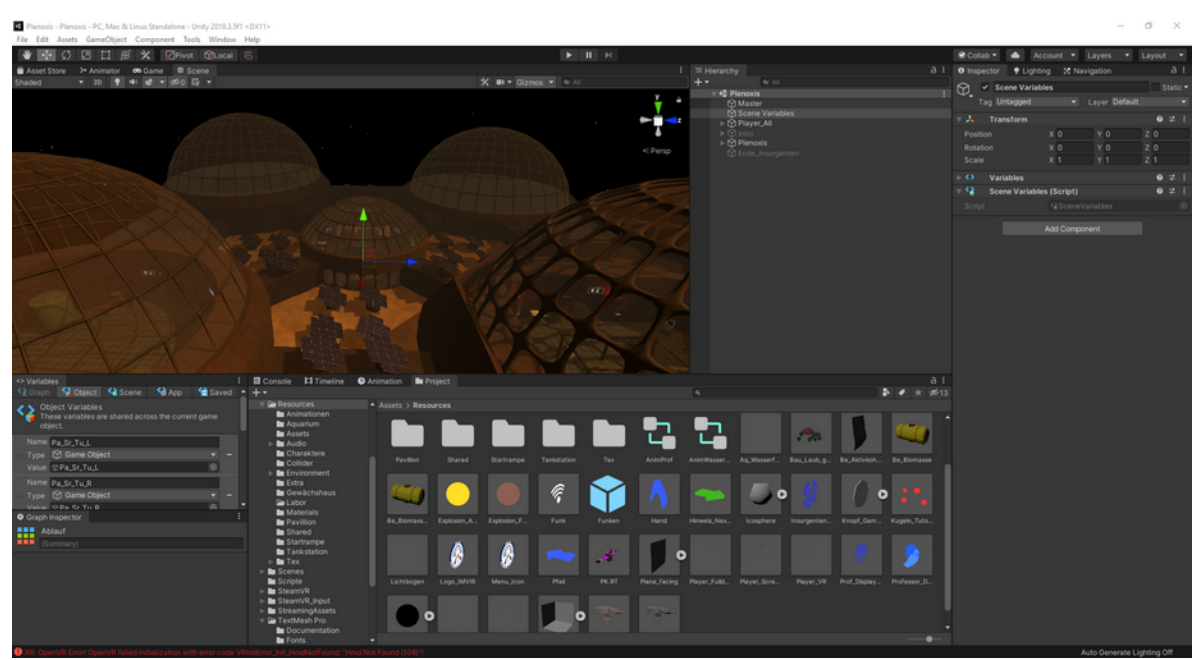

*Abbildung 2: Screenshot der Game Engine Unity (2020). In einer Unity-Version aus dem Jahr 2019 ist eine 3D-Szene des Spiels Plenoxis geöffnet.*

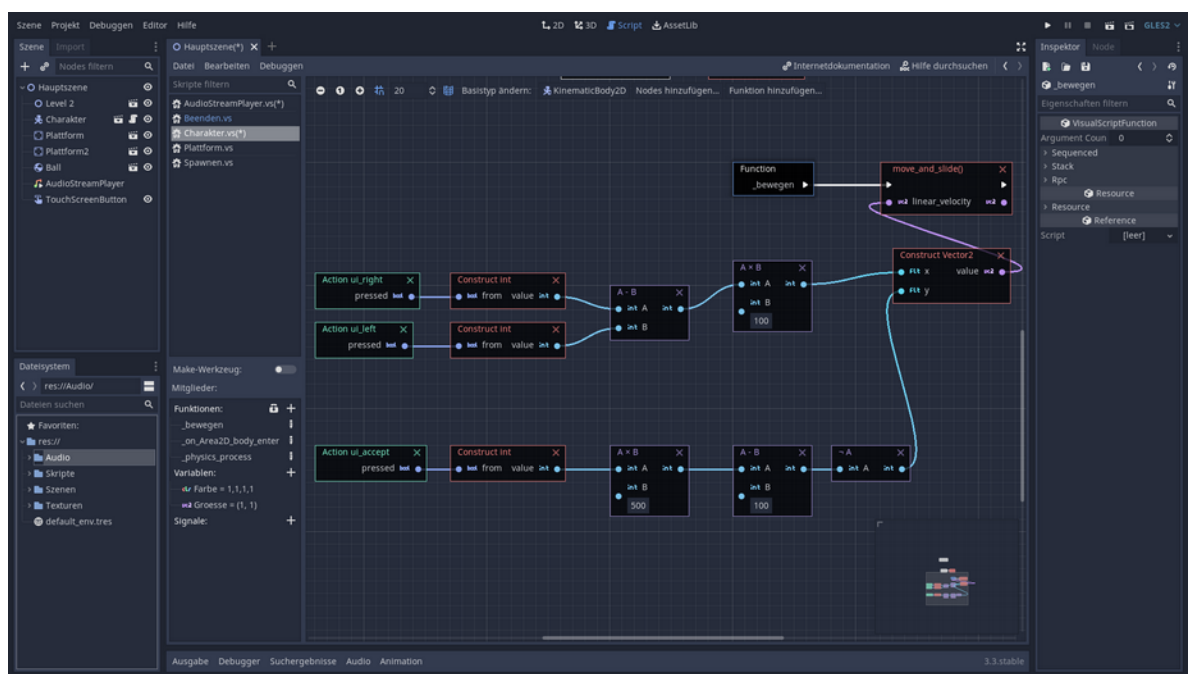

*Abbildung 3: Screenshot von Godot (2021). Zu sehen ist hier das VisualScript für die Bewegung eines Charakters im 2D-Raum.*

# <span id="page-10-2"></span> **2 Mögliche Potenziale**

Im folgenden werden mögliche Potenziale aus der Theorie der Strukturalen Medienbildung heraus identifiziert. Als zweiter Schritt werden dann Kriterien abgeleitet, durch welche sie wahrscheinlich identifizierbar sind.

# <span id="page-10-1"></span> **2.1 Mögliche Potenziale identifizieren**

Jedem identifizierten, möglichen Potenzial wird eine eigene Überschrift gewidmet. Das bedeutet nicht zwangsläufig, dass sie jeweils komplett unterschiedliche Bereiche abdecken. Die folgende Liste hat außerdem keinen Anspruch auf Vollständigkeit.

### <span id="page-10-0"></span> **2.1.1 Anregung von Prozessen der Ebene Bildung II**

Die vier Ebenen Lernen I und II sowie Bildung I und II bieten einen ersten Ansatz für die Identifizierung möglicher Potenziale.

Lernen I ist eine einfache Reiz-Reaktion-Kopplung. Bei Lernen II wird die Reaktion nicht fest an einen Reiz gekoppelt, sondern wird je nach Kontext variiert.

Bildung I macht Rahmungen über deren Konstruktionsprinzipien zugänglich. Bildung II beinhaltet die eigenständige Gestaltung von Rahmungen. (vgl. Jörissen und Marotzki 2009: 22ff.)

Die Erstellung eines Spiels kann als Erschaffung und Flexibilisierung von Rahmungen bzw. Rahmenbedingungen verstanden werden. Dies würde eine Anregung von Prozessen der Ebene Bildung II und damit auch aller anderen Ebenen bedeuten.

Deutlich gemacht werden soll dies an folgendem Beispiel:

Innerhalb eines Spiels sollen kontextabhängig Geräusche mittels Audiodateien abgespielt werden. Dazu sind bei der Erstellung immer wieder nahezu identische Schritte notwendig. Unterschieden werden muss hier aber je nach Kontext, welche Audiodatei wie abgespielt werden soll. Somit wären Prozesse der Ebenen Lernen I und II enthalten.

Zu diesem Zeitpunkt müssen aber schon mehrere Prozesse vorangegangen sein. So muss bereits eine Methode entwickelt worden sein, wie Geräusche abgespielt werden sollen. In Godot ginge das z.B. über viele Audio-Abspiel-Objekte, die jeweils nur eine feste Audiodatei abspielen. Ein anderer Weg wäre die Nutzung weniger Audio-Abspiel-Objekte, die je nach Bedarf eine andere Audio-Datei abspielen. Zusätzlich gibt es verschiedenste Möglichkeiten, dies in der Programmierung umzusetzen. Daneben ist außerdem die Schaffung einer Ordnerstruktur für die verschiedenen Ressourcen wie Audiodateien sinnvoll. In beiden Fällen müssen Rahmenbedingungen geschaffen werden. Die unterschiedlichen, möglichen Varianten können sich auch widersprechen und jeweils eigene Vor- bzw. Nachteile haben. Somit wären also Prozesse der Ebenen Bildung I und II enthalten.

Mögliche Einschränkungen könnten die Nutzung von vorgefertigten Spiel-Elementen oder zu feste Vorgaben darstellen. Sobald die Entscheidungen über Rahmenbedingungen nicht mehr selbstständig getroffen werden, könnte die Anregung von Prozessen der Ebene Bildung II allein durch den Prozess der Spiel-Erstellung fraglich sein.

Das erste mögliche Potenzial ist deswegen die Anregung von Prozessen der Ebene Bildung II.

Im folgenden sollen Kriterien abgeleitet werden, an denen das Vorhandensein der entsprechenden Bildungsprozesse im Workshop identifizierbar ist.

> Lernen I lässt sich, dem Beispiel folgend, an wiederholenden Aufgaben identifizieren, bei denen immer wieder die gleiche Lösung bzw. Reaktion

angewendet wird. Sobald diese Lösung durch mindestens einen Faktor beeinflusst wird, also Kontextabhängig ist, ist auch die Ebene Lernen II gegeben.

Prozesse der Stufe Bildung I finden dann statt, wenn sich eine teilnehmende Person über die Rahmenbedingungen, die sie selbst setzt und der Existenz anderer Möglichkeiten bewusst ist. Davon nur schwer abzugrenzen ist der Ausdruck von Prozessen der Ebene Bildung II. Hierbei werden Rahmenbedingungen und Richtungsentscheidungen aktiv aus bestimmten Gründen gesetzt bzw. getroffen.

Entscheidend ist dabei eine bestimmte Eigenständigkeit der Teilnehmenden bei den Entscheidungen. Sie dürfen nicht nur aus einer von mir vorgegeben Auswahl an Möglichkeiten wählen, sondern müssen größtenteils selbstständig die verfügbaren Optionen zusammen stellen.

#### <span id="page-12-0"></span> **2.1.2 Informations- und Wissensmanagement**

Als nächstes werden die vier Dimensionen lebensweltlicher Orientierung betrachtet. Diese lehnen sich an Theorien von Immanuel Kant an. Die erste Dimension bezieht sich auf Informations- und Wissensmanagement durch klare und konsistente Problemorientierung (Jörissen und Marotzki 2009: 31ff.).

Die Erstellung eines Spiels bedeutet nach meiner Erfahrung auch Recherche hilfreicher Fakten. Dies bewirkt vermutlich ebenfalls die Auswahl bestimmter Quellen. Die Anzahl möglicher Fragestellungen und Probleme bei der Erstellung eines Spiels mit Godot ist so groß, dass nicht immer eine genau passende Antwort zu finden ist. Zusätzlich kann angenommen werden, dass es ein Interesse gibt, eine bestimmte Information nach möglichst kurzer Zeit zu erhalten. Aus diesem Grund kann z.B. eine präzise, vollständige und verständliche Erklärung bestimmter Sachverhalte ein relevantes Qualitätskriterium sein.

Das zweite mögliche Potenzial bezieht sich daher auf ein eigenes Informations- und Wissensmanagement.

Im folgenden sollen Kriterien abgeleitet werden, an denen das Vorhandensein eines Informations- und Wissensmanagements bei den Teilnehmenden im Workshop identifizierbar ist.

> Ein Hinweis auf das Vorhandensein ist das Stellen von spezifischen Fragen. Das Äußern des aktuellen Wissensstandes und die eingrenzende

Formulierung noch fehlender Informationen bzw. von Wissenslücken ist ein Weiterer.

Findet anschließend selbstständig eine gezielte Beschaffung von Informationen statt, kann von einem eigenen Informations- und Wissensmanagement ausgegangen werden.

Diese gezielte Beschaffung kann auch in Form von Fragen mir gegenüber geschehen, muss aber selbstständig und gezielt geschehen.

#### <span id="page-13-0"></span> **2.1.3 Verantwortung**

Die zweite der vier Dimensionen lebensweltlicher Orientierung umfasst verallgemeinernd Verantwortung. Sie bezieht sich auf eine Reflexion über Handlungsoptionen in verschiedenen Kontexten (Jörissen und Marotzki 2009: 33f.).

Dies soll an einem Beispiel in gesellschaftlichem Kontext gezeigt werden:

Bei der Erstellung eines Spiels ist es durchaus denkbar, dass spezielle tradierte Feind:innen-Bilder reproduziert werden. So könnte z.B. der einzige Charakter mit russischem Akzent als zu bekämpfende, feindliche Person dargestellt werden. Dies hätte, ähnlich wie die Verwendung anderer stereotyper Darstellungen eventuell sogar Vorteile für die Verständlichkeit eines Spiels. Auf der anderen Seite kann dies je nach Kontext moralischen Ansprüchen entgegen stehen und damit ggf. als unerwünscht bewertet werden. Hier könnte also die Reflexion über Handlungsoptionen bei der Spielgestaltung zur Verwerfung solcher Ideen führen oder die kritische Auseinandersetzung innerhalb des Spielverlaufs durch Spielanpassungen fördern.

Das dritte mögliche Potenzial bezieht sich daher auf die Reflexion über Handlungsoptionen und deren moralische Bewertung.

Im folgenden sollen Kriterien abgeleitet werden, an denen die Reflexion über Handlungsoptionen, sowie eine moralischen Bewertung dieser im Workshop identifizierbar ist.

> Ein erster Indikator ist das Bewusstsein über verschiedene Handlungsoptionen. Als nächster Schritt ist eine moralische Bewertung notwendig. Wenn diese Bewertung auf die Handlungsentscheidung Einfluss hat, ist dieses Potenzial vorhanden.

Auch hier ist eine gewisse Eigenständigkeit der Teilnehmenden notwendig. Wenn ihnen eine moralisch passende Option mit einer impliziten Bewertung durch mich als Workshopleiter vorgeschlagen wird und sie diese zeitnah übernehmen, deutet dies noch immer auf bewusste Handlungsoptionen hin. Allerdings findet in diesem Fall nicht zwangsmäßig eine moralische Bewertung statt. Der Einfluss eines Handlungsdrucks von meiner Seite könnte eine eigene moralische Entscheidung überdecken und damit unkenntlich machen.

### <span id="page-14-1"></span> **2.1.4 Über Grenzen reflektieren**

Das Reflektieren über Grenzen als lebensweltliche Dimension (Jörissen und Marotzki 2009: 34f.) wäre ein weiterer möglicher Ansatz für ein Potenzial. Denkbar wäre dazu z.B. das Thema Entscheidungsfindung. Theoretisch könnten Algorithmen, also festgelegte Abläufe so komplex aufgebaut werden, dass damit ein Spiel-Charakter ähnlich reagieren könnte wie ein durch Menschen gesteuerter. Godot könnte daher möglicher Weise genutzt werden, um die genauen Unterschiede zwischen Algorithmen und unserer menschlichen Entscheidungsfindung zu beleuchten.

Dieser Bereich wird aus folgenden Gründen nicht untersucht:

Der Workshop war nicht für dieses spezielle Thema ausgelegt. Daher gehe ich davon aus, dass dieses Potenzial nicht im Workshop bestätigt werden kann. Eine Untersuchung an dem durchgeführten Workshop dazu hätte also nur minimale Aussagekraft dazu, ob dieses Potenzial tatsächlich existiert.

### <span id="page-14-0"></span> **2.1.5 Wertende Ordnungsleistung**

Die vierte und letzte Dimension lebensweltlicher Orientierung befasst sich in Anlehnung an Wilhelm Dilthey mit einer wertenden Strukturierung (ebd: 36f.).

Bezogen auf die Erstellung digitaler Spiele kann dies folgendes bedeuten: Bewertung der Wichtigkeit einzelner Spielelemente, wenn klar ist, dass nicht alles geschafft werden kann. Außerdem kann darunter auch der hierarchische Aufbau von einzelnen Elementen fallen.

Dazu ein Beispiel:

Gängige Praxis in Game Engines ist die Einteilung in Unter- und Oberobjekte. Wenn das Oberobjekt bewegt wird, z.B. ein Tisch, bewegen sich alle untergeordneten Objekte wie Schrauben oder Dekoration identisch mit. Anders herum nicht. Hierbei wird eine klare und wertende, hierarchische Struktur geschaffen.

Die Wertung kann nach Wichtigkeit geschehen, dann wäre der Tisch folglich wichtiger als untergeordnete Objekte. Sie kann aber auch rein funktionalen Charakter haben. So kann es eine Erleichterung sein, auf diese Weise alle gewünschten Objekte gleichzeitig zu beeinflussen.

Dieses mögliche Potenzial bezieht sich daher auf eine wertende und hierarchische Strukturierung von Objekten innerhalb eines Spiels.

Im folgenden sollen Kriterien abgeleitet werden, woran eine wertende Strukturierung seitens der Teilnehmenden im Workshop identifizierbar ist.

> Sobald Teilnehmende bestimmte Spiel-Teile oder -Objekte eigenständig funktional unterscheiden und ggf. hierarchisch sortieren ist dieses Potenzial grundsätzlich gegeben.

Hierbei kommt es vor allem auf die Selbständigkeit der Teilnehmenden an. Sofern ihnen eine bestimmte Hierarchisierung oder Unterteilung direkt davor vorgeschlagen wurde, kann vermutlich keine konkrete Aussage über die spezielle Person getroffen werden.

Ebenfalls ein relativ sicheres Zeichen für das Vorhandensein dieses Potenzials ist die Entscheidung einer Person über die Wichtigkeit bestimmter Spielelemente. Ausdruck kann dies z.B. bei der Bewertung finden, was in der verfügbaren Zeit geschafft werden kann und damit tatsächlich im Spiel landet. Auch hier gilt es, die Eigenständigkeit solch einer Bewertung einzubeziehen.

#### <span id="page-15-0"></span> **2.1.6 Artikulationsprozesse**

Die Erstellung von digitalen Spielen kann als Artikulationsprozess wahrgenommen werden. Als Solcher kann er Reflexions-Prozesse anregen und damit Bildung fördern. (Jörissen und Marotzki 2009: 38ff.). Die Erstellung eines Spiels könnte außerdem die notwendige Distanzierung von einer Erfahrung ermöglichen.

Denkbar wäre hier die Reflexion über Funktionsprinzipien und Wirkung bestimmter Spiele mit dem Ziel, diese im eigenen Spiel zu integrieren.

Dieses mögliche Potenzial bezieht sich daher auf Reflexionen der reflexiven bzw. narrativen Zone.

Im folgenden sollen Kriterien abgeleitet werden, an denen eine derartige Reflexion seitens der Teilnehmenden im Workshop identifizierbar ist.

> Sobald Erfahrungen aus anderen Spielen, z.B. in Form von bestimmten Spielprinzipien, in einem eigenen Spiel eingebaut werden, kann von einer vorhandenen reflexiven Zone ausgegangen werden. Auch hier ist die Eigenständigkeit ein wichtiger Faktor. Ein Großteil der Entscheidungen und dazu führenden Überlegungen muss von der Person selbst kommen.

## <span id="page-16-2"></span> **2.2 Auswahl möglicher Potenziale**

Folgende möglichen Potenziale sollen also am Beispiel eines Workshops untersucht werden:

- 1. Anregung von Prozessen der Ebene Bildung II
- 2. eigenes Informations- und Wissensmanagement
- 3. Reflexion über Handlungsoptionen und moralische Bewertung
- 4. wertende und hierarchische Strukturierung von Objekten innerhalb eines Spiels
- 5. Reflexionsprozesse durch Artikulationsprozesse

# <span id="page-16-1"></span> **3 Workshop**

## <span id="page-16-0"></span> **3.1 Zielgruppe und ihre Besonderheiten**

Zielgruppe der Untersuchung und damit auch des Workshops, waren Jugendliche im Alter von 13 bis 18 Jahren. Daher erwartete ich, dass die meisten Teilnehmenden auf eine Schule mit mehrheitlich Frontalunterricht, vorgegebenen Fächern und Inhalten gehen.

Speziell sollten außerdem Jugendliche dabei sein, die sich z.B. keinen eigenen Laptop leisten können. Diese Zielgruppe hatte für den Workshop besonders hohe Hürden, da der Zugriff auf einen Rechner mit Internetzugang notwendig für die Teilnahme war.

Einzige bindende Teilnahmebedingung war das Alter zu Beginn des Workshops.

In der ersten Hälfte des Durchführungszeitraumes waren Schulferien und anschließend unregelmäßiger Schulbetrieb. Der unregelmäßige Schulbetrieb stand in Zusammenhang mit der Covid-19-Pandemie und darauf zurückführbarer, sich ändernder Regelungen für Schulen.

## <span id="page-17-0"></span> **3.2 Akquise der Teilnehmenden**

Aufgrund der Zielgruppen-Setzung wollte ich vor allem Jugendclubs ansprechen. Über diese sollten Jugendliche ohne eigene Endgeräte oder Internet angesprochen werden. Außerdem sollten sie ggf. Technik, Räume usw. für Teilnehmende bereit stellen.

Die Suche nach Teilnehmenden lief nahezu vollständig über den Offenen Kanal Merseburg-Querfurt. Verbindungen zu unterschiedlichen Einrichtungen sowie die lokale Bekanntheit wurden genutzt, um den Workshop zu bewerben. Mit der Ausgabe von Laptops aus einem Förderprogramm wurde mehreren Jugendclubs in der Region ein Informations-Flyer und ein Plakat mitgegeben. Beides befindet sich im Anhang. Zusätzlich wurden Pressemitteilungen heraus gegeben und der Workshop auf der Website des Offenen Kanal Merseburg-Querfurt beworben.

Die erzielte Wirkung unterschied sich stark von der Erwarteten bzw. Erhofften. Auch nach telefonischer Kommunikation konnten die angesprochenen Jugendclubs aufgrund ihrer Zielgruppe oder Personal-Situation keine Interessierten finden bzw. keine Räume bieten. Dagegen meldete sich aber die Stadt-Bibliothek Braunsbedra zurück. Hier fand sich tatsächlich eine interessierte Person, die zusätzlich auf Geräte und Internet der Bibliothek angewiesen war. Zusätzlich meldeten sich mehrere Eltern und Jugendliche selbst. Die Kommunikation lief ab diesem Zeitpunkt hauptsächlich per E-Mail und wenige Male telefonisch.

Nach dem Auftakt-Treffen zu Beginn der Pfingst-Ferien sollten alle, online per Videokonferenz stattfindenden, Treffen als Datengrundlage aufgezeichnet werden. Diese Aufnahme habe ich als Potenziellen Grund identifiziert, wegen dem Interessierte möglicher Weise vor einer Teilnahme zurückschrecken könnten. Dem begegnete ich mit zwei Strategien. Zum einen wurde dies nicht anfänglich in der Breite kommuniziert. Erst bei persönlichen Gesprächen und spätestens beim Auftakt-Treffen wurden alle Interessierten darüber informiert. Zum Anderen wurde die ausschließliche Nutzung für diese Bachelorarbeit mitsamt einem verantwortungsvollem Umgang kommuniziert und bestmöglich umgesetzt. So werden und wurden die Aufnahmen nur verschlüsselt gespeichert und nur im notwendigen Maß für Auswertung und Kontrolle der Arbeit zur Verfügung gestellt. Einige Dokumente mussten von den Erziehungsberechtigten der Teilnehmenden ausgefüllt werden. Darauf wurde möglichst vollständig und verständlich der gesamte

Umgang mit anfallenden Daten kommuniziert. Das Ausfüllen und Unterschreiben der Dokumente funktionierte anscheinend ohne abschreckende Wirkungen. Bis zur Verfassung des Textes gab es keine diesbezüglichen Fragen oder Erlaubnis-Widerrufe. Die verwendeten Dokumente befinden sich in anonymisierter Form im Anhang der Arbeit.

Teil der Kommunikation – vor allem mit den verschiedenen Einrichtungen – war auch, dass einer erwarteten Überzahl an männlichen Teilnehmenden mit gezielter Ansprache von nicht-männlichen Personen entgegen gewirkt werden sollte. Dieses Ziel wurde mit einer weiblichen teilnehmenden Person im passenden Alter zum Teil erreicht. Bei drei in dieser Arbeit untersuchten Teilnehmenden, war die männliche Überzahl also nur gering. Eine direkte Abfrage von biologischem Geschlecht oder der Geschlechts-Identität fand nicht statt. Daher könnte die Einschätzung bzgl. Dieser falsch oder unvollständig sein.

## <span id="page-18-0"></span> **3.3 Konzipierung des Workshops**

Der Workshop sollte alle Teilnehmenden in die Lage versetzten, innerhalb von vier Wochen ein eigenes Spiel in Godot zu erstellen. Ursprünglich war dies auf ein 3D-Spiel bezogen. Vor Workshop-Beginn habe ich das Ziel aber zu einem 2D-Spiel geändert. Grund hierfür war, dass vor allem VisualScript wesentlich einfachere Optionen für die Steuerung von 2D-Charakteren bietet. Die grundsätzlichen Funktions-Prinzipien sind aber in beiden Fällen gleich, sodass mit dem notwendigen Wissen für die Programmierung von 2D-Spielen in VisualScript auch 3D-Spiele realisierbar, aber komplexer, sind.

Um einen möglichst effektiven Rahmen für den Workshop zu setzen, habe ich mehrere Richtungs-Entscheidungen getroffen:

- 1. Aufgrund der unvorhersehbaren Pandemie-Lage und entsprechend ändernder Kontaktbestimmungen sollte der gesamte Workshop per Videokonferenzen stattfinden. Hierfür wurde das BigBlueButton-System des Offenen Kanal Merseburg-Querfurt e.V. verwendet. Die Kommunikation zwischen den Treffen fand hauptsächlich per E-Mail, Textnachrichten und Telefonaten statt.
- 2. Lediglich eine mögliche Präsentation der Workshop-Ergebnisse sollte vor Ort im Offenen Kanal Merseburg-Querfurt stattfinden.
- 3. Der vierwöchige Zeitraum startete zu Beginn der Pfingstferien in Sachsen-Anhalt. Auf diese Weise sollte ein möglichst langer schulfreier Zeitraum

erreicht werden, damit die Teilnehmenden so viel Zeit wie möglich für den Workshop hätten.

4. Die Teilnehmenden sollten so viel wie möglich selbst an dem Workshop gestalten können. Dazu gehörten Zeit, Länge, Art und Ziel der Treffen, aber auch z.B. die eigene Zielsetzung und Arbeitszeiten an dem Spiel. Die Anzahl an Teilnehmenden, die an einem Spiel arbeiten wollten war ebenfalls nicht vorgegeben. Für viele der Rahmenbedingungen wurden Vorschläge gemacht, die durch die Teilnehmenden jederzeit änderbar sein sollten.

Um dies zum Ausdruck zu bringen, sollten z.B. alle Teilnehmenden Moderations-Rechte in allen Videokonferenzen erhalten und über die Möglichkeiten, z.B. zum Beenden dieser informiert werden.

- 5. Die einzelnen Treffen, zwei mal die Woche, sollten hauptsächlich zum Austausch untereinander und der Motivationsgewinnung dienen. Der Hauptteil der Arbeit an den Spielen sollte abseits der regulären Treffen stattfinden.
- 6. Alle Teilnehmenden sollten sich während des gesamten Workshops wohlfühlen können. Daher sollte es als ein sicherer Raum gesehen werden, an dem die Äußerung von Gedanken oder Gefühlen keine negativen Konsequenzen hat. Dies, ein wertschätzender Umgang untereinander und eine Beschränkung auf maximal sechs Teilnehmende gehörten zu den Dingen, deren Änderung ich den Teilnehmenden nicht anbieten wollte.

Neben den pädagogischen Prinzipien gab es auch Technische, die umgesetzt werden sollten: Alle zusätzlich installierten Programme sollten Freie Software sein. Dies umfasste u.A. Godot als Game Engine, Krita als Grafik-Programm und Audacity für Audioaufnahmen. Alle verwendeten Programme sollten außerdem kostenlos, so datenschutzfreundlich wie möglich, für die gängigsten Desktop-Betriebssysteme verfügbar und offline nutzbar sein.

Als Datengrundlage sollten alle Videokonferenzen aufgezeichnet werden. Um eine möglichst einfache Auswertung und trotzdem freien Austausch zu gewährleisten wurden mehrere Methoden an Anfang und Ende der Treffen geplant.

> In Anlehnung an die Methode Think Aloud aus der empirischen Sozialforschung (Häder 2019: 419) wurde eine einfachere Stichwortmethode entwickelt. Zu Anfang der Treffen habe ich 3 Stichworte genannt, zu denen die Teilnehmenden ihre ungefilterten Gedanken hintereinander äußern sollten. Ziel war hier bei vor allem, einen Eindruck zu

bekommen, was die Teilnehmenden gerade bezüglich des Workshops beschäftigte.

Als zweite Methode gab es anschließend die Aufforderung an alle Teilnehmenden, drei Punkte zu nennen. Gefordert waren hier entweder Gelerntes oder unbeantwortete Fragen.

Am Ende des Workshops war geplant, dass jede Teilnehmende Person sagt, was sie bis zum nächsten Treffen schaffen möchte.

Alle drei Methoden hatten einerseits das Ziel, die Auswertung zu erleichtern, ihnen kam aber auch eine Bedeutung für die Vorbereitung der nächsten Treffen zu.

Einige Rahmenbedingungen, sowie Werbung für den Workshop habe ich zusammen mit Mitarbeitenden des Offenen Kanal Merseburg-Querfurt e.V. geplant. Dies geschah hauptsächlich, um den Workshop so nachhaltig wie möglich zu gestalten. Teil dessen sollte ein Gaming-Hackathon für Jugendliche sein, an dem sich auch die Workshopteilnehmenden beteiligen könnten. Diese Veranstaltung war allerdings nicht mehr Teil des Workshops und damit auch nicht dieser Arbeit.

Eine weitere Veranstaltung, die aber als Teil des Workshops gesehen werden kann, war die Ergebnis-Vorstellung. Vor Beginn des Workshops gab es den groben Plan, eventuell die Ergebnisse zu präsentieren. Die Form war zu diesem Zeitpunkt noch völlig unklar, da auch die möglichen Kontaktregelungen schwer abschätzbar waren. In diese Unsicherheit hinein floss auch die Überlegung, dass Teilnehmende von einem festen Plan abgeschreckt sein könnten. Daher habe ich die Teilnehmenden im Laufe des Workshops gefragt, womit sie einverstanden wären. Nach der ersten Workshopwoche waren die Kontaktbestimmungen im Endzeitraum des Workshops ausreichend Vorhersehbar. Nach einer Befragung der Teilnehmenden plante ich daher eine Vorstellung der Spiele vor Ort im Fernsehstudio des Offenen Kanal Merseburg-Querfurt. An einem Freitag-Nachmittag wollte ich die Spiele einem kleinen Online-Publikum, bestehend aus Eltern und Interessierten, gemeinsam mit den Teilnehmenden vorstellen. Dabei sollte es die Möglichkeit geben, den Teilnehmenden Fragen zu den Spielen zu stellen. Auch eine kleine Zusammenfassung, was die Teilnehmenden aus dem Workshop mitgenommen haben, sollte integriert sein. Aus diesen Aufnahmen sollte anschließend durch mich ein Beitrag zum Senden im Offenen Kanal Merseburg-Querfurt erstellt werden.Der Gaming-Hackathon war direkt am folgenden Tag geplant, sollte aber nicht in die Untersuchungen mit einbezogen werden. Da er als ganztägige PräsenzVeranstaltung neben einer komplett neuen Gruppenkonstellation sehr aufwändig hätte dokumentiert werden müssen.

## <span id="page-21-0"></span> **3.4 Tutorial-Produktion**

Godot nehme ich als sehr komplexe Software wahr. Ein mittlerweile verbreitetes Mittel, um die Verwendung einer Software zu verstehen sind sogenannte Video-Tutorials. Auch zu Godot gibt es zahlreiche dieser, meist als Bildschirmaufnahme mit gesprochenen Kommentaren produzierten, Videos. Das Angebot wird allerdings sehr klein sobald eine deutsche Stimme und die Verwendung von VisualScript statt einer textbasierten Programmiersprache als Filterkriterien angelegt werden. Aus diesem Grund habe ich mich entschieden, selbst ein paar Tutorials für die Teilnehmenden aufzunehmen und zu veröffentlichen.

Als Veröffentlichungsplattform habe ich eine deutsche PeerTube-Instanz gewählt. PeerTube ist ein dezentralisiertes Videonetzwerk, das als freie Software installiert und mit anderen PeerTube-Instanzen, also Servern, vernetzt werden kann (Erklärung PeerTube). Von einer Veröffentlichung auf der wesentlich bekannteren Video-Plattform YouTube habe ich wegen Datenschutz-Bedenken und auf der Plattform platzierter Werbung abgesehen.

Ich habe mich für zwei thematisch etwas unterschiedliche Tutorial-Reihen entschieden. Die erste Reihe enthält sechs ca. fünfminütige Videos. Sie soll mit einen grundlegenden Einstieg in die Funktionen und Zusammenhänge von Godot bieten.

Die zweite Tutorial-Reihe beschäftigt sich speziell mit der Nutzbarmachung von VisualScript. In zwölf Folgen mit jeweils eineinhalb bis zehn Minuten erkläre ich unterschiedliche Funktionsweisen und Zusammenhänge. Beide Tutorials habe ich als simple Bildschirmaufnahmen mit gleichzeitiger, akustischer Erklärung erstellt.

Mein Anspruch an die Tutorials war nicht, dass die gezeigten Szenen nachgebaut werden können. Viel mehr sollen sie Funktionsprinzipien und Zusammenhänge klar machen. Auf diese Weise sollten die Tutorials als Hinweise für spezifische Probleme sein und das eigenständige adaptieren der gezeigten Abläufe in eigene Zusammenhänge fördern.

Alle erstellten Tutorial-Folgen stehen unter einer Creative Commons Lizenz die Bearbeitung und Verbreitung erlaubt. Sie sind über eine PeerTube-Instanz veröffentlicht und dürfen somit auch von anderen Menschen verwendet und verbreitet werden.

## <span id="page-22-0"></span> **3.5 Durchführung**

Die erste Veranstaltung war das Auftakttreffen Anfang Mai 2021, zu Beginn der Pfingstferien in Sachsen-Anhalt. Fünf Jugendliche und eine studierende Person waren dazu anwesend. Die Studierende Person war älter als die festgelegte Zielgruppe. Als mögliche Unterstützung habe ich sie trotzdem mitmachen lassen. In einer Vorstellungsrunde habe ich nach Hobbys, Erfahrung in der Gestaltung digitaler Spiele und den Erwartungen für den Workshop gefragt. Insgesamt hatte von den Jugendlichen nur eine Person schon etwas Erfahrung mit einer anderen Game Engine. Nachdem ich das gesamte Projekt mitsamt Zielen und Hintergründen vorgestellt hatte, ging es an die Planung der regulären Workshop-Treffens. Das erste Treffen wurde direkt auf den folgenden Tag gelegt, alle weiteren Termine nur grob mit Uhrzeit und angestrebten Wochentagen.

Auch in den nächsten Treffen wurden jeweils nur die nächsten ein bis zwei Treffen geplant, um kurzfristigen Terminänderungen der Teilnehmenden gerecht werden zu können. Am Ende des Auftakttreffens entwickelten zwei der Teilnehmenden bereits Spielideen. Dies beinhaltete vor allem die Information an welchen existierenden Spielen sie sich orientieren wollten. Um eine rechtssichere Durchführung zu gewährleisten bekamen die Teilnehmenden am Ende Formulare für die Eltern, in denen den einzelnen Datenverarbeitungen zugestimmt werden konnte. Als vertrauensbildende Maßnahme habe ich das Auftakttreffen nicht aufgenommen. Hieraus steht daher nur das Protokoll zur Verfügung.

Beim ersten regulären Treffen waren nur noch zwei Jugendliche und die studierende Person dabei. Nach einer kurzen Abfrage, ob, bzw. wie sehr sich die Teilnehmenden bereits die Game Engine angesehen haben, trafen Alle die Entscheidung, jeweils ein eigenes Spiel zu erstellen. Nach dem Klären technischer Probleme und Fragen der Teilnehmenden ging es um ihre Ziele bis zum nächsten Treffen.

Aus Sicht der Auswertung ist in diesem Treffen der Einfluss der studierenden, sich aktiv einbringenden Person bereits stark zu merken. Zwar schätze ich ihren Einfluss auf den Workshop-Verlauf als positiv ein, aber jede Frage die sie gestellt hat, kann ich nicht den zu untersuchenden Jugendlichen anrechnen. Hier könnte also eine Verzerrung der Daten gegeben sein.

Im zweiten regulären Treffen führte ich mehrere Methoden ein, die vor allem die spätere Auswertung erleichtern sollten. Angelehnt an die Methode Think Aloud (Häder 2019: 419) habe ich mir seit dem für jedes Treffen drei Stichworte überlegt, zu

denen die Teilnehmenden jeweils ihre Gedanken laut äußern sollten. Des weiteren wollte ich sie mit den Worten teilweise auf Themenbereiche aufmerksam machen.

Als weitere Methode habe ich die Teilnehmenden bereits im Vorfeld aufgefordert sich drei Aspekte zu überlegen. Das konnten Fragen sein, oder Etwas, das sie seit dem letzten Treffen gelernt haben. Die Reaktionen darauf wahren gemischt, und einige Personen hatten scheinbar anfänglich Probleme sich etwas passendes einfallen zu lassen.

Dieses mal wahr eine dritte jugendliche Person dabei, die den vorherigen Termin verpasst hatte. Insgesamt hatten alle Jugendlichen bereits unterschiedlich viel erreicht. Vor allem bei einer Teilnehmenden Person wurde deutlich, dass sie mangels Zugriff auf einen eigenen Rechner stark beeinträchtigt wurde. Einige Tage später habe ich ihr daher einen Rechner für die Dauer des Workshops zur Verfügung gestellt. Als weitere, vor allem terminliche Einschränkung für den gesamten Workshop erwies sich zu diesem Treffen erstmals, dass diese Person mangels häuslichem Internetzugriff außerdem auf die Öffnungszeiten der Stadtbibliothek Braunsbedra angewiesen war.

Die nächsten beiden Treffen fanden noch während der Pfingstferien statt. Die studierende Person nahm seit dem nicht mehr an den Treffen Teil. Mit Blick auf die Auswertung entfällt damit ein Verzerrungsfaktor für die Datengrundlage. In diesen Treffen lies ich die Teilnehmenden entscheiden, ob, wie und wann sie ihre Workshop-Ergebnisse vorstellen wollten und ob sie später an einem Hackathon interessiert wären. Es wurden Fähigkeits-Unterschiede und eine hohe Motivation der Jugendlichen erkennbar.

Die nächsten Treffen fanden nach den Ferien statt. Dies war sofort zu merken, da die Teilnehmenden offenbar in hohem Maße durch durch Schulische Verpflichtungen eingebunden und gestresst waren. Als scheinbare Folge dessen hatte vor allem eine Teilnehmenden Person starke Probleme, regelmäßig an den Workshop-Treffen teilzunehmen oder über Termine zu kommunizieren. Auch den beiden anderen Teilnehmenden schien es wesentlich schwerer zu fallen, Zeit und Motivation für die Erstellung ihres Spiels zu finden. Aus diesem Grund änderte ich das Konzept der Treffen so um, dass währenddessen auch an den eigenen Spielen gearbeitet werden sollte. Damit wollte ich die Gelegenheit nutzen, dass sich die Teilnehmenden Zeit nahmen und dadurch Arbeitszeit mit geringer Hürde ermöglichen. Dieser Vorschlag meinerseits traf auf Zustimmung der letztendlich noch zwei verbliebenen, aktiv Teilnehmenden des Workshops.

Während weniger Treffen kam es zu Situationen, in denen ich den Teilnehmenden explizit in ihrer Selbsteinschätzung, gerade in Bezug auf vorhandene Fragen oder Gelerntes widersprochen habe. Die spezifische Art meiner Äußerungen kann als Missachtung der Meinung der Teilnehmenden oder sogar Bezichtigung der Lüge interpretiert werden. Dies schätzte ich schon direkt nach den Treffen als bedenklich und möglicherweise negative Folgen tragend ein. Auch in den späteren Treffen und der Videoauswertung lies sich aber kein entsprechender Effekt erkennen.

In der dritten und letzten Workshop-Woche traf ich mich mehrfach einzeln mit Teilnehmenden um mit ihnen aktiv an bestimmten Teilen ihrer Spiele zu arbeiten. Vor allem die Programmierung der Charaktere stellte sich als große Hürde für die Teilnehmenden dar. Mit intensiver Einzelbetreuung durch mich erzielten sie dann aber doch für sie zufriedenstellende Ergebnisse. Die überwiegende Zeit ging es dabei um die Umsetzung der Programmierung mit VisualScript.

In den Tagen vor der Präsentation im Offenen Kanal Merseburg-Querfurt ließen mir die beiden Teilnehmenden ihre Projektdateien digital zukommen. Mit wenigen einzelnen Hinweisen durch mich verlief dies ohne Probleme. Beide Ergebnisse waren noch keine wirklichen Spiele, es konnte aber bereits interagiert werden und in Einem war auch ein erstes Ziel sowie Scheitern enthalten. Ich bezeichne sie daher im folgenden als Prototypen.

Innerhalb der Präsentation der entstandenen Spiele-Prototypen spielten die beiden Teilnehmenden jeweils zum ersten mal das Projekt der anderen Person. Vor einem kleinen live zugeschalteten Publikum stellten sie ihre Spiele vor und beantworteten Fragen. Deutlich wurde während dessen vor allem, was für große Schritte der Workshop besonders für eine der beiden Personen darstellte. Beide Teilnehmenden gaben an, dass sie ihre Prototypen auch nach dem Workshop noch eigenständig weiter entwickeln wollten.

## <span id="page-24-0"></span> **3.6 Datenerhebung**

Da die gemeinsamen Treffen ausschließlich online per Videokonferenz stattfanden, bot sich eine Videoaufnahme zu Datenerhebung an.

Die Bild- und Tonaufnahmen erfolgten über eine Software zur Bildschirmaufnahme. Die verwendete BigBlueButton-Variante verfügte zwar auch über eine Aufnahme-Funktion, diese hätte aber keine direkt nutzbare Video-Datei ausgegeben. Daher erfolgte die Aufnahme zum großen Teil über den selben Computer über den mit den Teilnehmenden kommuniziert wurde. Hierbei zu beachten war noch, dass auch der

eigene Ton zusätzlich zur Ton-Ausgabe von BigBlueButton dazu aufgenommen werden musste. Anfänglich erfolgte die Aufnahme über einen weiteren, in die Videokonferenz eingeschalteten aber nicht aktiv verwendeten Rechner. Hier war der Ton von Vornherein zusammen gemischt.

Lediglich das erste Treffen wurde nicht aufgenommen. Das erste Kennenlernen sollte einen überwachungsfreien Raum bieten und möglichst niedrigschwellig sein.

Die Aufnahmen erfolgten erst nach dem Start der Videokonferenz, nachdem die Teilnehmenden von mir darüber informiert wurden. Das sollte Vertrauen und Transparenz schaffen. In der Folge ist das Ankommen und Teilweise die Begrüßung der Teilnehmenden nicht per Video aufgezeichnet.

Zusätzlich zu den Aufnahmen habe ich Protokolle aller Begegnungen mit den Teilnehmenden angelegt. Das umfasst die Aufgenommenen Treffen, aber auch Informationen aus anderen Kommunikationswegen und Treffen.

Auf die Zusätzliche Aufnahme von Gesprächen habe ich aus mehreren Gründen verzichtet: So sollte ein vertrauensvoller Kommunikationsweg offen stehen und die Privatsphäre der Teilnehmenden gewahrt werden. Zusätzlich verhindern z.B. Android-Geräte das softwareseitige Aufnehmen von Gesprächen und hätten zusätzliche Aufnahmetechnik erforderlich gemacht.

# <span id="page-25-1"></span> **4 Auswertung**

## <span id="page-25-0"></span> **4.1 Vermeidung des confirmation bias**

Der confirmation bias, zu deutsch "Bestätigungsfehler" kann einen verzerrenden Effekt auf Ergebnisse haben, sodass diese eher eine vorherige Annahme bestätigen (Casad 2019). Für diese Arbeit kann das folgende Tendenzen bedeuten:

- Auswahl der möglichen Potenziale auf eine Art, dass ein negatives Ergebnis unwahrscheinlich ist.
- Auswahl der Kriterien für mögliche Potenziale in einer Weise, dass ein negatives Ergebnis unwahrscheinlich ist.
- Vernachlässigung von Faktoren, die gegen das Vorhandensein eines Potenzials sprechen.

Um den confirmation bias zu minimieren, werden die möglichen Potenziale anhand der Theorie zur strukturalen Medienbildung von Jörissen und Marotzki abgeleitet. Die Auswahl der zu untersuchenden möglichen Potenziale und identifizierten Kriterien muss dabei so gewählt werden, dass auch ein negativer Befund möglich wäre.

In diesem Sinne, wird die grundsätzliche Tauglichkeit von Godot für pädagogische Arbeit mit Jugendlichen hier nicht untersucht. Grund dafür ist die Annahme, das jede nicht schädliche Software grundsätzlich geeignet ist. Für ein ausgewogenes Ergebnis müssten Kriterien für den zielgerichteten Einsatz definiert werden. Dies würde den Umfang dieser Arbeit massiv erhöhen und soll daher nicht Teil dieser sein.

Des Weiteren wird die Auswertung in mehreren Stufen verlaufen. Bei der Auswahl relevanter Bereiche für die Auswertung hätte eine Vereinfachung, also weniger zu untersuchende Bereiche den Effekt, dass die Bestätigung eines Potenzials unwahrscheinlicher wird. Damit gibt es auch einen gegenteiligen Effekt zum confirmation bias.

## <span id="page-26-1"></span> **4.2 Ablauf der Auswertung**

#### <span id="page-26-0"></span> **4.2.1 Explorative Vorauswahl**

In diesem ersten Schritt wird das gesamte Videomaterial angesehen. Dabei werden innerhalb eines Videoschnittprogramms Markierungen für relevante Bereiche gesetzt. Damit sind Bereiche gemeint, in denen Teilnehmende Fragen stellen, diskutieren, Antworten oder Informationen über sich preisgeben. Die Auswahl findet hier ausschließlich über verbale Äußerungen statt.

Ziel ist die Identifizierung der relevanten Bereiche für den nächsten Schritt und eine Reduzierung auf ein bewältigbares Maß.

Zusätzlich wird mittels Untertitel-Funktion der grobe thematische Inhalt einzelner Bereiche notiert. Dies soll einen Überblick und die Auswahl spezifisch relevanter Bereiche bei der Detailanalyse ermöglichen.

Methodisch habe ich mich hierbei in geringem Maße von Literatur leiten lassen. Die Aufnahme einer Videokonferenz als Datengrundlage wurde dort nicht beleuchtet. Besonders bei der Bestimmung der Geltungsreichweite hatte die Literatur Einfluss (Reh: 152ff.). Einige Unterschiede kann es hier aber gegenüber den dort beschriebenen Einschränkungen geben. Auch die Aufnahme einer Videokonferenz bietet nur eine bestimmte Perspektive. Sie bildet aber visuell und auditiv das Geschehen aus der Perspektive der Aufnehmenden Person komplett ab. Auslassungen gibt es nur, wenn Interaktionen über andere Kanäle, außerhalb der

Videokonferenz geschehen oder eine Aufnahme nicht die gesamte Videokonferenz abbildet.

### <span id="page-27-2"></span> **4.2.2 Detailanalyse**

Anhand der vorher notierten, groben Inhalte mit Zeitstempel werden jeweils relevante Bereiche für jedes mögliche Potenzial in den Aufnahmen identifiziert. Anschließend sollen diese Bereiche nach Vorhandensein relevanter Kriterien für die gewählten, möglichen Potenziale durchsucht werden. Dies geschieht für jedes mögliche Potenzial einzeln.

Die gewonnenen Informationen werden per Untertitelfunktion an der zeitlich passenden Stelle notiert.

Die Notizen werden anschließend pro möglichem Potenzial in einem gemeinsamen Dokument mitsamt Zeitangaben aufbereitet und stehen für den nächsten Schritt breit.

#### <span id="page-27-1"></span> **4.2.3 Auswertung**

Im dritten und letzten Schritt wird mit Hilfe der gewonnen Notizen und unter Zuhilfenahme aller zusätzlich bekannten Informationen für jedes Kriterium entschieden, ob und ggf. in welcher Ausprägung es vorhanden ist.

Ab diesem Punkt werden die Beobachtungen nicht mehr den einzelnen Teilnehmenden Personen zugeordnet. Auf diese Weise soll der Aufwand minimiert werden, während trotzdem noch Aussagen zu den Potenzialen möglich sind. Eine Differenzierung für jede teilnehmende Person und damit ein Gesamtbild über einzelne ist dadurch jedoch nicht möglich.

Die hier angesammelten Informationen werden direkt im Text der Arbeit aufbereitet.

## <span id="page-27-0"></span> **4.3 Explorative Vorauswahl**

Im Anhang befindet sich die Tabelle mit den groben Inhalten der einzelnen als relevant eingestuften Bereiche samt Zeitstempel. Daneben wurde für jedes ausgewählte mögliche Potenzial markiert, ob ein Bereich für dieses jeweils relevant ist.

In dem Videoschnittprogramm Kdenlive habe ich Farb-Clips für ein bestimmtes mögliches Potenzial verwendet, um die jeweils wichtigen Bereiche zu markieren. Gemeinsam mit einer Markierung, welche Bereiche überhaupt für die Auswertung passend sind, sollte so eine möglichst effektive und zielgerichtete Detailanalyse ermöglicht werden.

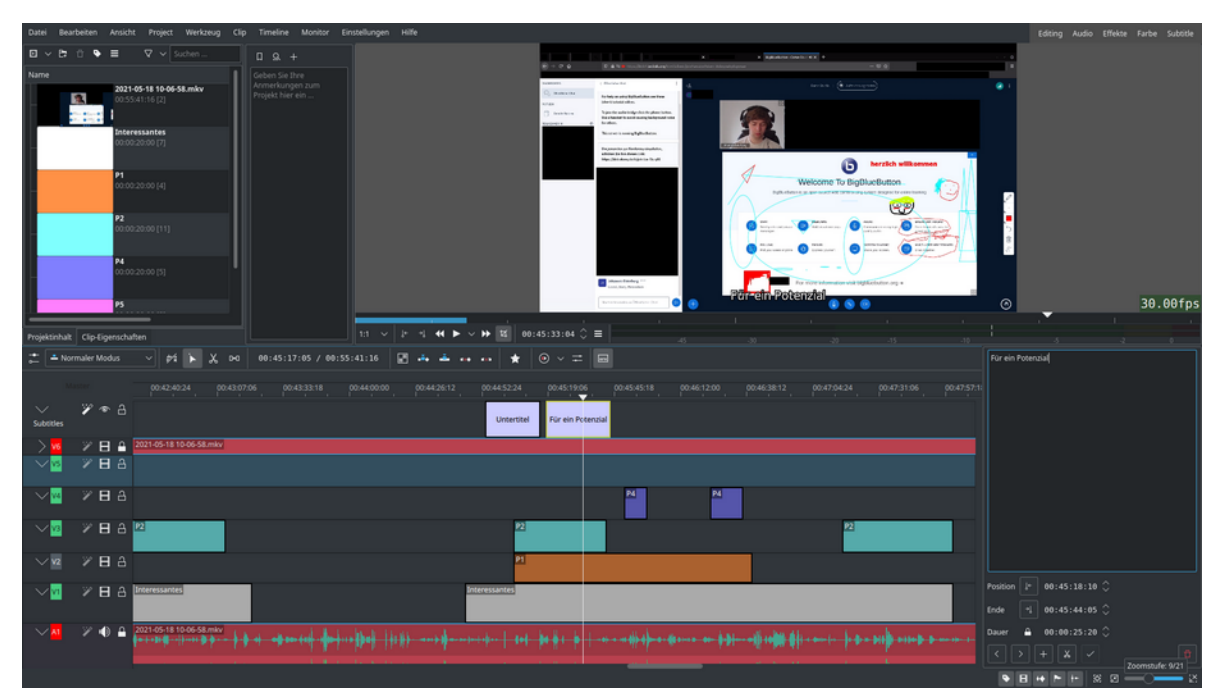

*Abbildung 4: Screenshot des Videoschnittprogramms Kdenlive (2021). Dargestellt ist die Verwendung zur Detailauswahl. Unten in der Timeline sind die farbigen Markierungen zu den relevanten Bereichen einzelner Potenziale und darüber die Untertitelspur zu sehen. Rechts oben ist die aktuelle Videovorschau zu sehen, links oben das Video und die Form-Clips im Ressourcenordner.*

Videoabschnitte in denen Teilnehmende z.B. gemeinsam mit mir an konkreten Bereichen ihres Spiels arbeiten habe ich größtenteils aus der Analyse ausgeschlossen. Aufgrund der engen Zusammenarbeit und oftmals Anleitung durch mich, ist es kaum möglich, über deren Gesagtes eindeutige Informationen von den Teilnehmenden zu erhalten. Das betrifft vor allem die Befürchtung, dass die teilnehmende Person selbst nicht genau weiß was sie tut und sich lediglich von meinen Vorschlägen lenken lässt. Dies wäre nur schwer von eigens bestimmter Handlung zu trennen, hat aber einen massiven Einfluss auf die Schlussfolgerungen.

## <span id="page-28-1"></span> **4.4 Detailanalyse**

Die Zusammenstellung der Detailanalysen befindet sich im Anhang der Arbeit. Für jedes ausgewählte, mögliche Potenzial gibt es eine eigene Liste mit den für die Auswertung als relevant eingestuften Beobachtungen.

## <span id="page-28-0"></span> **4.5 Auswertung der Kriterien**

Im folgenden werden die aufbereiteten Daten interpretiert, um später eine Aussage über das Vorhandensein der möglichen Potenziale im Workshop zu ermöglichen.

#### <span id="page-29-0"></span> **4.5.1 Potenzial 1: Anregung von Prozessen der Ebene Bildung II**

Im ersten Treffen fällen die Teilnehmenden auf meine Nachfragen hin jeweils Entscheidungen, ob sie allein oder mit anderen ein Spiel erstellen möchten, über Spielart, Gestaltung und Ansicht. Die Äußerungen der Teilnehmenden lassen darauf schließen, dass ihnen andere Möglichkeiten bewusst sind, zum Teil habe ich diese Möglichkeit in meinen Fragen aber bereits mindestens angedeutet. Eine Person erwähnt, dass sie abwechslungsreiche Gegenstände und Gegner:innen in ihrem Spiel haben möchte. Das impliziert, dass ihr auch die Möglichkeit von wiederholten Gegner:innen und Gegenständen bewusst ist.

Im zweiten Treffen erwähnt eine teilnehmende Person auf meine Frage nach Zielen bestimmte Rahmenbedingungen für ihr angestrebtes Ziel und erwähnt explizit ausgeschlossene Alternativen.

Im dritten Treffen fragt eine Person, ob es Game Engines mit einfacheren Optionen als bei Godot gibt. Später kommt, teilweise durch mich angeregt, das Thema Copyright auf. Darauf reagiert die betreffende Person mit einer Anpassung ihrer Pläne.

Im dritten und vierten Treffen habe ich das Wort Story in der Stichwortmethode integriert. Darauf geben die Teilnehmenden teilweise an, welche Inhalte die Story ihres Spiels haben bzw. woran sie sich orientieren soll.

In den nächsten Treffen erwähnen Teilnehmende immer wieder, dass sie bestimmte Spielinhalte Visuell anpassen und bestimmte Spielmechaniken einbauen möchten. Eine Person erwähnt mehrfach VisualScript gegenüber anderen schriftlichen Programmiersprachen. Thematisch geht es hierbei jeweils um die begrenzteren Möglichkeiten oder eine andere Programmierart mit VisualScript.

Zu verschiedenen Zeiten und Treffen des Workshops erwähnen Teilnehmende Skripte als Weg die Spielelemente zu programmieren. Zum Teil fallen diese Äußerungen zusammen mit den Fähigkeiten, die sie bestimmten Spielelementen damit gegeben haben.

Im Verlauf der Treffen erwähnen Teilnehmende immer wieder bestimmte Arten von Physik-Objekten in Godot oder fragen nach passenden. Vor allem zu Beginn frage ich explizit danach oder erwähne dies.

Vor allem ab dem fünften Treffen erwähnen Teilnehmende immer wieder, dass sie bestimmte Ziele aufgrund Zeitlicher Probleme im Zusammenhang mit der wieder gestarteten Schule nicht schaffen oder geschafft haben.

#### <span id="page-30-0"></span> **4.5.2 Potenzial 2: eigenes Informations- und Wissensmanagement**

Im ersten Treffen stellen die Teilnehmenden kaum zielgerichtete Fragen. Eine Person nimmt sich auf meinen Vorschlag hin vor, bis zum nächsten Treffen meine Tutorials durchzuarbeiten.

Im Zweiten Treffen gibt die Person an, die Tutorials tatsächlich durchgearbeitet und verstanden zu haben. Die anderen Teilnehmenden haben sich aus verschiedenen Gründen weniger oder gar nicht mit Godot beschäftigt. Innerhalb des Treffens werde ich nach verschiedenen spezifischen Themen zu dem Grafikprogramm Krita gefragt. Zwischendurch testet eine Person eigenständig spezifische Funktionen in BigBlueButton und wie diese aktiviert werden. Später folgen noch spezifische und recht grundlegende, aber zielgerichtete Fragen an mich, deren Antwort zum Teil selbst recherchiert wird.

Zu Beginn des dritten Treffens gegeben die Teilnehmenden vor allem Lernerfolge durch die Beschäftigung mit meinen Tutorials an. Einige spezifische Fragen und Wissenslücken werden ebenfalls innerhalb der Anfangsmethoden auf meine Nachfrage genannt. Es gibt mehrfach durch einzelne Teilnehmende Informationen für Andere zu möglichen Lösungen ihrer spezifischen Probleme oder das Angebot ihnen zu zeigen wie etwas funktioniert. Am Ende werden innerhalb einer Diskussion bezüglich der Machbarkeit eines Ziels mehrfach selbstständig Informationen durch Teilnehmende Recherchiert und den anderen Präsentiert.

Auch in den nächsten Treffen äußern Teilnehmende zu Beginn innerhalb der Anfangs-Methoden spezifische Fragen und geben an, was sie bereits geschafft haben. Zwischendurch haben einzelne Personen immer wieder Fragen, die sie sich zum Teil selbst durch Probieren beantworten. Auffällig ist hier, dass besonders die Fragen, die VisualScript betreffen und nicht durch meinen Tutorials abgedeckt wurden nahezu nie selbstständig beantwortet werden wurden oder konnten.

Zum Ende des Workshops betreffen die meisten Fragen spezifische Lösungen in Godot und vor allem VisualScript. Ab dem fünften Termin beantworten die Teilnehmenden Fragen dieser Themenbereiche ausschließlich mit meiner Hilfe, nutzen diese dann aber teilweise auch später selbstständig weiter.

#### <span id="page-31-2"></span> **4.5.3 Potenzial 3: Reflexion über Handlungsoptionen und moralische Bewertung**

In den Aufzeichnungen konnten keine Bereiche identifiziert werden, in denen eine moralische Entscheidung durch die Teilnehmenden getroffen wurde.

#### <span id="page-31-1"></span> **4.5.4 Potenzial 4: wertende und hierarchische Strukturierung von Objekten innerhalb eines Spiels**

In jedem Treffen unterscheiden teilnehmende Personen funktionale Teile von Spielen. Das betrifft insbesondere die Unterscheidung von Gegner:innen, durch die spielende Person gesteuerte Charaktere, Boden, Hindernisse, Hintergrund, Sounds und Objekte aber auch hierarchische Level-Strukturen. In einigen Fällen habe ich diese Differenzierungen vorher angeregt, in anderen aber nicht. Insgesamt scheint es, als hätten die Teilnehmenden diese Unterscheidungen bereits vorher mindestens gekannt.

Im Rahmen des Workshops sollten die Teilnehmenden zu jedem Treffen Ziele bis zum nächsten mal nennen. In diesem Rahmen haben die Teilnehmenden regelmäßig nach verschiedenen Kriterien die Wichtigkeit bestimmter Elemente oder Bereiche bewertet.

In einigen Treffen erwähnt eine teilnehmende Person, bestimmte Inhalte nur provisorisch in ihrem Spiel eingebaut zu haben, um bestimmte Funktionen schnell zu erstellen und diese später auf besser passende Elemente zu übertragen. Dies lässt auf eine Priorisierung und genaue funktionale Unterscheidung schließen.

Vor allem zum Ende des Workshops kam zu den kurzfristigen Priorisierungen noch durch mich angeregt eine Zielsetzung und damit Priorisierung der Elemente, die zur Präsentation fertig sein sollten dazu.

#### <span id="page-31-0"></span> **4.5.5 Potenzial 5: Reflexionsprozesse durch Artikulationsprozesse**

Im ersten Treffen erwähnen Teilnehmende, dass ihre Spiele jeweils bestimmten Spiele-Genres ähneln bzw. diesen angehören sollen. Genannt werden Jump 'n' Run und Dungeon Crawler. Außerdem werden Levelstrukturen, Gegner:innen und hilfreiche Gegenstände als gewollte Spiel-Inhalte bzw. Strukturen genannt. Im zweiten Treffen werden explizit bestimmte Spiele genannt, von denen sich eine teilnehmende Person eines zum Vorbild nehmen möchte. Erwähnt werden Doodle Jump, Counter-Strike und ein alter Wolfenstein-Teil. Alle diese Erwähnungen spezieller Genres, Spielmechaniken, funktioneller Unterscheidungen und einzelner

Spiele lassen größtenteils auf eigene Erfahrung damit und mindestens Kenntnisse davon schließen.

Im dritten und vierten Treffen werden vor allem Story-Teile aus bestimmten Medialen Produkten wie Spielen und Serien erwähnt. Genau wie in den vorherigen Treffen lassen viele der Äußerungen der Teilnehmenden sogar auf eine bereits erfolgte Analyse von konsumierten Medien, also Erfahrungen schließen.

Im fünften bis achten Treffen konnten keine für die Analyse relevanten Bereiche identifiziert werden.

Im neunten Treffen erklärt eine Person die Funktionsweise ihres Spiels über den Vergleich mit dem Spiel Geometry Dash und erwähnt dazu Details. Eine andere Person erwähnt eine Stage- bzw. Level-Struktur mit jeweils einem Boss und einige weitere Details als Ziel, wie ihr Spiel später funktionieren soll. Zu diesem Zeitpunkt sind bereits einige Elemente umgesetzt, auch Teile, die offen von teils erwähnten Spielen inspiriert wurden. Auch hier lassen die Äußerungen der Teilnehmenden auf Erfahrungen und eine Auseinandersetzung inklusive Analyse schließen.

Bei der Vorstellung ihrer Spiele im Offenen Kanal Merseburg-Querfurt erwähnen die Teilnehmenden mehrere, teils bereits genannte Spiele, die als direkte Vorbilder oder Inspiration für das eigene Spiel gedient haben. Außerdem erwähnt eine Person explizit, dass sie das Vorbild für ihr eigenes Spiel selbst viel spielt. Bereits vorher gefallene Begriffe wie NPC für non-player character lassen auf eine eigene Auseinandersetzung mit digitalen Spielen schließen. Insgesamt erwähnen die Teilnehmenden selbst hier am deutlichsten, welche Erfahrungen sie Bewusst in die Erstellung ihres eigenen Spiels einfließen lassen haben.

# <span id="page-32-1"></span> **5 Fazit**

## **5.1 Einschätzung der gewählten möglichen Potenziale**

<span id="page-32-0"></span>1. Das erste Potenzial, also die Anregung von Prozessen der Ebene Bildung II, kann im Workshop als vorhanden angesehen werden.

Im Verlauf des Workshops zeigen Teilnehmende immer wieder, dass sie sich möglicher Rahmenbedingungen ihrer Spiele und teilweise auch Alternativen dazu bewusst sind, was auf Prozesse der Ebene Bildung I schließen lässt. Gerade zu Anfang setzten sich die Teilnehmenden bestimmte Rahmenbedingungen nach meiner Anregung selbst und zeigen damit Prozesse der Ebene Bildung II. Prozesse unterer Ebenen wie Lernen

II sind ebenfalls enthalten. Hierzu kann bereits das Setzen von Häkchen zum aktivieren bzw. Deaktivieren von Optionen gezählt werden.

2. Das zweite Potenzial, also ein Informations- und Wissensmanagement, kann ebenfalls als im Workshop vorhanden angesehen werden.

Innerhalb der Auswertung wird klar, dass bestimmte Informationen nur selten einzeln betrachtet werden können. Viel mehr geht es meist um mehrere Informationen zur Erreichung eines bestimmten Ziels.

Innerhalb und außerhalb der Treffen stellen die Teilnehmenden, mitunter eigenständig oder durch mich initiiert, Fragen und beantworten sie teils selbst oder lassen sich eine Antwort durch mich geben. Zumindest in einigen Fällen kann also von einem selbstständigen Informations- und Wissensmanagement der Teilnehmenden ausgegangen werden.

Besonders auffällig ist, dass es zu Krita nur recht wenige Fragen an mich gibt, während besonders zu VisualScript ich in vielen Fällen kleinschrittig gefragt werde. Ein Erklärungsansatz für diesen Unterschied könnte der Komplexitätsunterschied sein. Es kann auf Basis der Videoaufnahmen zumindest davon ausgegangen werden, dass das Informations- und Wissensmanagement in Bezug auf Krita hauptsächlich selbstständig abgelaufen ist.

3. Das dritte mögliche Potenzial, also eine Reflexion über Handlungsoptionen und deren moralische Bewertung konnte im Workshop nicht bestätigt werden.

Gerade mit Blick auf das erste Potenzial kann angenommen werden, dass sich Teilnehmende im Workshop mehrfach verschiedener möglicher Handlungs- bzw. Entscheidungsoptionen bewusst sind und sich entscheiden. Allerdings konnte in den Aufzeichnungen keine Situation ermittelt werden, in der Teilnehmende eine moralische Bewertung in ihre Entscheidung einfließen lassen. Da der Workshop eher die technischen Komponenten digitaler Spiele abdeckte, ist dieses Ergebnis auch plausibel.

4. Das vierte Potenzial, also eine wertende Strukturierung von Spielelementen, kann als im Workshop vorhanden angesehen werden.

Vor allem die funktionale Trennung einzelner Elemente ist in jedem Treffen zu beobachten. Besonders, wenn es um Ziele für das jeweils nächste Treffen oder die Workshop-Präsentation geht, nehmen die Teilnehmenden Priorisierungen vor und entscheiden über die Wichtigkeit bestimmter Spielelemente. Eine Nutzung der hierarchischen Strukturierungen innerhalb von Godot über ein notwendiges Maß heraus konnte jedoch nicht beobachtet werden.

5. Das fünfte Potenzial, also die Anregung von Reflexionsprozessen durch Artikulation, kann auch als im Workshop vorhanden angesehen werden.

Zu verschiedenen Zeitpunkten und Anlässen erwähnen Teilnehmende Personen immer wieder Spiele und Genres an denen sie sich orientieren wollen bzw. dies getan haben. Die Erwähnungen lassen auf Erfahrungen in Verbindung mit dem Genannten schließen. Daher kann hier von einer Artikulation von Erfahrungen ausgegangen werden.

Insgesamt scheinen die Bewertungen der Einflüsse durch Erfahrungen seitens der Teilnehmenden glaubwürdig und konsistent zu sein. Es steht aber zu vermuten, dass auch unerwähnte Erfahrungen Einfluss auf die Spiele hatten.

Im Workshop konnten vier von fünf spezifischen Potenzialen bestätigt werden. Damit kann davon ausgegangen werden, dass Diese sich aus der medienpädagogischen Arbeit mit der freien Game Engine Godot für die Medienbildung von Personen im Alter von 13 bis 18 Jahren ergeben. Über weitere Potenziale oder spezifische Voraussetzungen kann keine Aussage getroffen werden. Weder das nicht bestätigte Potenzial, noch andere lassen sich aufgrund des Workshops allgemein ausschließen.

## <span id="page-34-0"></span> **5.2 Erkenntnisse aus dem Workshop**

Der Workshop zeigt, dass eine solche Veranstaltung zur Erstellung digitaler Spiele per Videokonferenz möglich ist. Für den Verlauf wichtig sind technische Voraussetzungen wie ein regelmäßig verfügbarer Rechner und Internet.

Daneben hatten Schul- bzw. Ferienzeiten einen enormen Einfluss auf den Verlauf des Workshops. Es kann daher sinnvoll sein, solch einen Workshop ausschließlich während der Schulferien durchzuführen.

## <span id="page-35-0"></span> **5.3 Kritik und Aussagefähigkeit**

Die Ergebnisse dieser Arbeit können höchstens als Hinweise dienen und sind nicht repräsentativ.

> Zum einen fand die zweite Workshop-Hälfte in einer Zeit statt, in der schulische Verpflichtungen schwer einzuschätzen und stark schwankend waren.

Zum anderen waren sehr wenige Teilnehmende beteiligt und der Workshop fand nur ein einziges mal statt. Damit kann auch nur eine Aussage über diese speziellen Teilnehmenden mit mir als Leitung zu diesem speziellen Zeitraum getroffen werden.

Es steht zu vermuten, dass der beobachtete Verlauf neben den individuellen Teilnehmenden stark von der Herangehensweise abhängt. So könnten z.B. Rahmenbedingungen wesentlich stärker vorgegeben oder ein Fokus auf bestimmte zu bearbeitende Themen gelegt werden.

Auf Grund fehlender Vergleiche können verschiedene Differenzierungen nicht getroffen werden.

> Der Workshop wurde zwar mit der Game Engine Godot durchgeführt, es liegen aber keine Daten vom Umgang mit anderen Game Engines vor. Genauso wenig können Aussagen über Effekte der speziellen Eigenschaften von Godot getroffen werden. Es ist zwar davon auszugehen, dass der kostenlose Zugriff ohne Anmeldung einen Unterschied gegenüber gängigen Game Engines wie Unity macht, wie groß der Effekt für den Workshop und die möglichen medienpädagogischen Potenziale ist, kann aber nicht ermittelt werden.

> Da neben Godot noch andere Software wie Krita und Audacity verwendet wurde, könnten bestätigte Potenziale auch ein Effekt der Arbeit mit diesem Programmen sein. Hier könnten weitere Untersuchungen der gewonnen Daten zumindest eine erste Einschätzung des Effektes ermöglichen. Mögliche Synergie-Effekte bei der Nutzung dieser Programme können aber mit den zugrundeliegenden Daten vermutlich nicht ausreichend berücksichtigt werden.
In dem Workshop wurde ausschließlich VisualScript für die Programmierung verwendet, daher kann keine generelle Aussage über die Effekte von Godot getroffen werden. Die Verwendung von anderen möglichen Programmiersprachen wie GDScript wurde schlicht nicht untersucht.

Der Einfluss der leitenden Person im Workshop, also mir, kann nicht eingegrenzt werden. Es ist aus den Ergebnissen nicht ersichtlich, welche meiner Eigenschaften und Entscheidungen in welchem Maße den Verlauf des Workshops, sowie Gruppendynamik und andere Faktoren bestimmt haben. Daher lässt sich auch keine Aussage darüber treffen, ob ich überhaupt eine geeignete Person für die Durchführung einer solchen Veranstaltung war oder bin.

Da die Teilnehmenden vor allem zu Anfang außerhalb der Treffen an ihren Spielen arbeiteten, fehlen große Teile für eine vollständige Auswertung dieses Workshops.

Zusätzlich ist auch die Perspektive der Bildschirmaufnahme begrenzt.

Es sind nur minimale Daten über das Umfeld der Teilnehmenden während der Treffen bekannt.

Dadurch können z.B. der Effekt von weiteren Menschen in einem Raum oder anderer äußerer Einflüsse kaum in der Auswertung berücksichtigt werden. Die Datenlage ist noch schlechter, wenn Teilnehmende ihre Kamera nicht eingeschaltet haben.

Externe Einflussfaktoren können somit nahezu gar nicht berücksichtigt werden.

Neben diesen bereits beschriebenen Bereichen gibt es die Möglichkeit der Ergebnisverzerrung durch verschiedene Faktoren.

> Im Auswertungsprozess gibt es einen klaren Anreiz, so wenig Arbeit wie möglich zu haben und daher bestimmte Bereiche auszulassen. In der Festlegung der untersuchten Potenziale, ihrer Interpretation und letztendlicher Einschätzung kommt der bereits erwähnte comfirmation bias zum tragen.

> Auch meine fehlende Vorerfahrung und das Fehlen von Teammitgliedern kann einen reduzierenden Effekt auf die Qualität der Auswertung ausgeübt haben.

Innerhalb des Workshops war in den ersten Treffen eine weitere Person dabei, die zu alt für die Zielgruppe war, sich aber aktiv eingebracht hat. Diese Person wurde nicht untersucht. Im Bezug auf die Filtermethoden gehe ich deshalb davon aus, dass – da nur die anderen Teilnehmenden beobachtet wurden – deshalb die Bestätigung von Potenzialen unwahrscheinlicher wurde. Auch hier kann keine Aussage über die Qualität des Einflusses getroffen werden.

#### **5.4 Ausblick und offene Fragen**

Aus den Erfahrungen in Zusammenhang mit dieser Arbeit lassen sich mehrere offene Fragen und mögliche Untersuchungsgebiete ableiten:

Mit Godot lassen sich Spiele, die von nur einer Person gleichzeitig gespielt werden können am einfachsten entwickeln. Daher wurde in diesem Workshop auch nur die Erstellung solcher digitaler Spiele abgedeckt. Ein nächstes Forschungsprojekt könnte die Effekte beim Erstellen eines Spiels für mehrere gleichzeitig spielende Personen untersuchen. Hierbei könnte außerdem noch differenziert werden, zwischen Spielen auf mehreren Geräten und einem Einzigen mit z.B. geteiltem Bildschirm oder abwechselnden Eingaben.

Da der Workshop lediglich per Videokonferenz durchgeführt wurde, sind die Effekte eines gleichartigen Präsenz-Workshop noch nicht untersucht. Vorstellbar wären andere Synergie-Effekte wenn sich alle Teilnehmenden an einem Ort treffen.

Die Gruppendynamischen Effekte könnten sich stark von den Beobachteten unterscheiden, wenn die Teilnehmenden an einem einzigen Spiel gemeinsam arbeiten. Gerade mit Blick auf die Browser-Version von Godot und einer zukünftig denkbaren, gleichzeitigen Bearbeitung durch mehrere Personen in der selben Szene könnte hier eine zukünftige Untersuchung ansetzen.

Der Workshop wurde über ca. vier Wochen mit jeweils zwei regulären, einstündigen Treffen durchgeführt. Ein Folgeprojekt könnte z.B. untersuchen, ob vergleichbare Ergebnisse auch in kürzerer Zeit mit längeren Treffen erreichbar sind. Vorstellbar wäre ein Wochenende mit vier bis sechs Stunden pro Tag.

Insgesamt hat sich der gesamte Workshop nahezu ausschließlich auf visuelle Komponenten konzentriert. Genauso wäre es aber denkbar, die Effekte bei einer Konzentration auf z.B. Audioinhalte zu untersuchen.

Godot und andere Game Engines ermöglichen mittlerweile auch die Erstellung von Spielen für Virtuelle, aber auch erweiterte Realitäten. In einem nächsten Forschungsprojekt könnten die Effekte des Erstellens von Inhalten dafür untersucht werden. Im einfachsten Fall ist dabei nur das Smartphone der Teilnehmenden notwendig. Je nach Schwerpunkt und Ziel könnten aber auch leistungsstarke Rechner und VR-Brillen für jede einzelne Person notwendig sein.

Innerhalb des Workshops konnte beobachtet werden, dass Teilnehmende sich eigenständig mit Programmen zur Bildgestaltung und Audiobearbeitung beschäftigt haben. Es wäre daher denkbar, dass in einem weiteren Projekt dies explizit genutzt wird und Teilnehmende damit motiviert werden, sich eigenständig mit speziellen oder vielen verschiedenen Themen zu beschäftigen.

In dieser Arbeit wurde nur eine grobe Unterteilung von Potenzialen vorgenommen. In einer genaueren Untersuchung könnten diese ausdifferenziert untersucht werden.

Theoretisch wäre es möglich, innerhalb von Godot Videos zu bearbeiten und diese Bearbeitung live während eines laufenden Spiels berechnen zu lassen. Zusammen mit anderen Elementen wäre es daher möglich, die Gestaltungsspielräume und medienpädagogische Anwendungsbereiche mit verschiedenen Anordnungen im Raum, Dopplereffekten usw. wesentlich zu erweitern.

## **Literaturverzeichnis**

- Baacke, Dieter (2007): **Medienpädagogik.** Originalausgabe 1997. Tübingen: Max Niemeyer Verlag.
- Casad, Bettina (2019): Confirmation bias. In[:https://www.britannica.com/science/confirmation-bias,](https://www.britannica.com/science/confirmation-bias) zugegriffen am 02.08.2021.
- Definition freie Software: [https://www.gnu.org/philosophy/free-sw.html,](https://www.gnu.org/philosophy/free-sw.html) kein:e Verfasser:in, zugegriffen am 14.07.2021.
- Definition Open Source Software:<https://opensource.org/docs/osd>, kein:e Verfasser:in, zugegriffen am 23.07.2021.
- Erklärung PeerTube:<https://joinpeertube.org/#what-is-peertube>, kein:e Verfasser:in, zugegriffen am 26.07.2021.
- Godot:<https://godotengine.org/>, kein:e Verfasser:in, zugegriffen am 14.07.2021.
- Godot Lizenz:<https://godotengine.org/license>, kein:e Verfasser:in, zugegriffen am 14.05.2021.
- Häder, Michael (2019): **Empirische Sozialforschung** Eine Einführung. 4. Auflage. Wiesbaden: Springer Fachmedien Wiesbaden GmbH.
- Jörissen, Benjamin; Marotzki, Winfried (2009): **Medienbildung** Eine Einführung. Bad Heilbrunn: Julius Klinkhardt.
- Kerres, Michael (2018): **Mediendidaktik** Konzeption und Entwicklung digitaler Lernangebote. Berlin/München: Walter de Gruyter GmbH.
- Leitlinien der GfdS zu den Möglichkeiten des Genderings (2020): <https://gfds.de/standpunkt-der-gfds-zu-einer-geschlechtergerechten-sprache/>, kein:e Verfasser:in, zugegriffen am 11.08.2021.
- Reh, Sabine (2012): Mit der Videokamera beobachten Möglichkeiten qualitativer Unterrichtsforschung. In: De Boer, Heike; Reh, Sabine (Hrsg.): **Beobachtung in der Schule** – Beobachten lernen. Wiesbaden: Springer Fachmedien Wiesbaden, S. 151-169.
- Simon, Leena; Wawrzyniak, Jessica (2020): **Bildungspaket**. Bielefeld: Art d'Ameublement.

[https://digitalcourage.de/kinder-und-jugendliche/bildungspaket,](https://digitalcourage.de/kinder-und-jugendliche/bildungspaket) zugegriffen am 14.07.2021.

Unity: <https://unity.com/>, kein:e Verfasser:in, zugegriffen am 14.07.2021.

- Unity Produkte: <https://unity.com/products>, kein:e Verfasser:in, zugegriffen am 14.07.2021.
- Unity Shopseite:<https://store.unity.com/#plans-individual>, kein:e Verfasser:in, zugegriffen am 26.07.2021.
- Unreal Engine: [https://www.unrealengine.com](https://www.unrealengine.com/), kein:e Verfasser:in, zugegriffen am 14.07.2021.
- Unreal Engine Produkte:<https://www.unrealengine.com/en-US/download>, kein:e Verfasser:in, zugegriffen am 14.07.2021.

## **Abbildungsverzeichnis**

[Abbildung 1: Screenshot von Godot \(2021\). Es ist ein Projekt geöffnet. Aktuell](#page-9-1)  [werden grafische Elemente in einer 2D-Ansicht angezeigt.......................................9](#page-9-1)

[Abbildung 2: Screenshot der Game Engine Unity \(2020\). In einer Unity-Version aus](#page-9-0) [dem Jahr 2019 ist eine 3D-Szene des Spiels Plenoxis geöffnet...............................9](#page-9-0)

[Abbildung 3: Screenshot von Godot \(2021\). Zu sehen ist hier das VisualScript für](#page-10-0)  [die Bewegung eines Charakters im 2D-Raum........................................................10](#page-10-0)

[Abbildung 4: Screenshot des Videoschnittprogramms Kdenlive \(2021\). Dargestellt](#page-28-0)  ist die Verwendung zur Detailauswahl. Unten in der Timeline sind die farbigen Markierungen zu den relevanten Bereichen einzelner Potenziale und darüber die [Untertitelspur zu sehen. Rechts oben ist die aktuelle Videovorschau zu sehen, links](#page-28-0) [oben das Video und die Form-Clips im Ressourcenordner.....................................28](#page-28-0)

## **Erstellte Tutorials**

Tutorial-Serie zum Einstieg in Godot: <https://tube.tchncs.de/w/p/qhv2sqJEd556bBoLR8um7r>

Tutorial-Serie zu VisualScript in Godot: <https://tube.tchncs.de/w/p/hi3M768JwBsS9aKkNFpbeS>

## **Ehrenwörtliche Erklärung**

Ich erkläre hiermit, dass ich die vorliegende Arbeit selbstständig angefertigt habe. Die aus fremden Quellen direkt oder indirekt übernommenen Gedanken sind als solche einzeln kenntlich gemacht. Es wurden keine anderen als die von mir angegebenen Quellen und Hilfsmittel (inklusive elektronischer Medien und Online-Ressourcen) benutzt.

Die Arbeit wurde bisher keiner anderen Prüfungsbehörde vorgelegt und auch nicht veröffentlicht.

Ich bin mir bewusst, dass eine falsche Erklärung zur Note "ungenügend" führt und rechtliche Folgen nach sich ziehen kann.

Merseburg, den ................................…

Unterschrift ..................................…

## **Anhang**

#### **Anonymisiertes Protokoll zum Workshop**

## **10.05.2021 – Auftakttreffen (15:00-16:30)**

Anwesend: M, X, E, S, Y, A

- Vorstellungsrunde
	- Y
		- Games am PC spielen (LOL, Valorant, Metro Exodus)

◦ E

- zockt gerne am PC
- $\blacksquare$  jagen
- Kennt X
- X
	- Spielt gern PS4
	- wollte rein schnuppern
- S
	- **■** Schützenverein
	- Karate
	- DLRG
	- Animes
	- hat in BYOB schonmall Spiel erstellt
- M
	- Babysitten
	- joggen
	- Animes
	- Schreibt Songtexte
- Termine
	- Alle mit Die/Do 10:00 einverstanden (Schulzeit 15:00)
		- Freitag 9:30 statt Do
- Spiel-Ideen
	- M: Subway-Surfer
	- S: Dungeon Crawler

## **11.05.2021 – Treffen (10:00 -11:00)**

### **Vorbereitung**

• Frage: wer hat sich schon mit Godot beschäftigt?

- Ideen entwickeln
	- gemeinsames Projekt?
- Ideen auf realistisches Maß setzen → Was soll am Ende raus kommen?
- realistische Einzel-Ziele für Freitag setzen

#### **Mitschrift**

- Rechtzetig anwesend: M, S, A
- Y, X und E fehlen
- M und A wollen Jump'n run
- Möchten einzeln eigene Spiele
- Ziele für Freitag
	- M: Grundstruktur aufbauen
	- S: Tutorials durcharbeiten → verstehen
	- A: Einstiegs-Tutorial-Serie fertig, Grundfunktionen verstehen

#### **Nachbereitung**

- M und S scheinen beide sehr interessiert und motiviert zu sein
- Bei M in der Bibliothek gibt es Probleme beim Starten von Krita und OBS aber Godot funktioniert problemlos
- A macht ebenfalls gut mit und wirkt sehr gesprächig
	- sie fügt sich gut in die Gruppe ein und wirkt motiviert.
- M wirkt noch etwas unerfahren mit Rechnern, aber lässt sich nicht aufhalten
- S wirkt souverän und scheint allein klar zu kommen
- E hat sich im Nachhinein gemeldet, er hatte den Termin vergessen und möchte Freitag dann aber wirklich dabei sein.
- Alle wollen allein an einem eigenen Spiel arbeiten.
- Ich habe einige Methodische Dinge bisher vergessen und werde z.B. "Thinking aloud" in abgewandelter Form einsetzen
- Bisher komme ich mir noch zu sehr wie der Chef des Workshops vor. Ich möchte die TN mehr einbeziehen, indem sie jeweils 3 Fragen / Gelerntes vorbereiten.

## **Feedback von A (13.05.2021)**

- Wie komme ich an?
	- Komme normal und sympatisch rüber
	- habe viel Wissen, aber bringe dinge manchmal recht komplex rüber → sollte nicht noch ein Level höher gehen, so aber okay
	- hätte gern angeleitete Einführung
- Wie motiviert sind die Anderen?
	- Müssen aufpassen, dass sie nicht demotiviert werden
- M wirkte sehr aktiv und ihrem Alter entsprechend
- S ist noch etwas zurückhaltend
- So selbstbestimmtes Lernen ist nicht unbedingt ihre Lieblings-Lernart

## **14.05.2021 – Treffen (9:30-10:30)**

#### **Vorbereitung**

- Folgende Dinge tun
	- Alle bekommen **Moderationsrechte**
	- Jede Person überlegt sich für jedes Treffen **3 Fragen oder gelernte Dinge**.
- **Methode**: Person darf alles sagen, was ihr zu den Stichworten durch den Kopf geht
	- Stichworte: Mathe, Godot, Zeit
- Abfrage, wer eigenes Ziel erreicht hat/ wie weit sie gekommen sind.
- Eventuell Fragen:
	- Was habt ihr bisher gelernt?
	- Was hat euch Spaß gemacht? Was nervt/ist frustrierend?
	- Wie viel Zeit habt ihr ca. für das Projekt verwendet?

## **Mitschrift**

Anwesend: M, A, E

- Ziele Erreicht:
	- A halb
	- S hat Ziel schnell erreicht
	- M: Hat noch nicht ganz zuende geplant
	- E konnte Godot noch nicht installieren → Ziel gesetzt: kleines Spiel programmieren
- Fragen/gelerntes
	- S: Maus folgen lassen, Spiel exportieren
	- M:
	- E: kann Tutorial wegen Sperre nicht öffnen
- S bleibt bei Idee
- Tutorials
	- Hätte zeigen können, wie die Wände gebaut werden
- Termine
	- Dienstag: 10:00
	- Freitag: 19:30
- E
	- kleines Spiel programmieren wie Doodlejump oder Counterstrike
- Bis nächste Woche
	- E: Musik rein, Zufallsgenerator, Spawnen
	- A: Weiter rein arbeiten, bewegte Kamera
	- S: Charaktere erstellen

#### **Nachbereitung**

• E scheint extrem fit mit Rechnern zu sein und wirkt sehr motiviert → ich sehe keine Probleme

- M wird stark durch die Zeitbeschränkungen in der Bibliothek beeinträchtigt → muss aufpassen, dass sie motiviert bleibt → vielleicht ihr einen Rechner anbieten?
- Insgesamt scheinen sie alle gut klar zu kommen
- Ich sollte ein kleines Tutorial zu Charakter-Steuerung machen
- A bemängelt Lücken in meinen Tutorials und hätte gern alle Einzelschritte drin. Aus meiner Sicht erreiche ich aber damit das Ziel, dass sie sich selbst durch diese Stellen kämpfen und gelerntes anwenden müssen. → werde ich also nicht ändern.
- M konnte am Abschluss nicht mehr teilnehmen, weil die Bibliothek zu gemacht hat.
- Ich sollte nächste Woche nochmal mit Frau Wust kommunizieren

#### **Gespräch mit M**

- Sie ist aktuell stark eingeschränkt, weil sie nur unregelmäßig einen Rechner zur Verfügung hat.
- Ich fahre Montag zu ihr und leihe ihr einen Laptop

#### **Nachtrag 17.05.2021**

- Ich habe M den Laptop übergeben
	- Sie hat mich mehrfach wegen kleiner Fragen angerufen → wirkt sehr lernwillig, hat aber wenig Erfahrung

## **18.05.2021 – Treffen (10:00-11:00)**

### **Vorbereitung**

- Stichwortmethode (Godot, Story, Motivation)
- 3 Fragen/Gelerntes
- Zu Screenshots/Aufnahmen ermutigen
- Wollen wir gemeinsames Let's play am Ende als Sendung machen?
- Frage: Was soll mit dem Spiel ausgesagt werden?

### **Mitschrift**

Anwesend: M, S, E

- M war schon da
	- hat sich gestern etwas eingearbeitet
- Gelerntes/Fragen
	- S
		- Grafiken in Krita erstellen
		- Wie genau fügt man Bilder in Godot ein?
	- E
		- Wie Buttons?
		- Wie Musik rein?
	- M
		- Maussteuerung
- Musik fehlt
- Eine Kombination aus Präsentation und später Hackathon wird bevorzugt
- M hat eine Whatsapp-Gruppe mit S und E für den Workshop gegründet
- Ziele
	- E
		- Button programmieren
		- Sounds rein bringen
	- S
		- Charakter einfügen
		- Charakter steuerbar machen
		- Gegner allein laufen lassen
	- M
		- Sound ins Spiel bekommen
		- Button programmieren

- Es wirken alle motiviert und scheinen Spaß bei der Sache zu haben
- M braucht noch immer einen 2. Rechner für BBB
- Ich habe etwas die Befürchtung, dass die TN noch nicht so weit kommen, wie sie möchten
	- besonders M wird vermutlich nicht wesentlich mehr Steuerung rein bekommen, als in meinen Tutorials gezeigt → eventuell unterschätze ich ihr Potential gerade?
	- Ohne meine Tutorials wäre der Workshop vermutlich wesentlich schwieriger und zäher → hat so vermutlich viel Frustration erspart
- Ich merke bei allen 3 TN, dass sie sich mit den Themen beschäftigen und Neugier entsteht.
	- M hat vermutlich den größten Lern-Effekt, aber auch bei den beiden Anderen scheinen Konzepte klarer zu werden.
- Das Anreißen von Story in den Stichworten war definitiv eine gute Idee → spätestens jetzt kommen sie vermutlich auf die Überlegung, was sie mit dem Spiel erzählen möchten
- E hat gefragt, ob es nicht noch einfachere Programme als Godot gut  $\rightarrow$  das zeigt aus meiner Sicht, dass er das ganze als ziemlich komplex oder manchmal zu komplex wahrnimmt. Insgesamt habe ich hoffentlich gut darauf geantwortet und meine Gründe für Godot erklärt.
- Alle 3 sind mit einer Vorstellung als Sendung im OK einverstanden und würden auch gern am Schluss einen gemeinsamen Hackathon mitmachen.
	- Ich sollte darüber mit D reden
- M hat dieses mal manchmal bestimmt, wer als nächstes etwas sagt → sie traut sich immer mehr und scheint sich in einer solchen Rolle wohl zu fühlen

## **21.05.2021 – Treffen (9:30-10:30)**

#### **Vorbereitung**

- Stichwortmethode (Programmieren, Story, Zeit)
- 3 Fragen/Gelerntes
	- Andere TN sollen bei Fragen versuchen, das Problem zu umreißen und eine mögliche Lösungsstrategie nennen
- Jede Person stellt ihren aktuellen Stand vor
	- sollen danach vorstellen wie es weiter geht, welche Probleme zu lösen sind und mit welcher Strategie sie das angehen wollen bzw. wie der Lösungsweg aussehen könnte → Alternativ sollen andere TN helfen

#### **Mitschrift**

Anwesend: S, M

- 11.6. und 12.6 passen bei
	- M
	- S (Freitag bis 17:30, Samstag komplett) → Absprache mit Eltern folgt
- M hatte eigentlich abgesagt, aber kommt doch dazu
- ich habe gestern keine Erinnerung geschickt, haben S und E den Termin wohl vergessen
- Frage/Gelerntes
	- S
		- Charakter-Steuerung gelernt
		- Wie Boden bauen?
		- Wie baut man Gegner-KI?
	- M
		- Hat Boden gebaut
		- Charakter-Steuerung nicht verstanden
- Arbeitsstände
- M Scheint langweilig zu sein, wenn sie nicht dran ist
- Nächste Termine
	- Dienstag 25.05. um 10:00
	- Donnerstag 27.5. um 10:00
- Ziele
	- M: schon gebautes wieder holen
	- S: Level visuell gestalten, Wie Gegner erstellen, mitbewegende Kamera

- M scheint immer wieder technische Probleme zu haben. Ich vermute allerdings, das sie einfach zu wenig Erfahrung/Wissen hat für den Umgang
- S scheint sehr motiviert zu sein und möchte das Spiel auch nach dem Workshop weiter bauen
- er scheint auch nicht von schriftlichem Programmieren abgeschreckt zu sein
- Ich muss aufpassen, dass M nicht entmutigt wird. Sie wird vermutlich weniger erreichen als S, aber trotzdem viel in Relation zu ihren Vorkenntnissen.
	- Bis eben konnte sie noch durch Moderations-Vermögen glänzen, jetzt wird so langsam deutlich, dass die anderen technisch erfahrener sind → Kann Frustration auslösen

## **25.05.2021 – Treffen (10:00-11:00)**

#### **Vorbereitung**

- Stichwortmethode (Godot, Mathe, Lösungsweg)
- 3 Fragen/Gelerntes
	- Andere TN sollen bei Fragen versuchen, das Problem zu umreißen und eine mögliche Lösungsstrategie nennen
- Jede Person stellt ihren aktuellen Stand vor
	- sollen danach vorstellen wie es weiter geht, welche Probleme zu lösen sind und mit welcher Strategie sie das angehen wollen bzw. wie der Lösungsweg aussehen könnte → Alternativ sollen andere TN helfen

## **Mitschrift**

Anwesend: S, E

- M hat keine Zeit
- E kommt nicht an seinen Rechner, muss mit Smartphone rein
- 3 Punkte
	- S
		- Wie KI aufbauen?
		- Welche Texturen in Dungeon?

◦ E

- Vorstellungen
- Pläne Donnerstag
	- E
		- möchte etwas bewegen können (Charakter-Steuerung)
	- S
		- Dungeon aufbauen

- Bei E und S scheint aktuell die Zeit für den Workshop zu fehlen
- beide wirken ziemlich gestresst
- E konnte sich nicht mehr erinnern, wie sein aktueller Stand ist
	- konnte wegen fehlendem Passwort der Eltern nicht darauf zugreifen
- Ich muss sehr stark darauf achten, dass am Ende des Workshops überhaupt bei allen ein wenigstens minimal spielbares Resultat entsteht
- Vor allem Bei E scheint mir die Motivation aktuell eher gering zu sein, eventuell hat er jetzt auch nur wieder zu viel Schul-Stress
- Ich bin heute vermutlich haarscharf daran vorbei geschlittert, die Aussagen der TN nicht ganz ernst zu nehmen
- Es wirkt auf mich, als sei der Ansatz der Freizeit-Arbeit zumindest zu Schulzeiten schwer bis gar nicht umzusetzen / realistisch
	- Ich sollte stärker auf direkte Inhalte in den Treffen setzen

## **27.05.2021 – Treffen (10:00-11:00)**

#### **Vorbereitung**

- Stichwortmethode (Zeit, Ziel, Weg)
- 3 Fragen/Gelerntes aufzählen
- Feedback, wie sollen die nächsten Treffen gestaltet werden?
- Einzelne Ziele besprechen und gemeinsam nach Lösungen suchen
- individuelle Arbeit am Spiel

## **Mitschrift**

Anwesend: E, S, M

- Fragen/gelerntes
	- E
		- hatte keine Zeit
	- M
		- Boden duplizieren/ verbauen gelernt
	- S
		- Wie heißt Physik-Objekt für Boden? → Static body
- E geht früher aus der Konferenz, weil er gleichzeitig Mathe-Konferenz hat
- Treffen nächste Woche → M per SMS schicken
	- Mo 16:00
	- Do 15:00
- Ziele
	- M
		- Steuerung hinbekommen
	- S
		- Umgebung aufbauen

- E hatte nebenbei eine Mathe-Videokonferenz und hat sehr viel Unruhe rein gebracht
	- nachdem er den Workshop verlassen hat, kam wesentlich mehr Ruhe hinein
	- Vor allem E scheint von seinen Schulaufgaben / -Konferenzen überfordert und gestresst zu sein. → hat wohl aktuell nicht viel Kapazitäten für den Workshop
- M scheint sehr interessiert zu sein, noch andere Dinge mit dem Rechner zu machen. Vor allem Spiele spielen usw. → viel Begeisterung, sich mit ihren Möglichkeiten auseinander zu setzen :D
- Insgesamt scheinen S und M wesentlich motiviert zu sein, ihr Spiel schön aussehen zu lassen. Bei der Programmierung fehlt aber noch etwas die Motivation, sich damit zu beschäftigen
- Ich muss definitiv in den Treffen gemeinsame Arbeitszeit anbieten, sonst wird bei der Vorstellung am 11.6. nur wenig zu zeigen sein.
- Insgesamt scheinen sich S und M gut einzufinden, E hat wohl gerade ganz andere Sorgen.

#### **30.05.2021 Gespräch mit M**

- Möchte weniger quatschen und mehr Erklärungen → neue Organisation passt besser
- Sie hat am 12.6. für den Hackathon Zeit

## **31.05.2021 – Treffen (16:00-17:00)**

#### **Vorbereitung**

- Stichwortmethode (Story, Geräusche, Ziel)
- 3 Fragen/Gelerntes aufzählen
- Zeit für 11.5. klären
- Einzelne Ziele besprechen und gemeinsam nach Lösungen suchen
- individuelle Arbeit am Spiel
- Smartphone-Bedienung ansprechen

## **Mitschrift**

Anwesend: S, M ganz kurz

- M hat kein mobiles Internet mehr → wir versuchen zu Senfcall zu wechseln
	- M wählt sich per Telefon ein
	- hat wegen mehreren Problemen nicht funktioniert
- E kann aus irgendeinem Grund doch nicht
- Freitag 15:00-17:00 passt für S
- S

◦ möchte Level zu ende bauen

• Ich habe mit S eine erste Variante gebaut, wie sich sein Gegner bewegen kann

- M hatte plötzlich kein mobiles Internet mehr und konnte daher nicht teilnehmen
	- Telefoneinwahl per Senfcall ist an Stummschaltung und Verbindungsproblemen gescheitert
- S war pünktlich da und hat auch geduldig gewartet, das M noch dazu kommen kann
- Ich bin erstaunt, wie wenig S sich bisher mit der Programmierung auseinandergesetzt hat
- er hat in dieser Privat-Session hoffentlich einiges gelernt und ihm raucht vermutlich der Kopf
- S scheint mir der zuverlässigste aus der Gruppe zu sein
	- M ist auch zuverlässig, hat aber sehr viele Steine im Weg
	- E scheint mir einfach unzuverlässig zu sein und mit Planung überfordert zu sein → er ist ja auch noch der Jüngste

## **01.06.2021 – Treffen M (13:00)**

#### **Mitschrift**

- M möchte
	- vorwärts (D)
	- springen (Leertaste)
- Charakter-Steuerung ist geschafft
- Spiel wird beendet, wenn Charakter einen Stachel berührt
- M ist mit Nudeln + Pizza einverstanden
	- hat keine Allergien → keine Pilze

#### **Nachbereitung**

- M scheint sehr motiviert zu sein
- trotz 2h Dauer hat sie engagiert mitgemacht
- wie erwartet hält sich Ms Mathe-Verständnis noch in Grenzen
	- durch die Anwendung in Godot scheint ihr Interesse und Verständnis schon etwas zugenommen zu haben

## **03.06.2021 – Treffen (15:00-16:00)**

### **Vorbereitung**

- Stichwortmethode (Ziel, Godot, Programmierung)
- 3 Fragen/Gelerntes aufzählen
- Zeit für 11.5. klären
- Einzelne Ziele besprechen und gemeinsam nach Lösungen suchen
- individuelle Arbeit am Spiel

### **Mitschrift**

Anwesend: S, M

- S ist KO
- 3 Punkte
	- S
		- NPC bewegen und an Objekt umkehren lassen
		- wie nach links bewegen lassen?
- M
	- wie Spiel komplett selbst zu machen
	- Spiel bauen ist sehr schwierig und braucht Zeit
- E hatte noch Schule und ist nicht rechtzeitig zuhause
	- ich mache mit ihm noch einen extra Termin aus
- Ziele
	- S
		- Gegner erkennt Hindernisse
		- Level weiter bauen
- Organisatorisch
	- nächste Woche noch ein gemeinsames Treffen
		- Montag um 15:00  $\rightarrow$  S kommt vermutlich etwas später

#### **Nachbereitung**

- S und M haben beide nicht so sehr viel Zeit, aber scheinen jetzt gut motiviert zu sein
	- ich denke, dass ist der Effekt, dass sie jetzt jeweils eine Spielmechanik haben

## **07.06.2021 – Treffen (15:00-16:00)**

#### **Vorbereitung**

- Stichwortmethode (Godot, Ziel, Ton)
- 3 Fragen/Gelerntes aufzählen
- Spiel-Dateien hochladen
- Einzelne Ziele besprechen und gemeinsam nach Lösungen suchen
- individuelle Arbeit am Spiel

### **Mitschrift**

Anwesend: S

- M hat sich abgemeldet, sie hat einen anderen Termin
- E hat noch Schule und nach kurzfristigem nachfragen entsprechend abgesagt
- S hat keine Zeit gefunden, am Spiel weiter zu machen
- wir haben es jetzt soweit geschafft, dass sich sein Gegner nach links und rechts bewegen kann

- Ich habe S dieses mal wieder ziemlich viel geholfen
	- ich habe etwas Zweifel, ob er es dadurch gelernt und komplett verstanden hat

## **10.06.2021 – Gespräche**

#### **S**

- Ist morgen pünktlich da
	- kommt auch zum Hackathon
- lädt nachher sein Spiel hoch

#### **Gespräch mit M**

- Möchte wissen, wie sie ihren Game-Ordner hochlädt
- Sie ist morgen da
- Ms Mutter möchte morgen auch online dabei sein.

#### **Gespräch mit E**

- E hat kein Spiel zusammen bekommen
- er hatte und hat extrem viele Test / Klassenarbeiten und dadurch massiv Stress
- Er ist weder zur Präsentation am Freitag, noch zum Hackathon am Samstag da
- Abschluss-Treffen
	- könnte nächstes Wochenende 19.06.2021 um 11:00

## **11.06.2021 – Präsentation im OKMQ**

- M ist schon früher da, weil sie mit dem Zug kommt  $→$  ich hole sie per Auto ab
- sie findet schnell heraus, wie der Corona-Schnell-Test funktioniert
- S ist kurz vor 15:00 mit seiner Mutter da
- Beide arbeiten gut mit
- M wirkt sehr nervös, aber traut sich trotzdem vor der Kamera zu arbeiten
- Besonders M zeigt während der Präsentation, wie viel sie durch den Workshop mitgenommen hat

## **12.06.2021 – Hackathon**

- M und S entscheiden sich für die Story- und Audio-Gruppe → Keine Infos zum Programmieren
	- sie scheinen aber auch dort souverän zu arbeiten

## **19.06.2021 – Feedbackgespräch mit E**

### **Vorbereitung**

- War 4x bei Treffen
- wie hat er sich bei den Treffen gefühlt?
	- Probleme eher durch Stress oder auch andere Gründe?
- Hat er grundsätzlich noch Lust Spiele zu programmieren?

• nochmal Hackathon später im Sommer

#### **Mitschrift**

• Er war gegen 11:00 nicht erreichbar → es rächt sich wohl, dass ich vergessen habe ihn zu erinnern…

## **Datenanalyse**

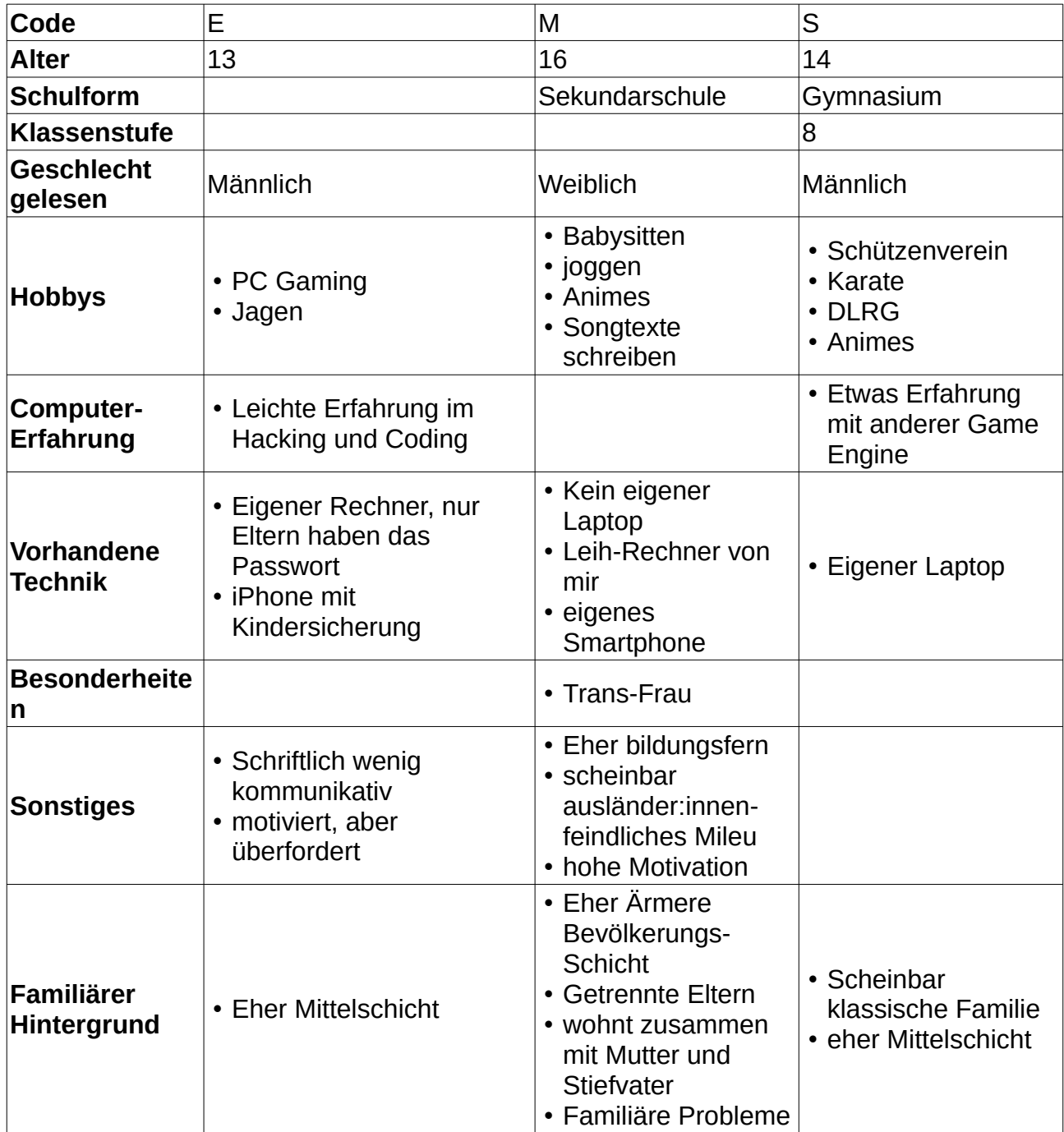

## **Liste für explorative Vorauswahl**

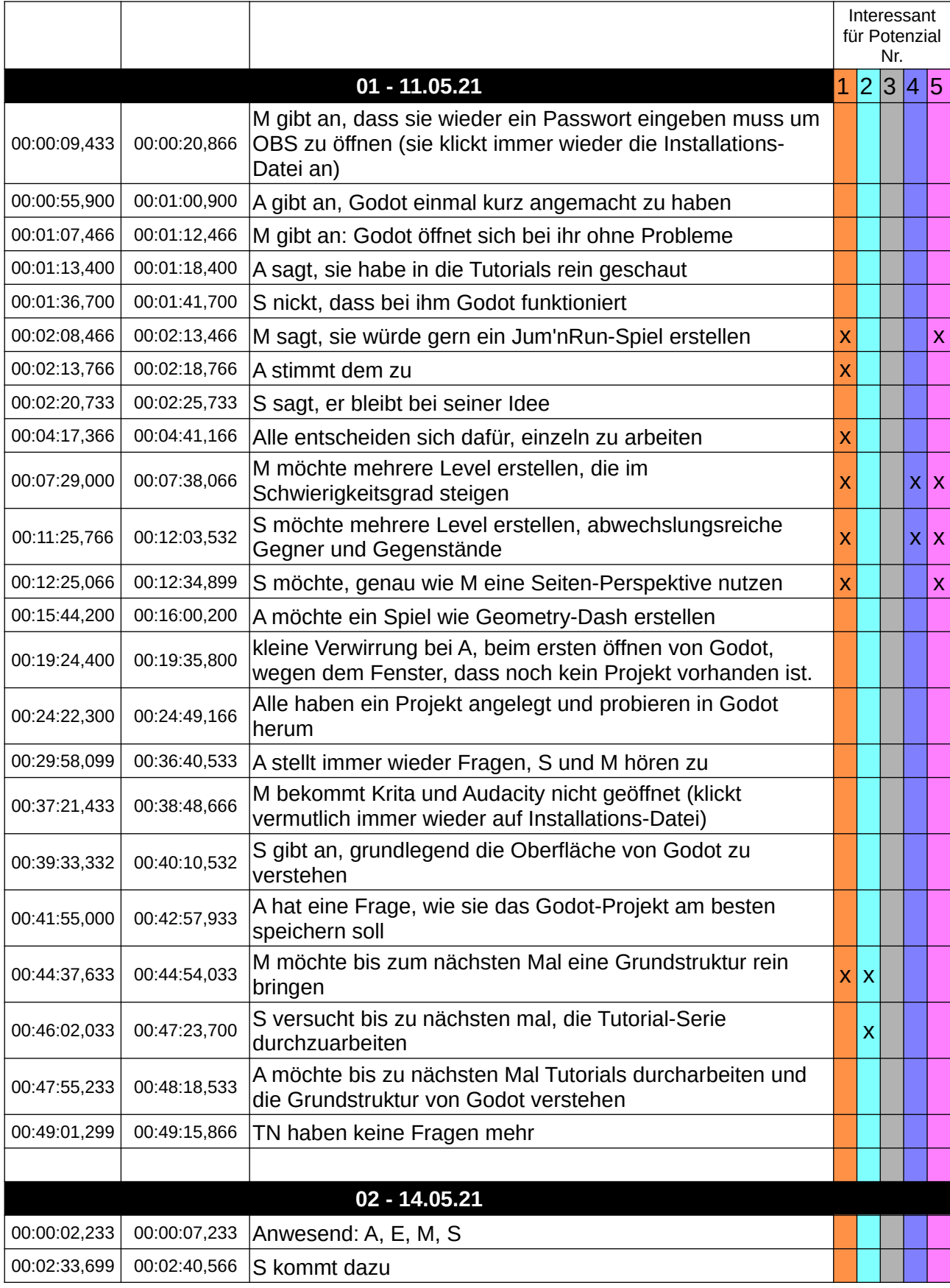

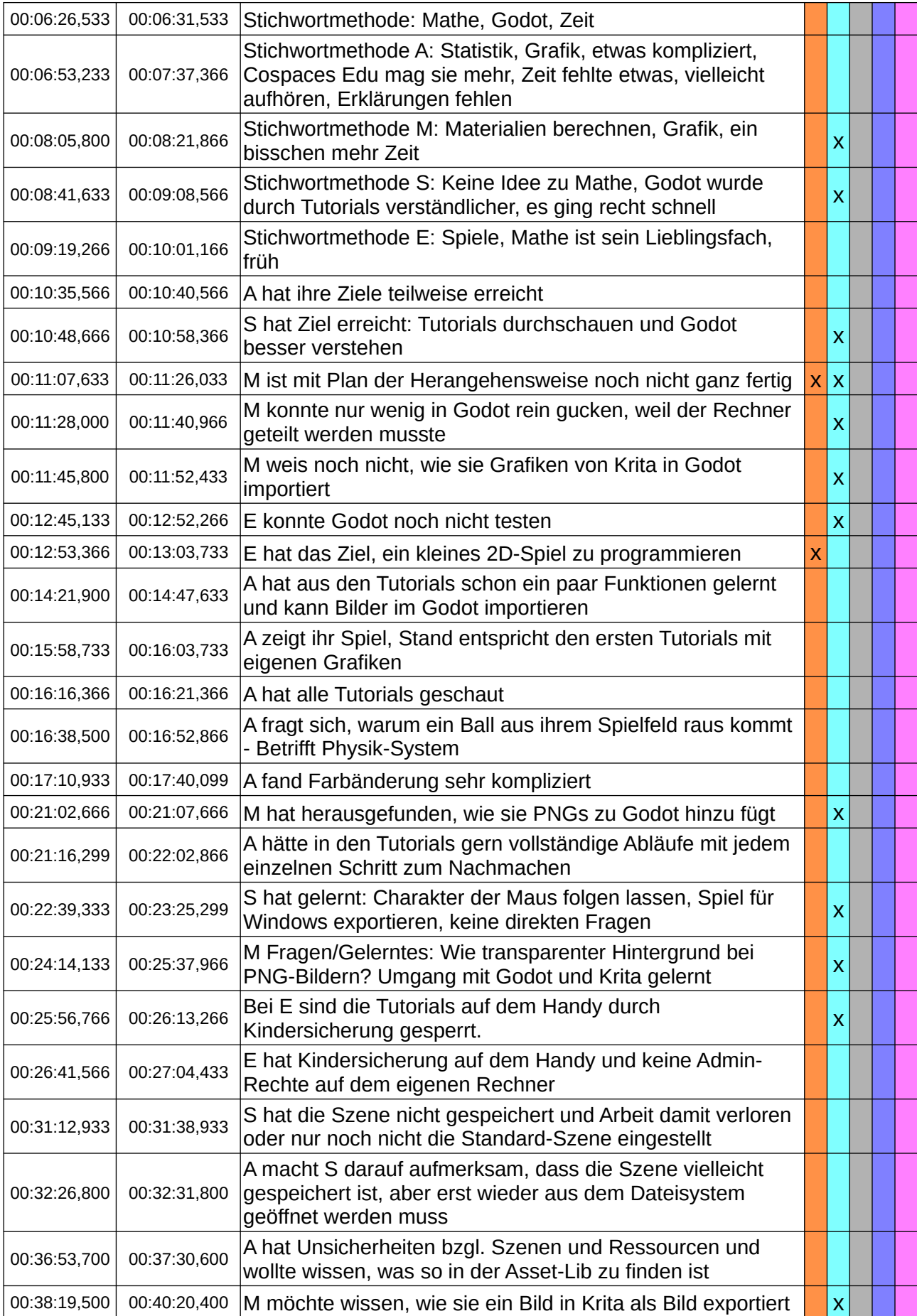

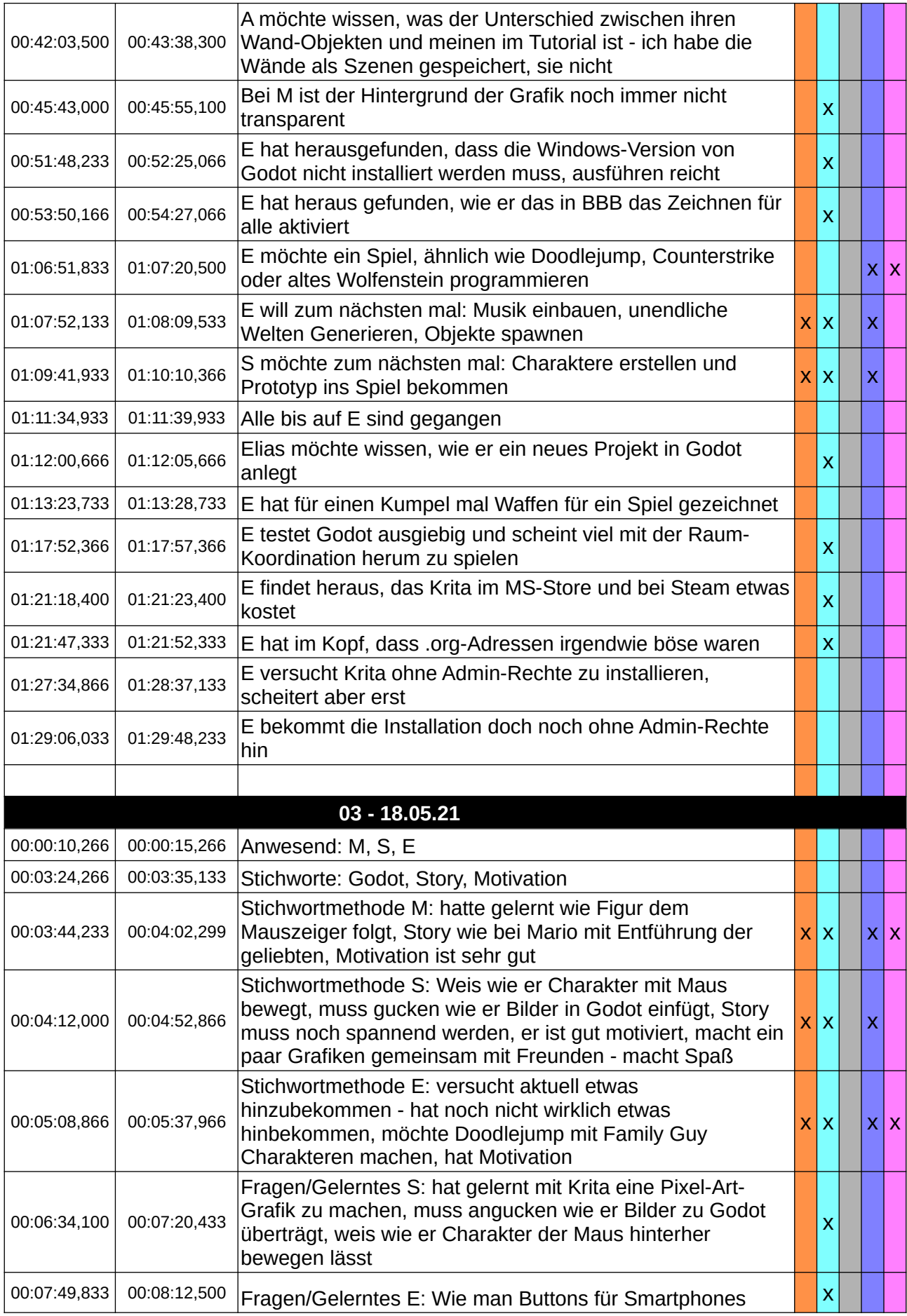

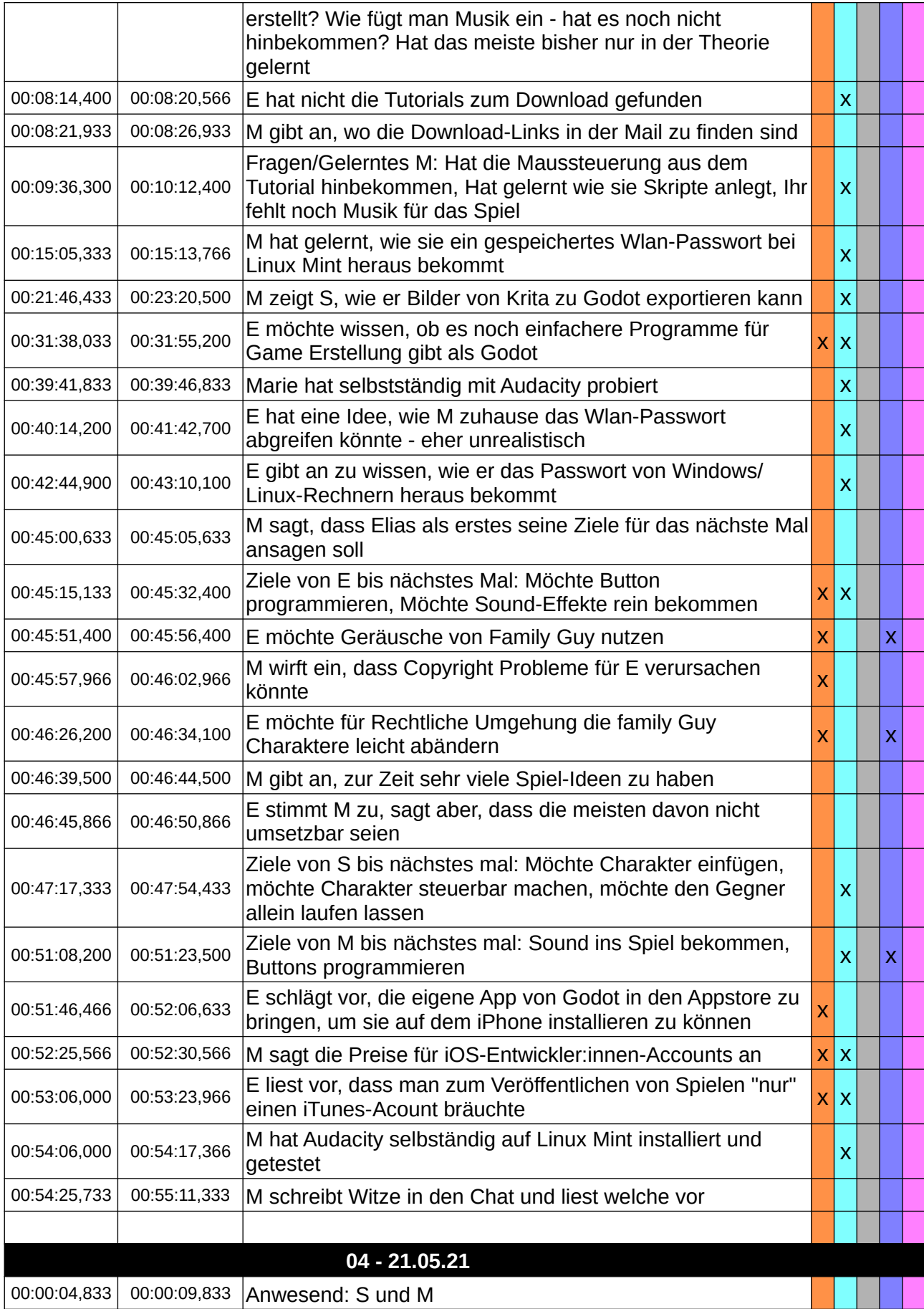

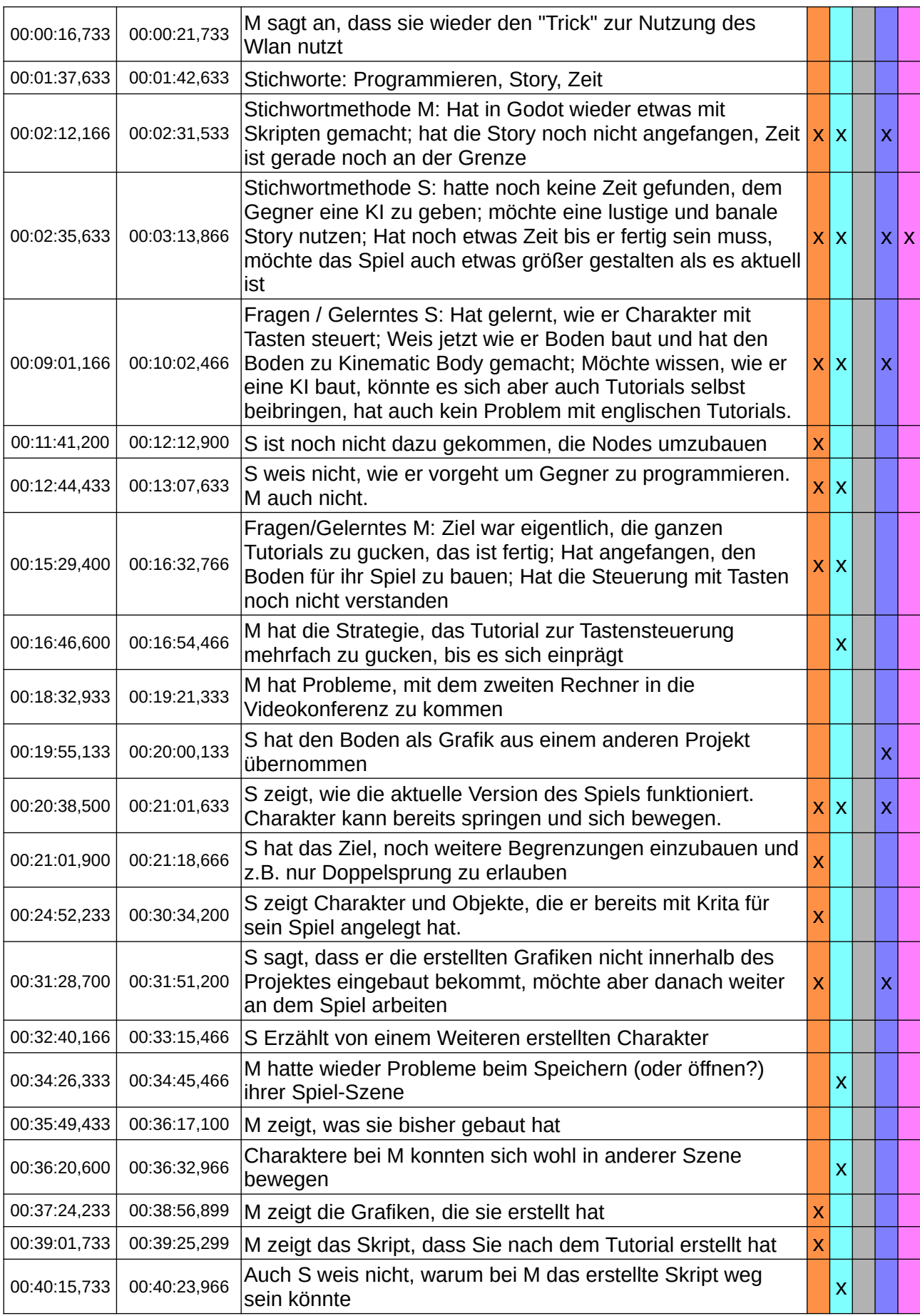

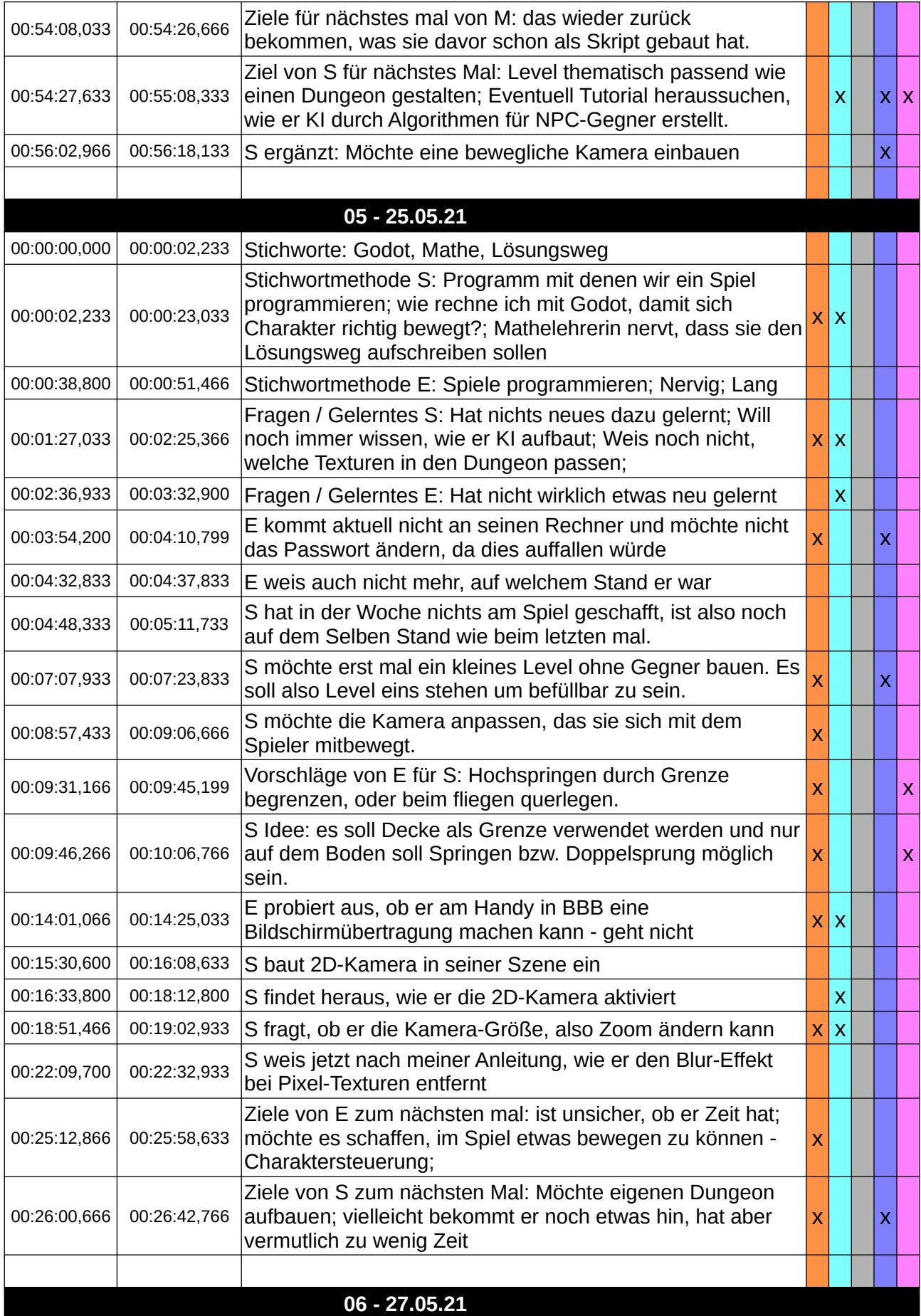

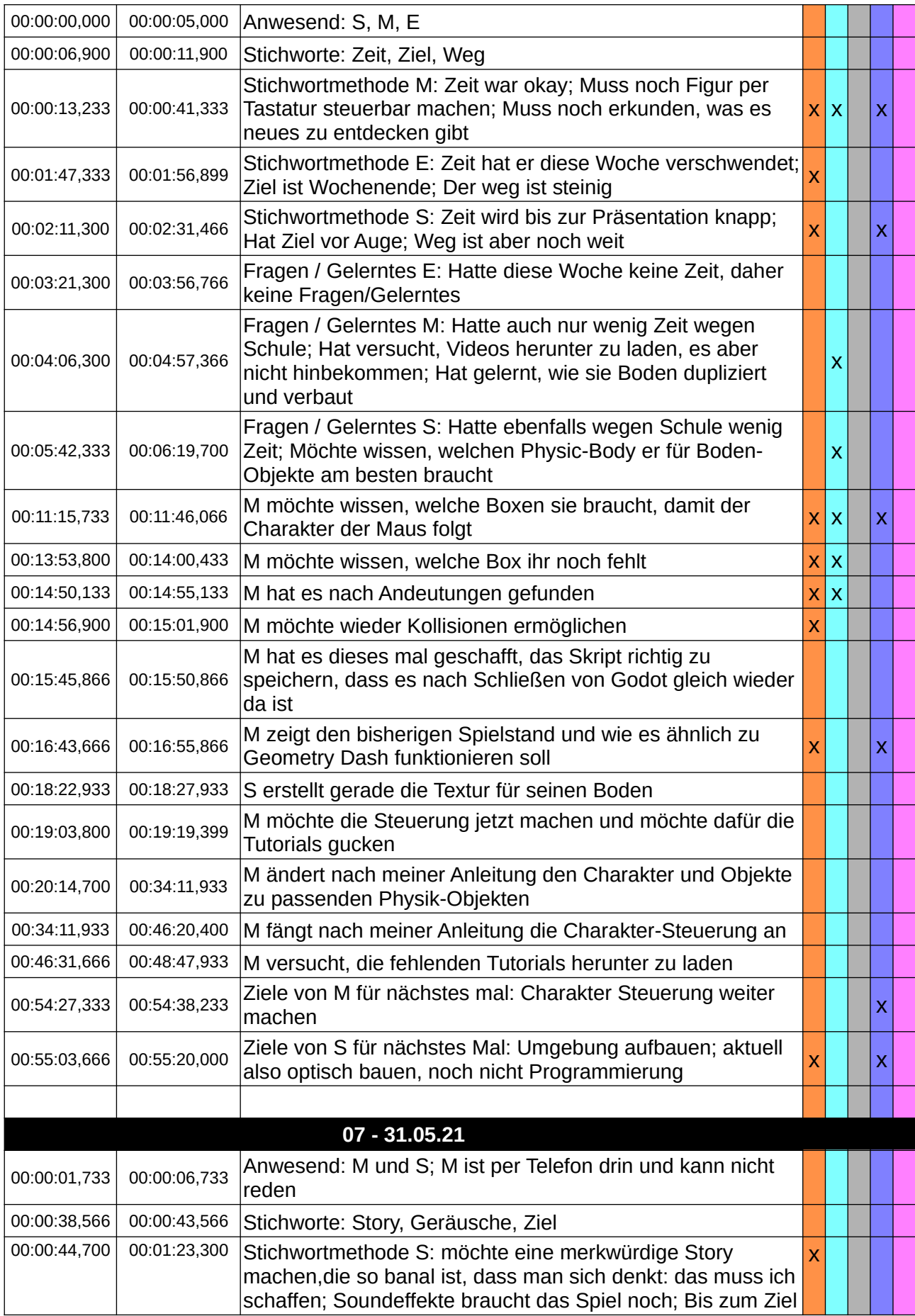

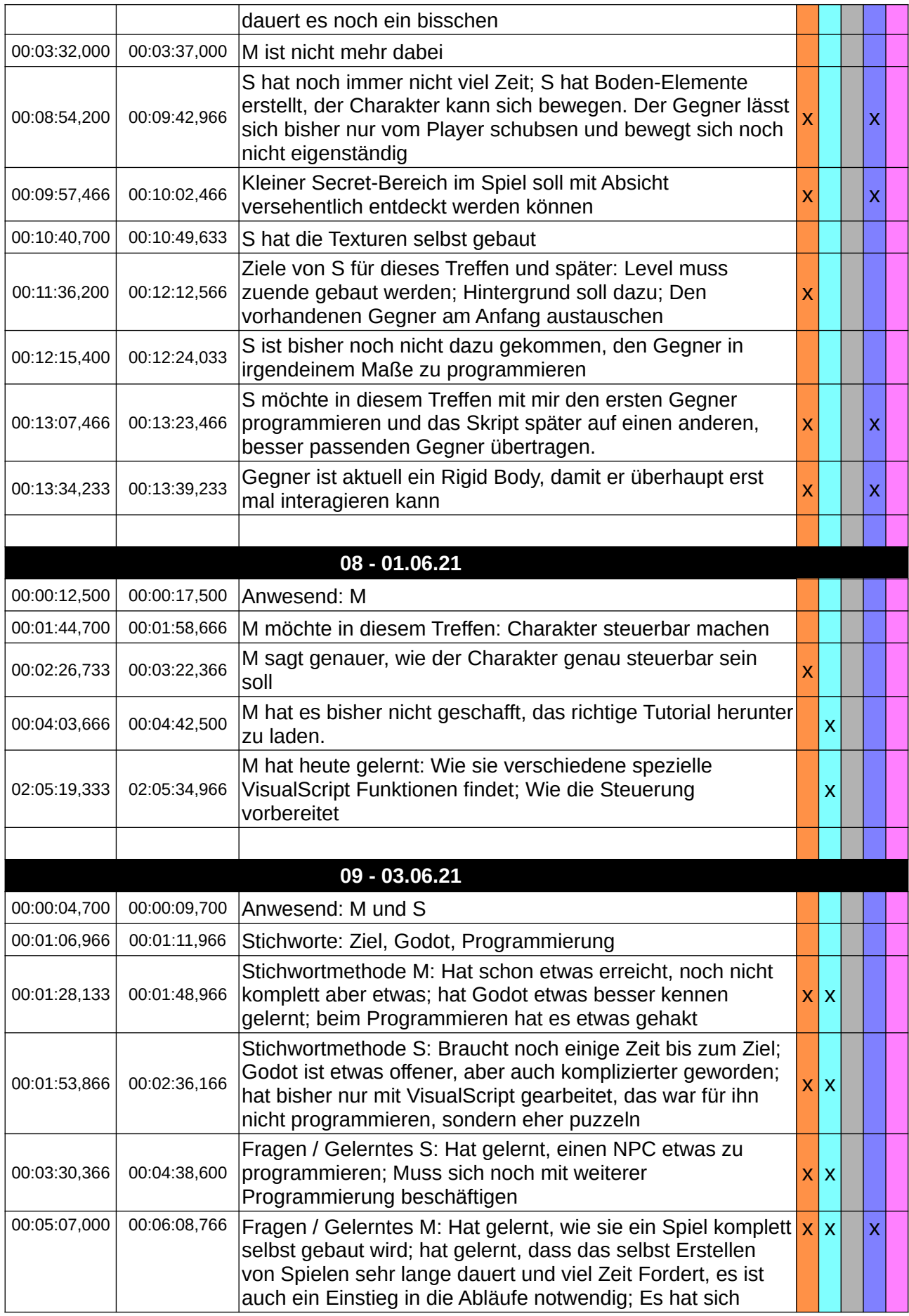

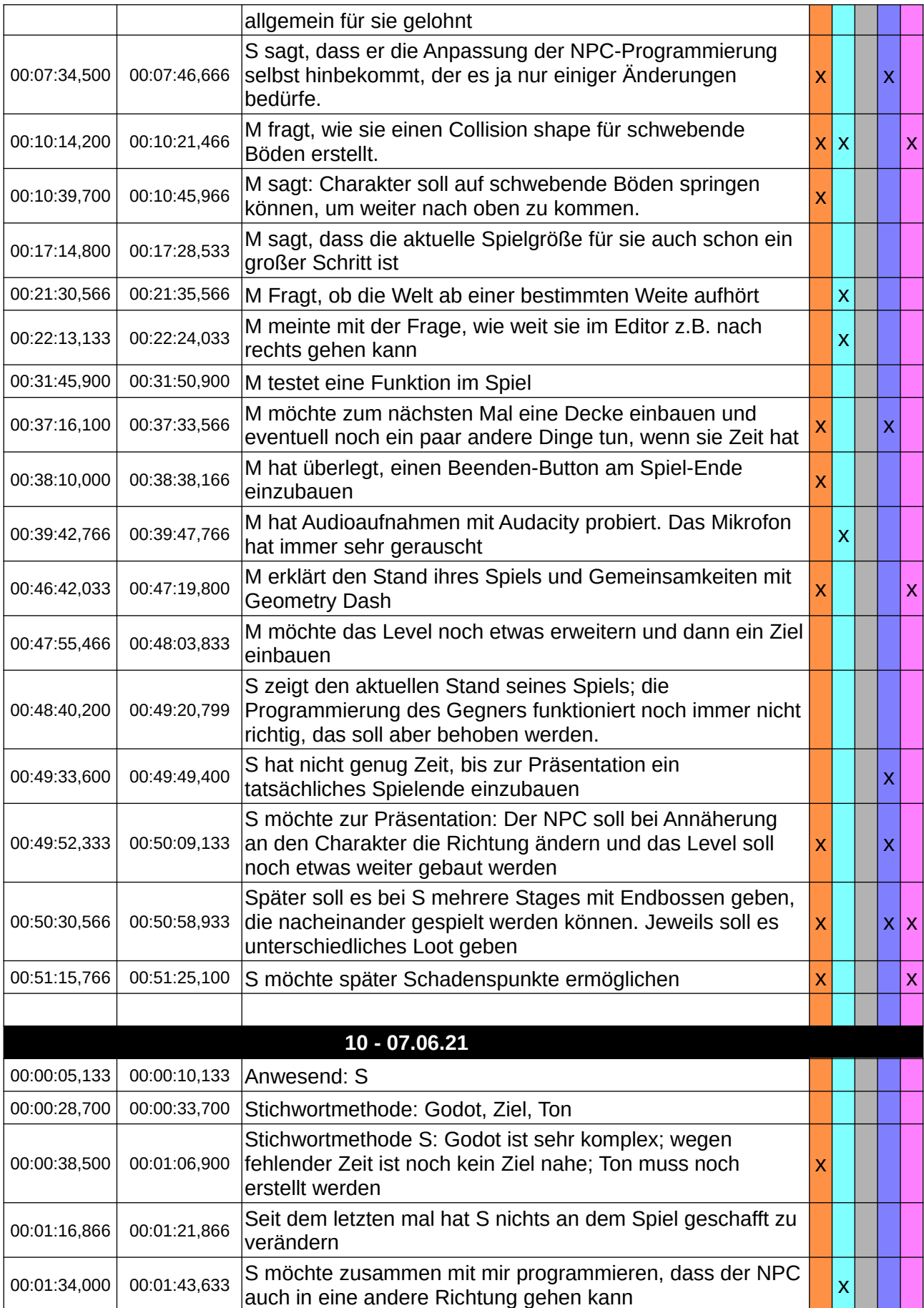

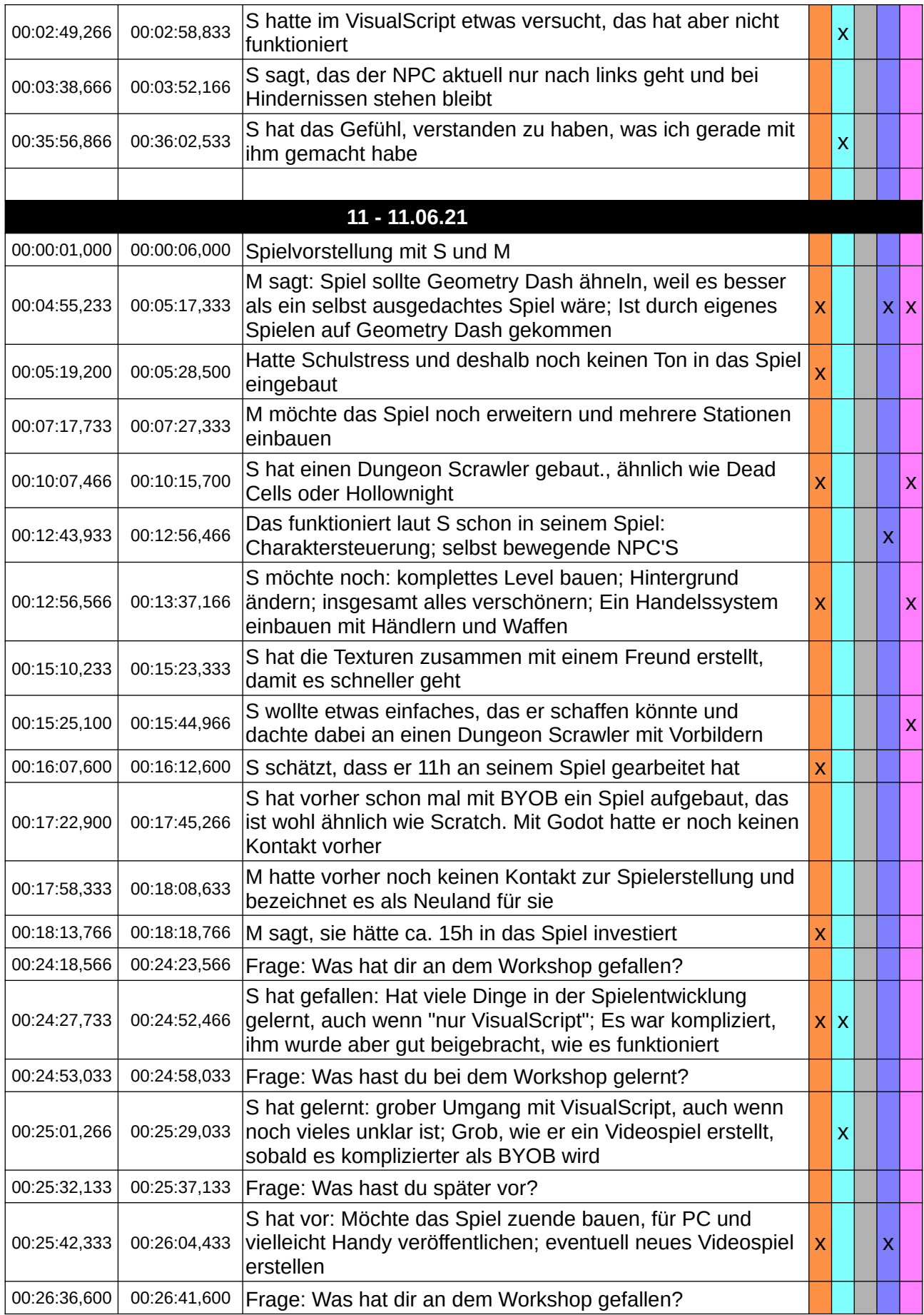

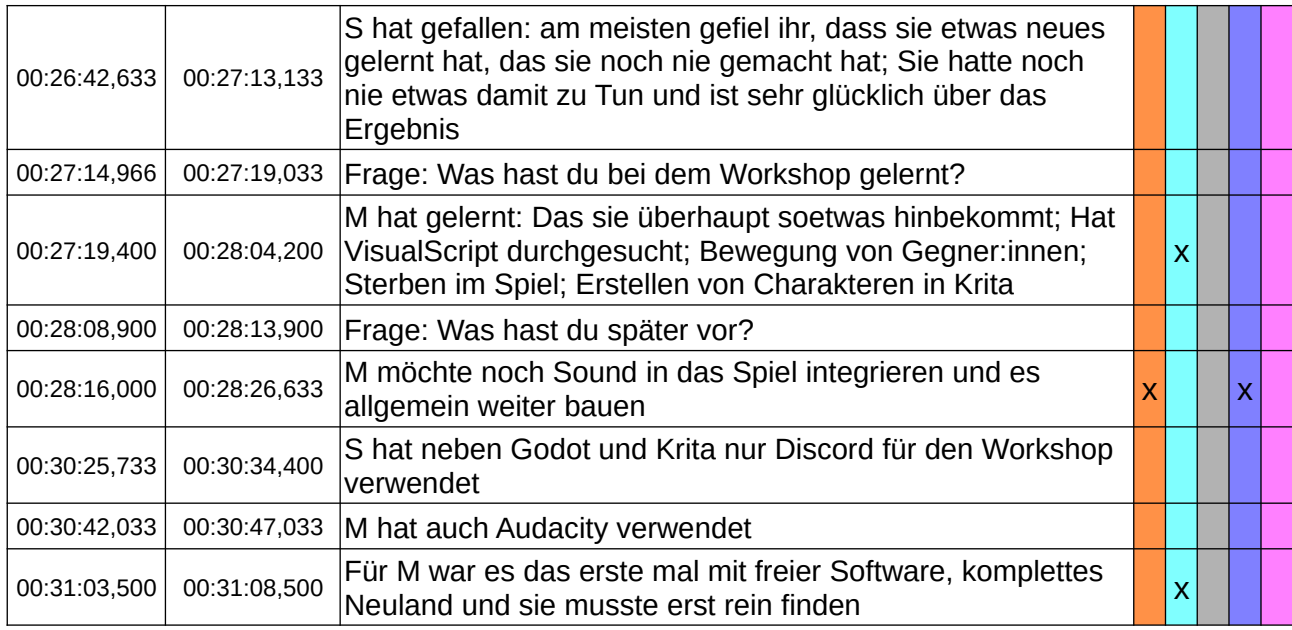

# **Listen für Detailanalyse**

## **Potenzial 1: Anregung von Prozessen der Ebene Bildung II**

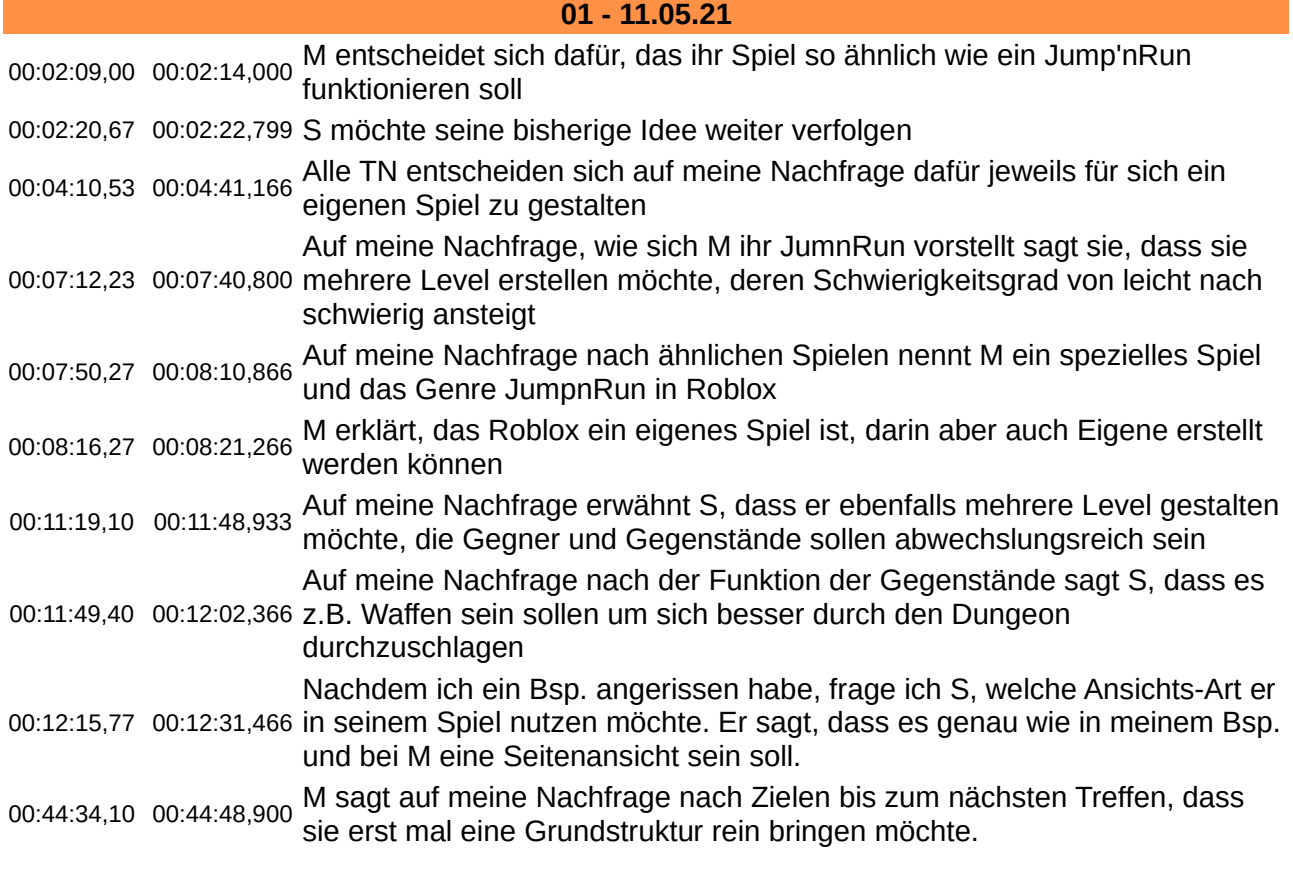

**02 - 14.05.21**

00:11:08,07 00:11:28,666 M hat geplant, wie sie an ihr Spiel heran geht, aber ist dabei noch nicht

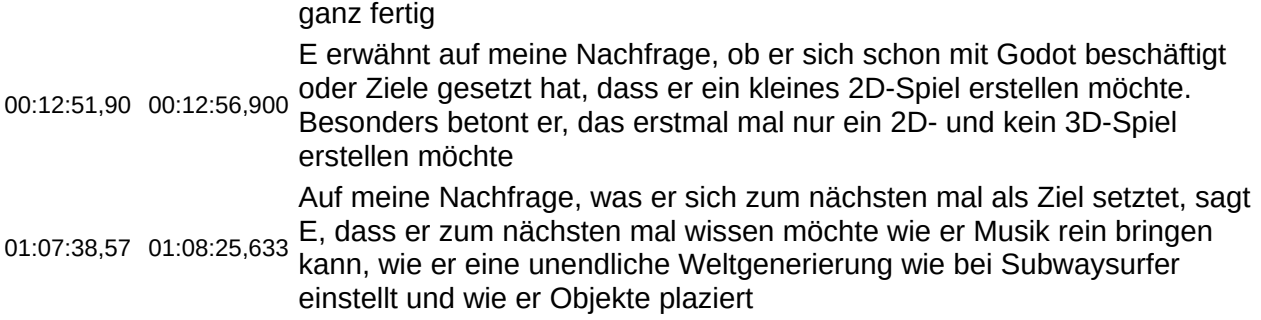

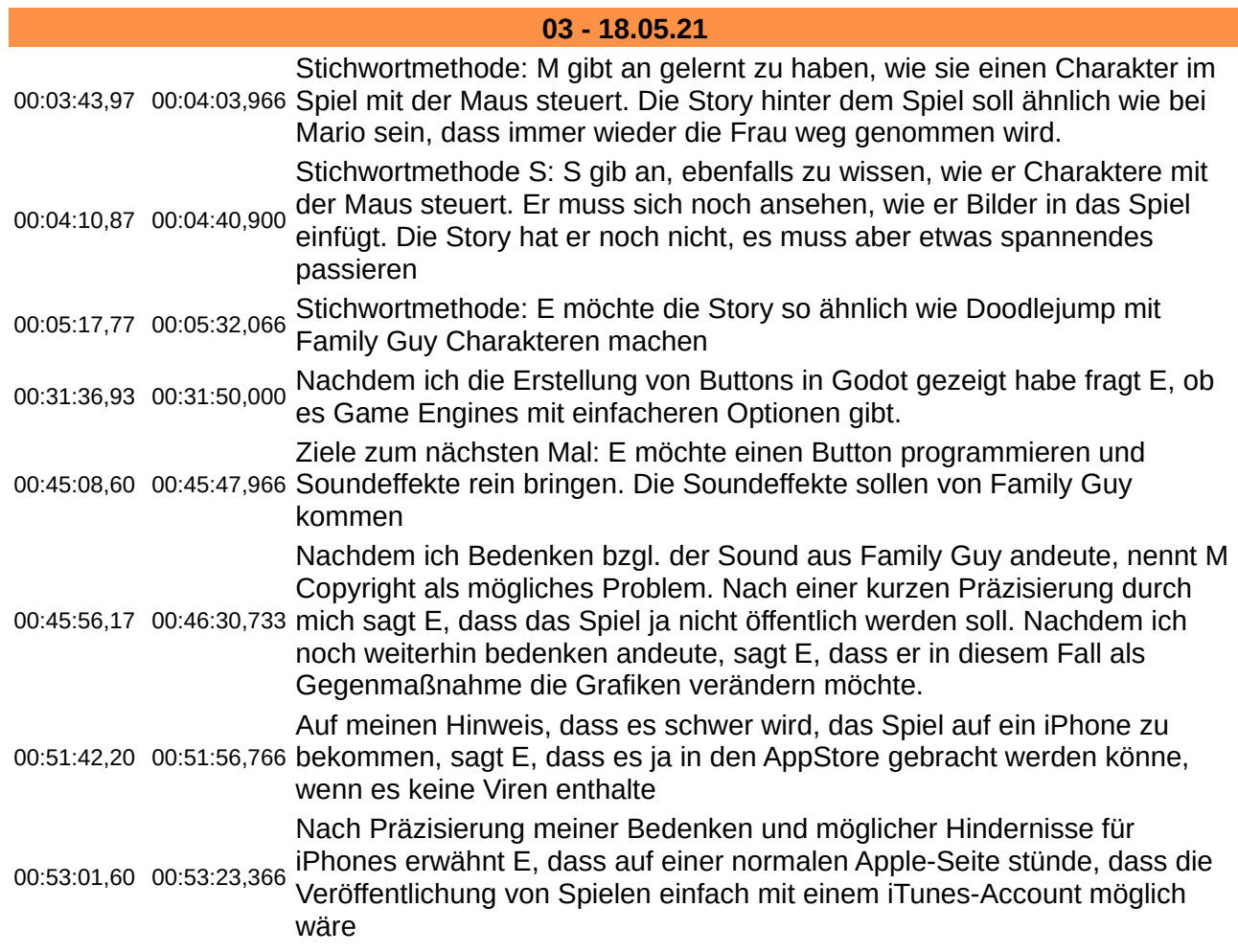

#### **04 - 21.05.21**

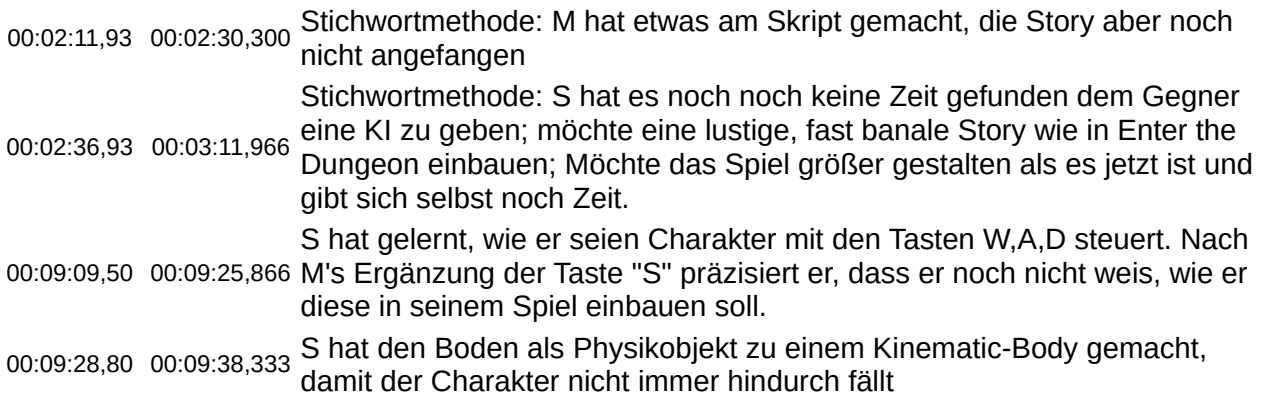

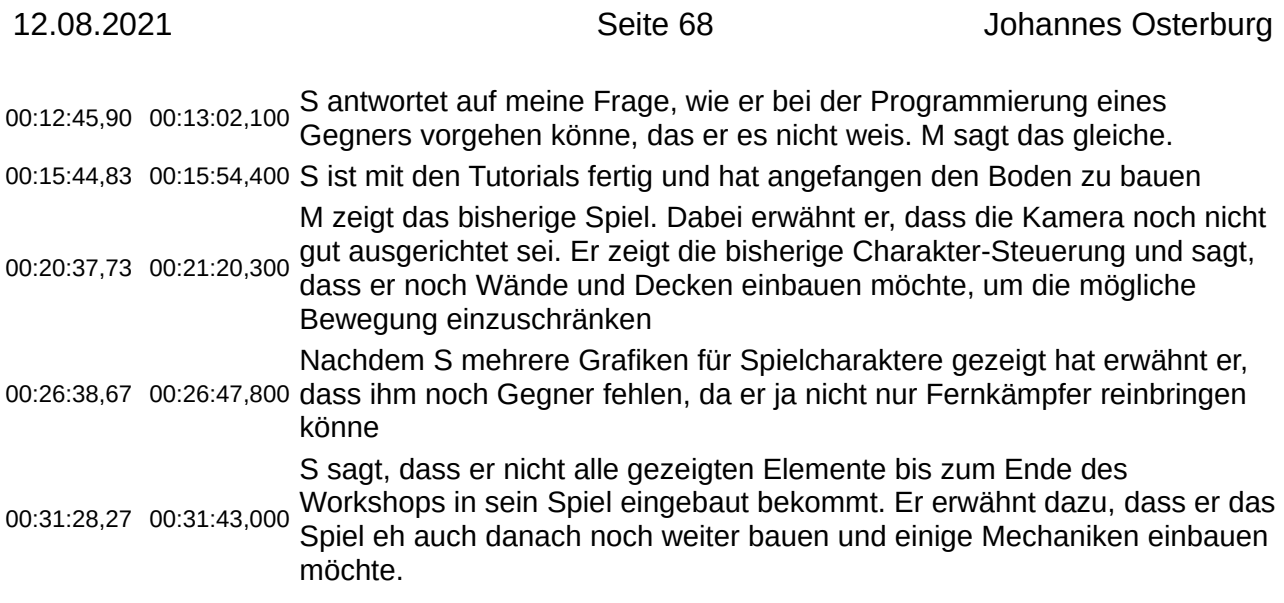

#### **05 - 25.05.21**

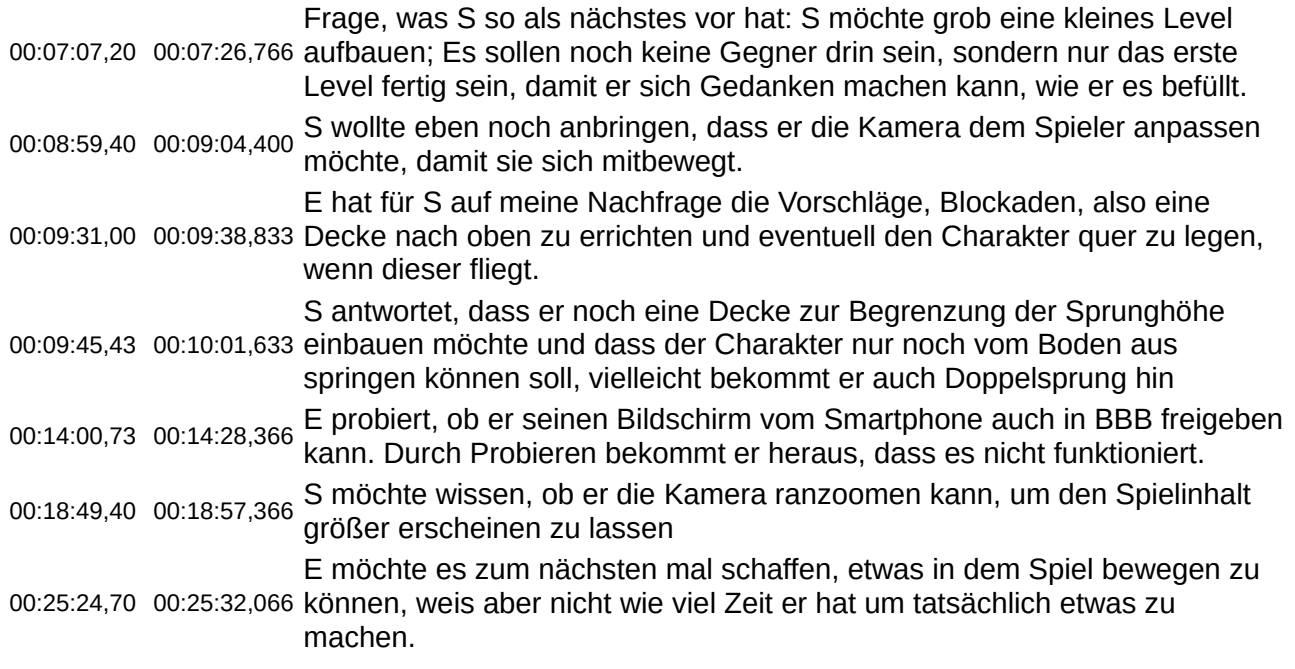

#### **06 - 27.05.21**

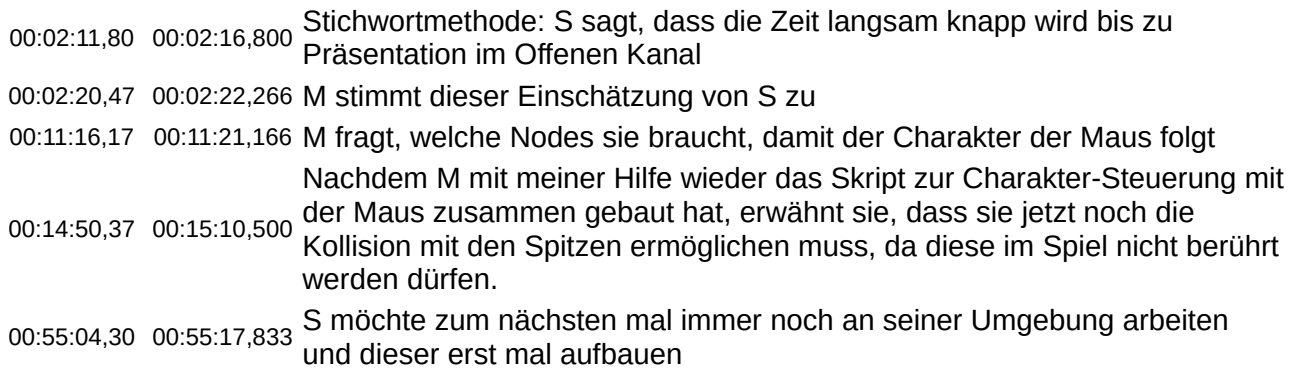

#### **07 - 31.05.21**

00:00:44,83 00:01:05,133 S möchte eine Story einbauen, die zum so anregend ist, das Menschen es schaffen möchten

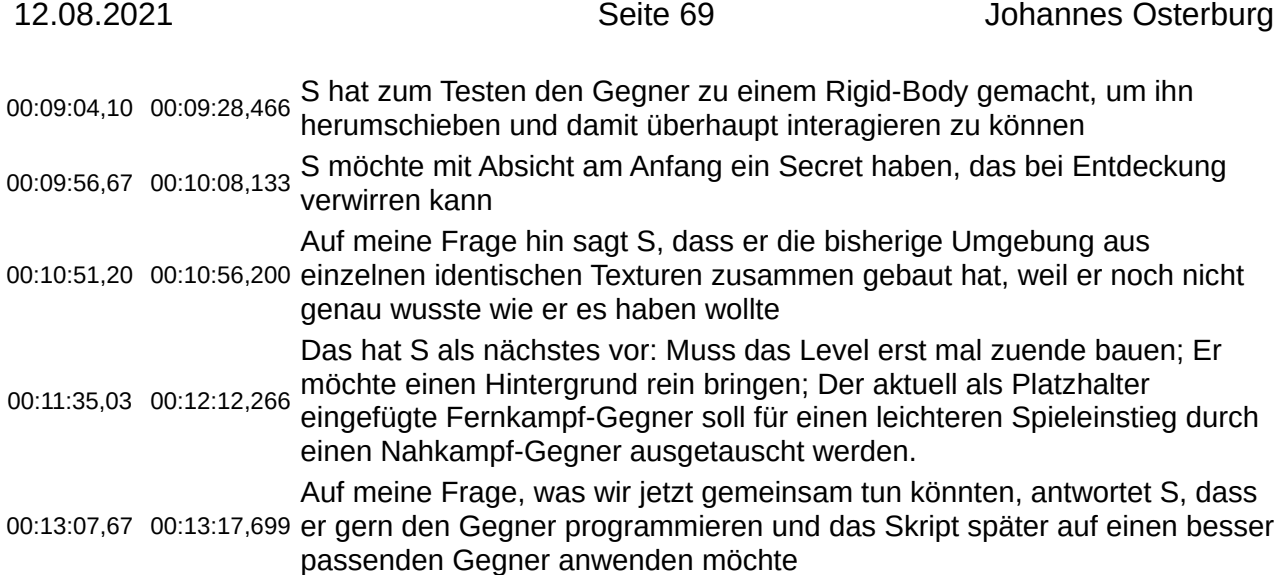

#### **08 - 01.06.21**

00:02:28,60 00:03:30,266 möchte mit bestimmten tasten, springen und Vorwärtsbewegung einbauen.<br>00:02:28,60 00:03:30,266 Auch nach kritischen Erege durch mich des dies beim Grief Verbild nicht. Frage, welche Funktionen möchte M bei Charaktersteuerung einbauen: M Auch nach kritischer Frage durch mich, das dies beim Spiel-Vorbild nicht vorhanden sei, möchte sie die Funktion zum vorwärtsbewegen beibehalten.

#### **09 - 03.06.21**

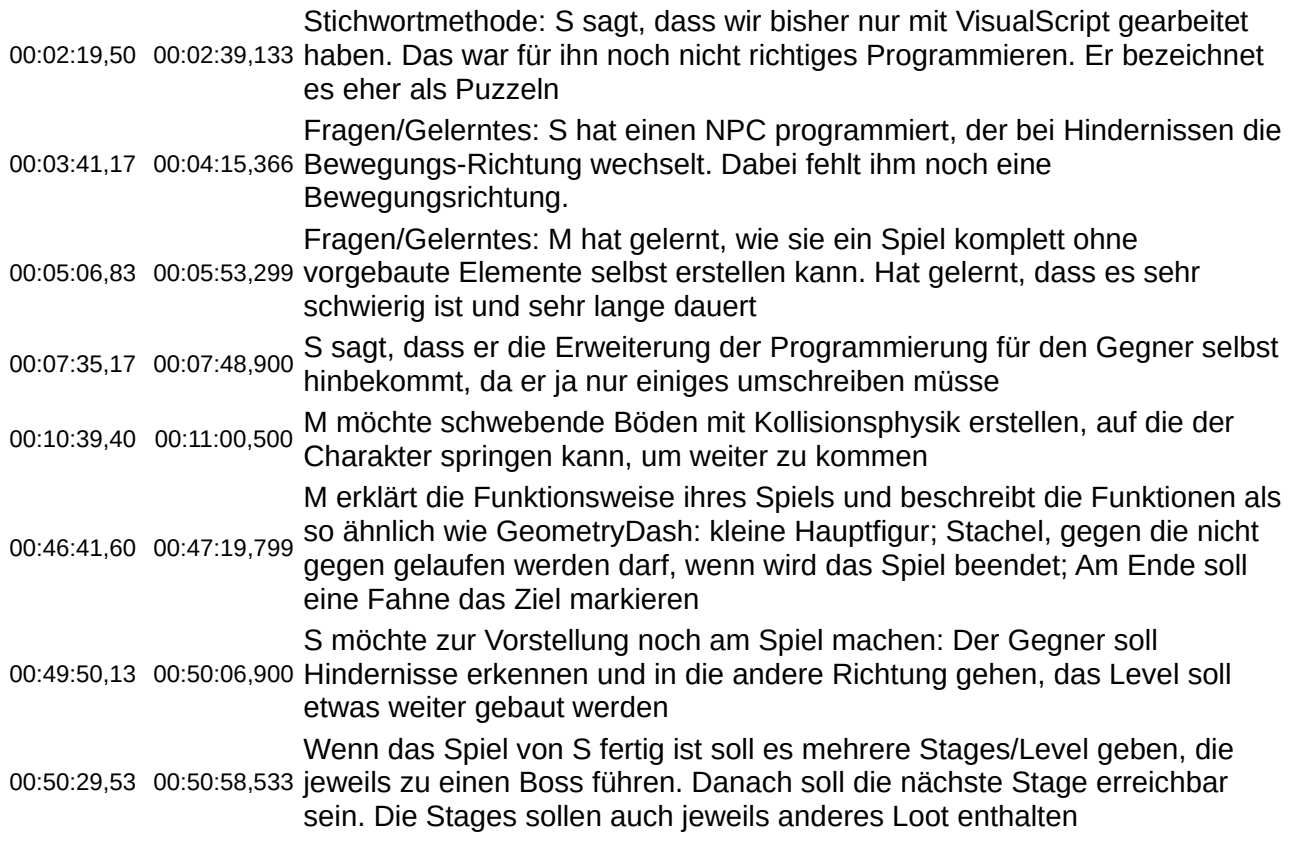

#### 10 - 07.06.21

00:00:40,67 00:01:06,733 Stichwortmethode S: Godot ist sehr komplex; Ton muss er noch erstellen

#### **11 - 11.06.21**

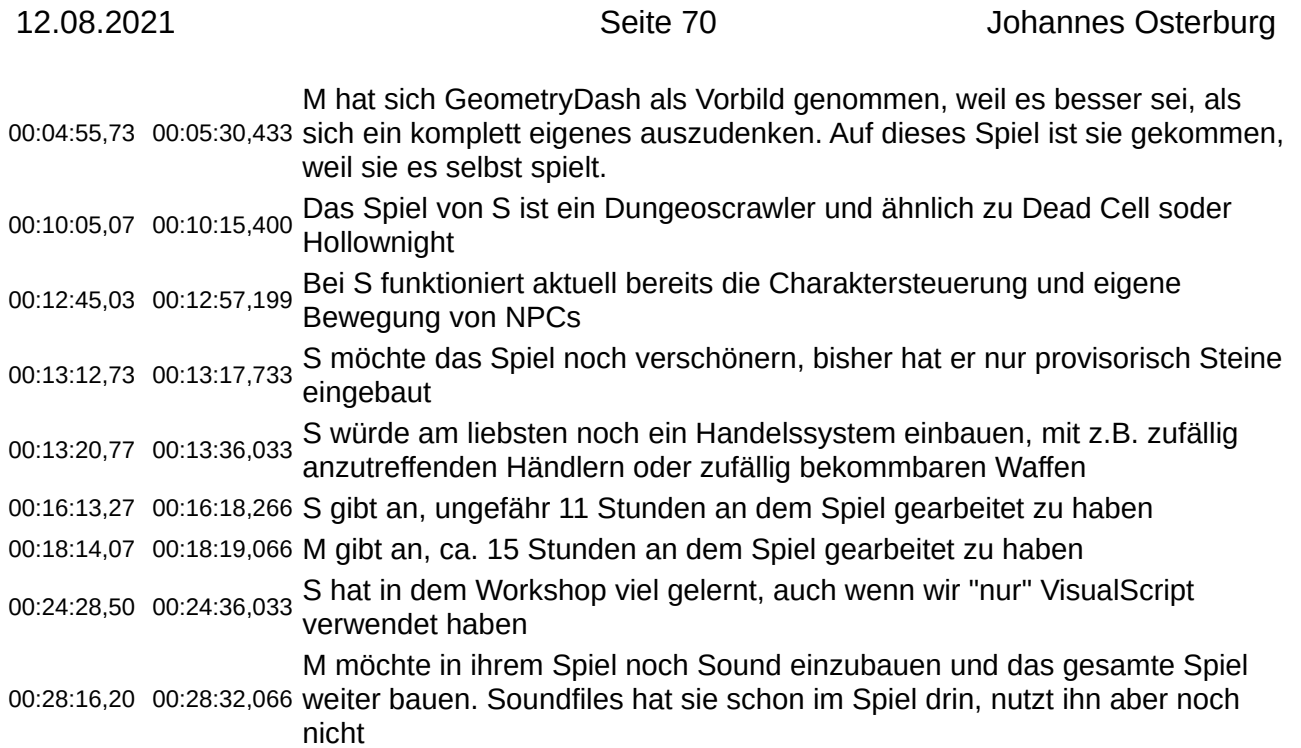

## **Potenzial 2: eigenes Informations- und Wissensmanagement**

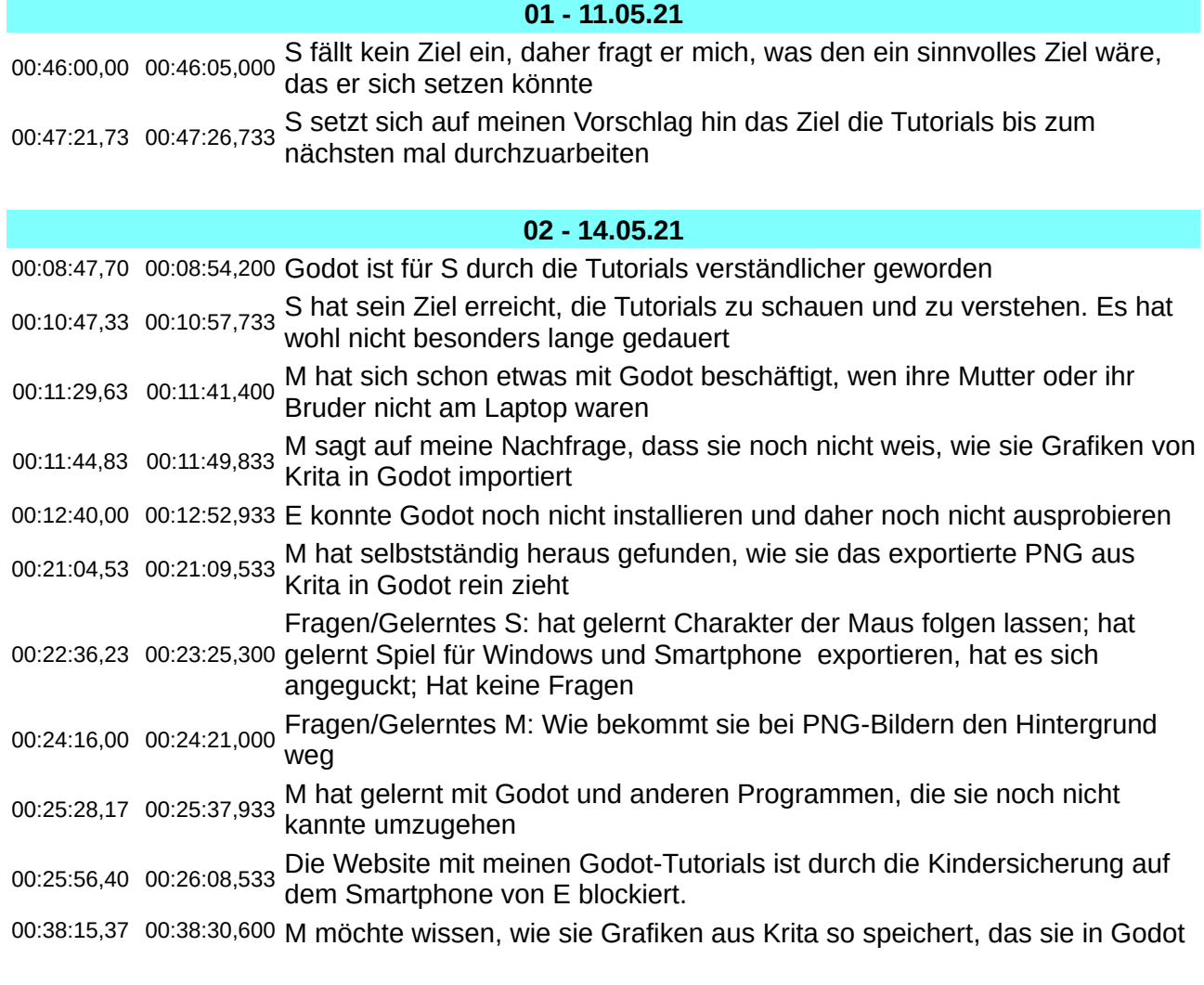

#### landen

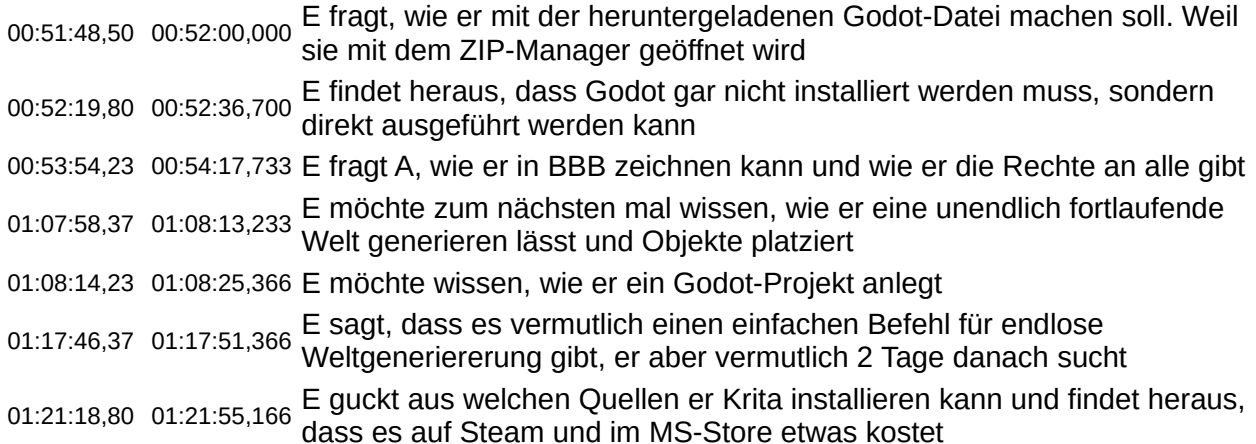

#### **03 - 18.05.21**

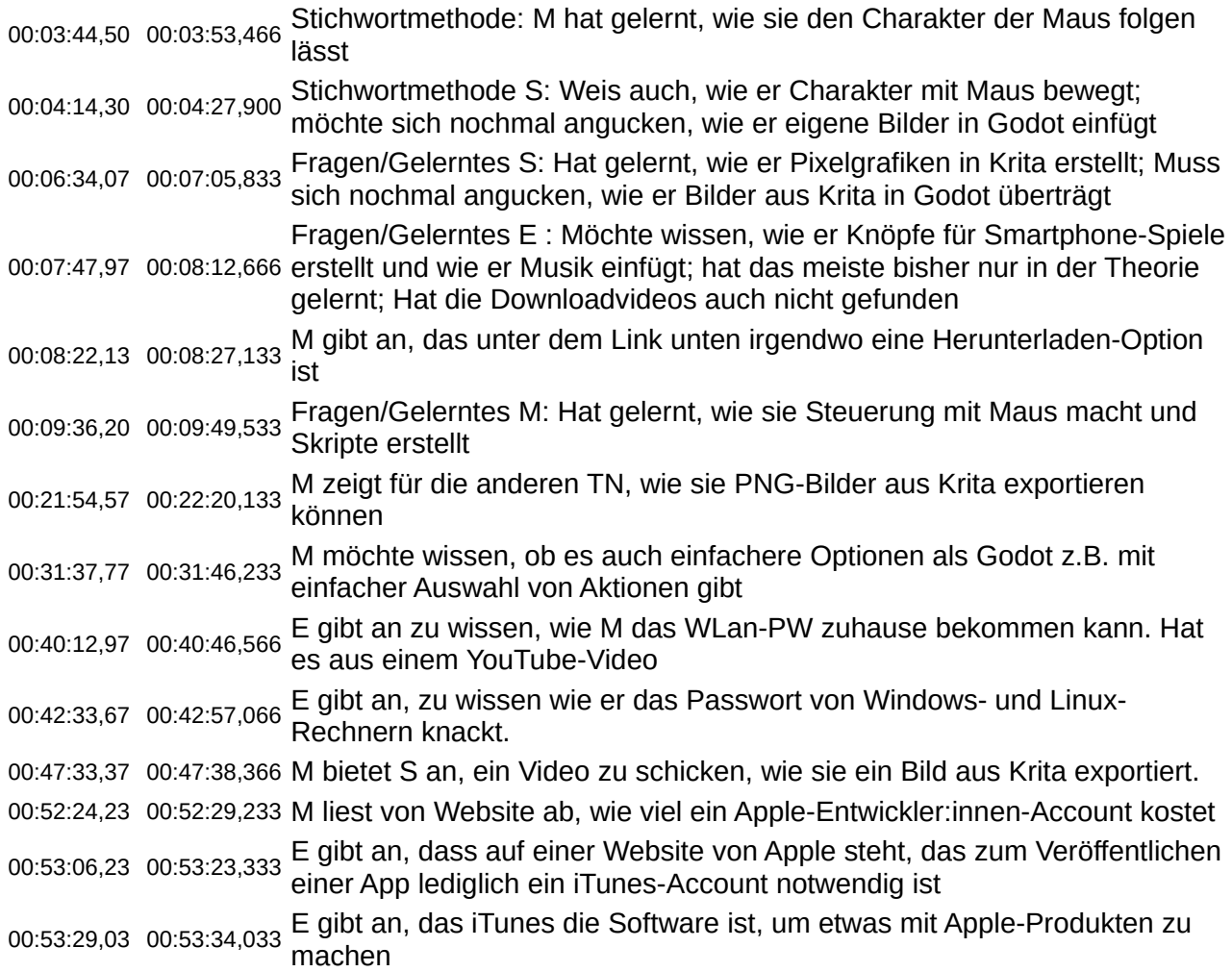

#### **04 - 21.05.21**

00:09:05,17 00:10:00,500 noch nicht wie er "S" einbauen soll; Weis noch nicht welches Physik-Objekt Fragen/Gelerntes S: Hat gelernt, wie er Charakter mit WAD steuert; Weis für Boden gut ist; Möchte wissen, wie er eine KI bauen kann, traut sich aber sogar englische Tutorials zu, im Notfall mit Untertiteln

00:12:45,27 00:13:07,633 S weis auf meine Nachfrage nicht, wie er vorgehen könnte, um eine
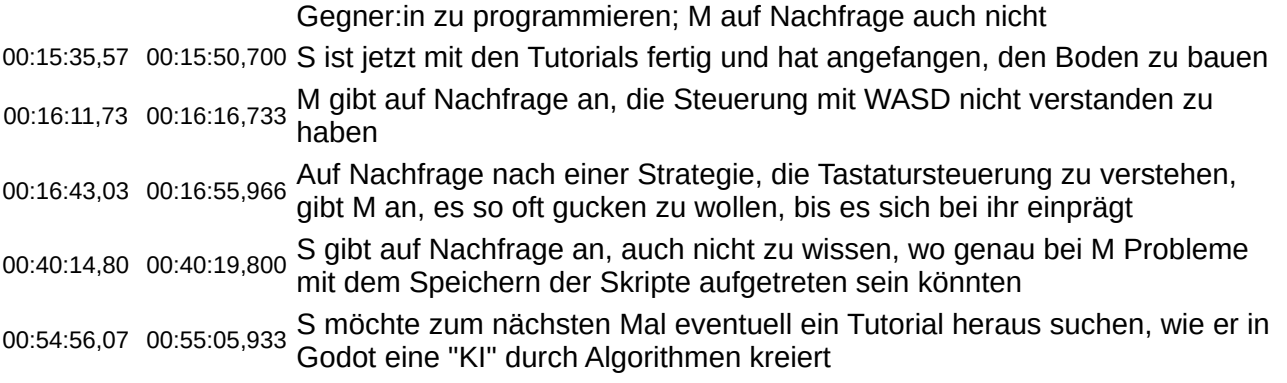

#### **05 - 25.05.21**

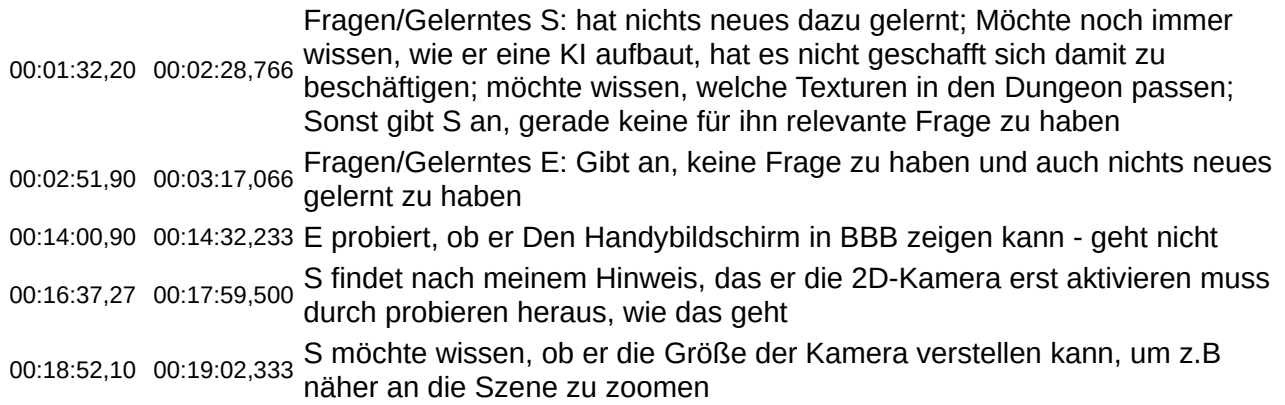

#### **06 - 27.05.21**

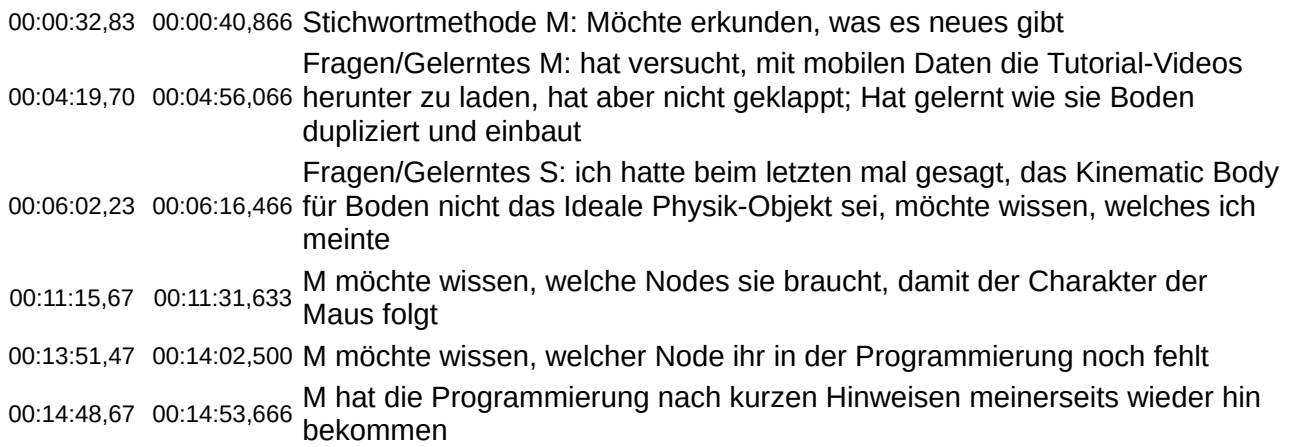

#### **06 - 27.05.21**

#### **08 - 01.06.21**

02:05:18,23 02:05:34,966 M hat in diesem Treffen gelernt: Wie sie verschiedene Sachen in VisualScript findet, die versteckt sind; Wie sie die Steuerung heraus findet

#### **09 - 03.06.21**

00:03:36,63 00:04:24,200 Hindernissen die Richtung wechselt; Muss sich noch mit der anderen Fragen/Gelerntes S: Hat gelernt NPC so zu programmieren das er bei Laufrichtung beschäftigen

00:05:06,73 00:05:53,933 selbst zu erstellen, Das ein Spiel sehr viel Zeit braucht, wer die Zeit nicht Fragen/Gelerntes M: Hat gelernt ein Spiel komplett ohne Vorgebautes hat, sollte nicht Anfangen 00:10:14,10 00:10:21,100 M möchte wissen, wie sie einen Collision Shape für fliegende Kollisions-Objekte erstellt

00:21:29,23 00:21:39,533 M fragt, ob die Welt in Godot nach einer bestimmten Weite aufhört

00:22:12,33 00:22:23,666 M erklärt was sie meint; Es geht darum, wie weit sie in Godot nach rechts scrollen/gucken kann

#### **10 - 07.06.21**

00:02:49,33 00:02:59,266 S sagt, dass er selbst versucht hatte, den Gegner weiter zu programmieren, das hat aber nicht funktioniert

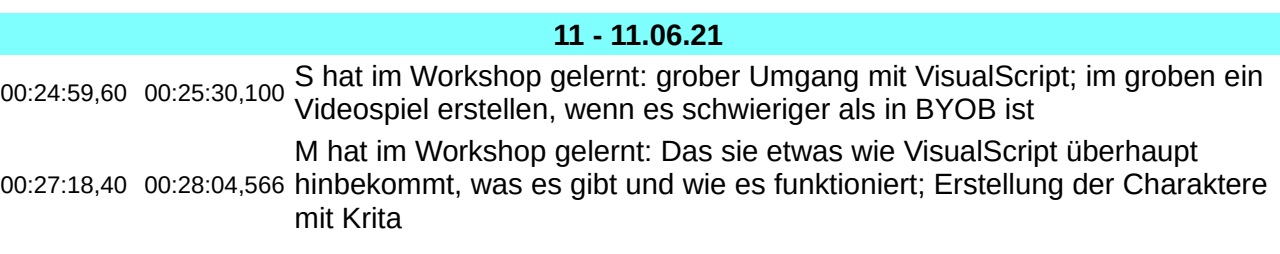

# **Potenzial 3: Reflexion über Handlungsoptionen und moralische Bewertung**

Für dieses mögliche Potenzial konnte kein relevanter Abschnitt in den Videoaufzeichnungen identifiziert werden.

## **Potenzial 4: wertende und hierarchische Strukturierung von Objekten innerhalb eines Spiels**

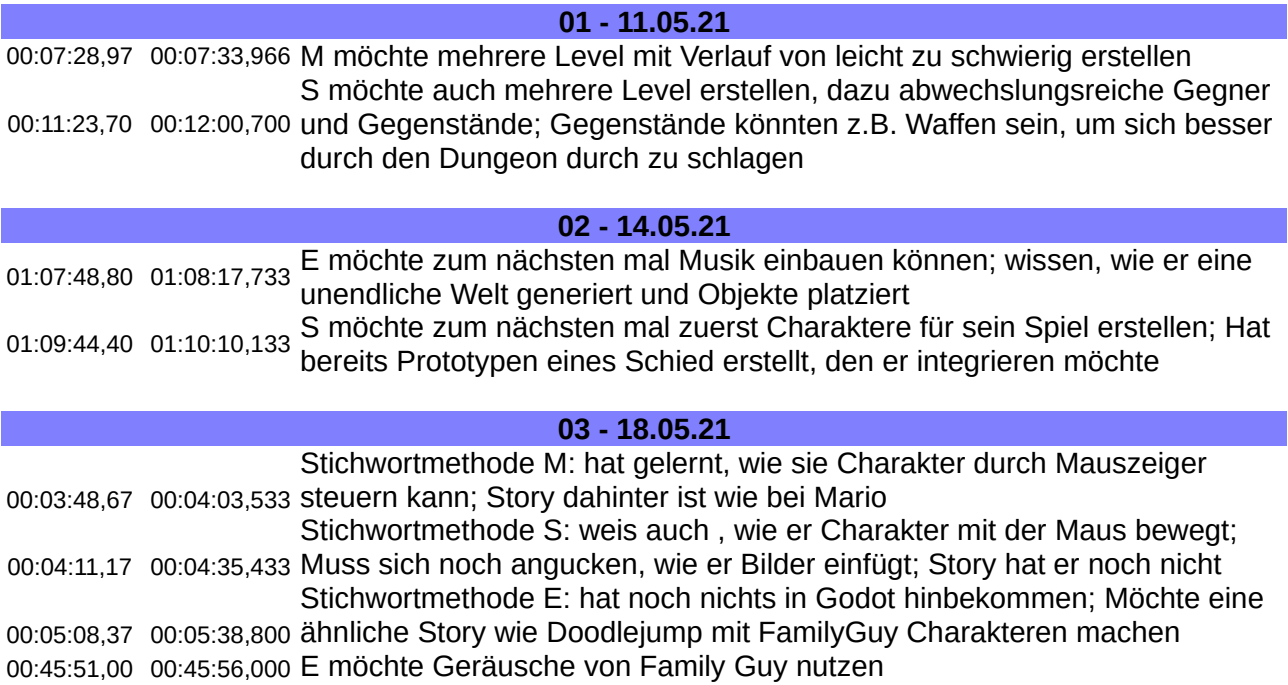

00:46:25,13 00:46:32,500 umbenennen E möchte wegen Copyright Peter eine Augenklappe geben und ihn M möchte zum nächsten mal Sound in ihr Spiel bekommen und einen

00:51:08,07 00:51:26,166 Button programmieren

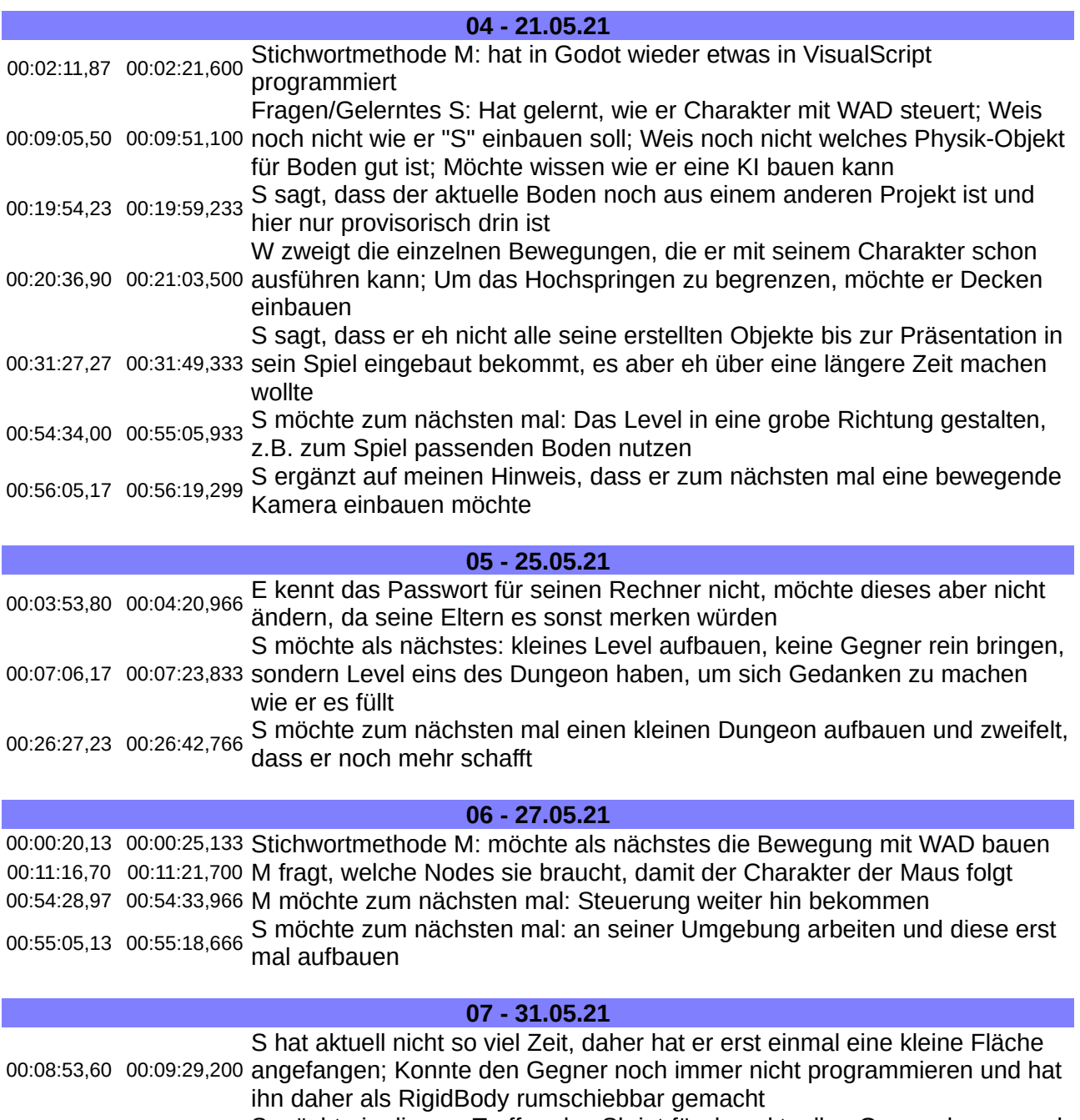

00:13:06,67 00:13:30,433 später auf einen anderen, besser Passenden setzen. Z.B. ein Gegner der S möchte in diesem Treffen das Skript für den aktuellen Gegner bauen und einfach nur auf den Player zuläuft

#### **08 - 01.06.21**

#### **09 - 03.06.21**

00:07:32,50 00:07:48,233 auch in die andere Richtung steuert sagt S, dass es nicht so wichtig sei, Als ich frage, ob S dieses mal mitbekommen möchte, wie er seinen Gegner weil er sich das auch selbst beibringen könne

00:37:14,83 00:37:34,300 S möchte zum nächsten mal: Decke bauen, wenn sie es mit Schule

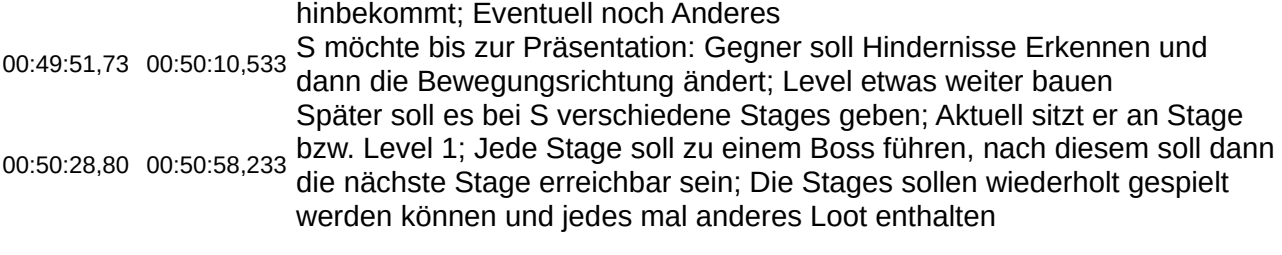

#### **10 - 07.06.21**

**11 - 11.06.21**

00:12:39,47 00:13:10,766 Bei S funktioniert schon: Charaktersteuerung; selbst bewegende NPCs im Spiel; Es soll noch ein gesamtes Level aufgebaut werden 00:28:14,83 00:28:25,533 M möchte noch: Spiel mit Sounds bedecken und weiter machen

# **Potenzial 5: Reflexionsprozesse durch Artikulation**

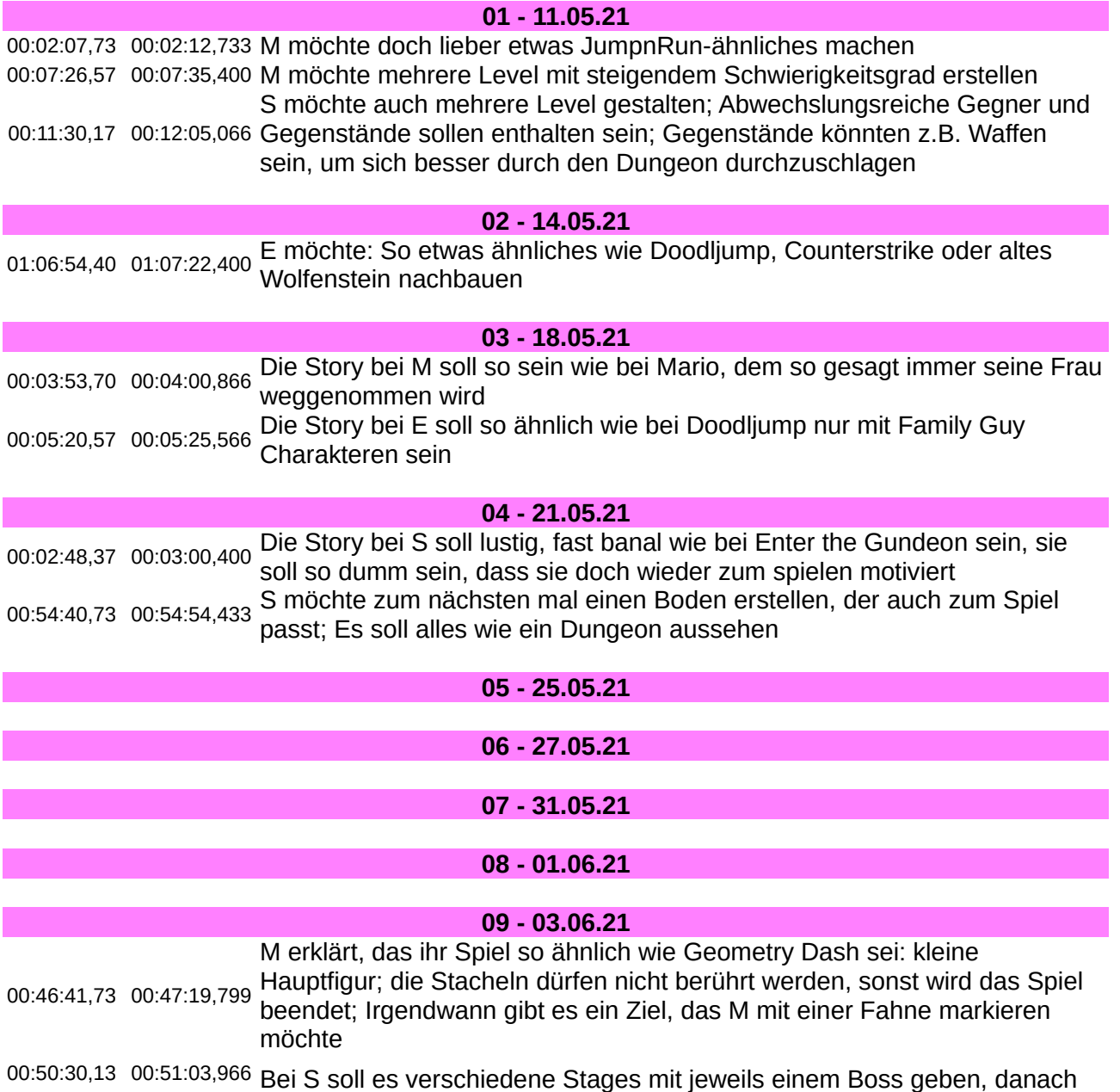

kann die nächste Stage betreten werden; Jede Stage soll immer wieder betreten werden können, dann soll dort aber möglichst immer anderes Loot sein

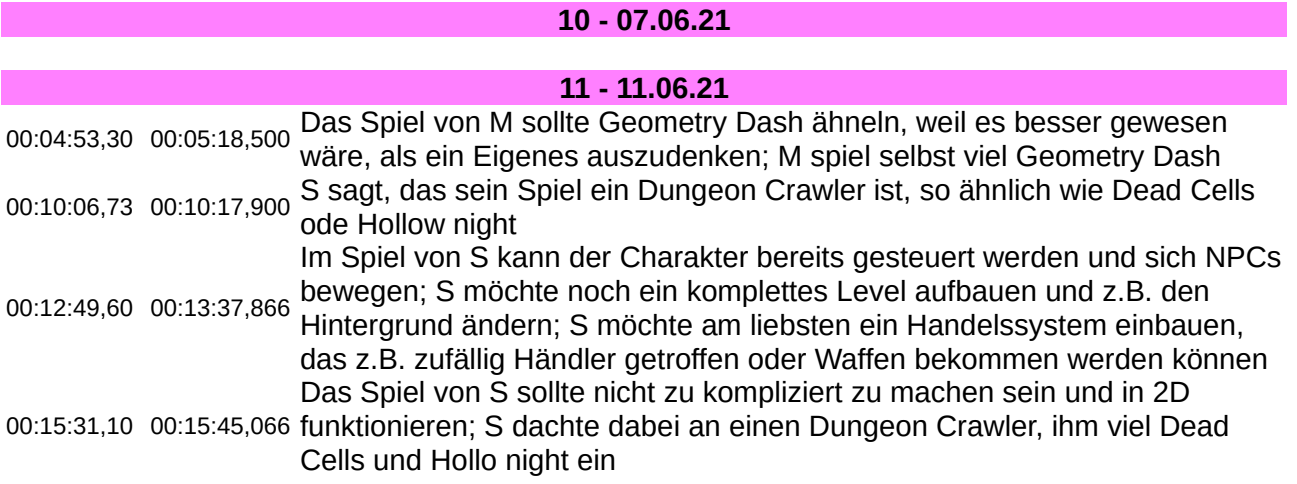

# **Werbung**

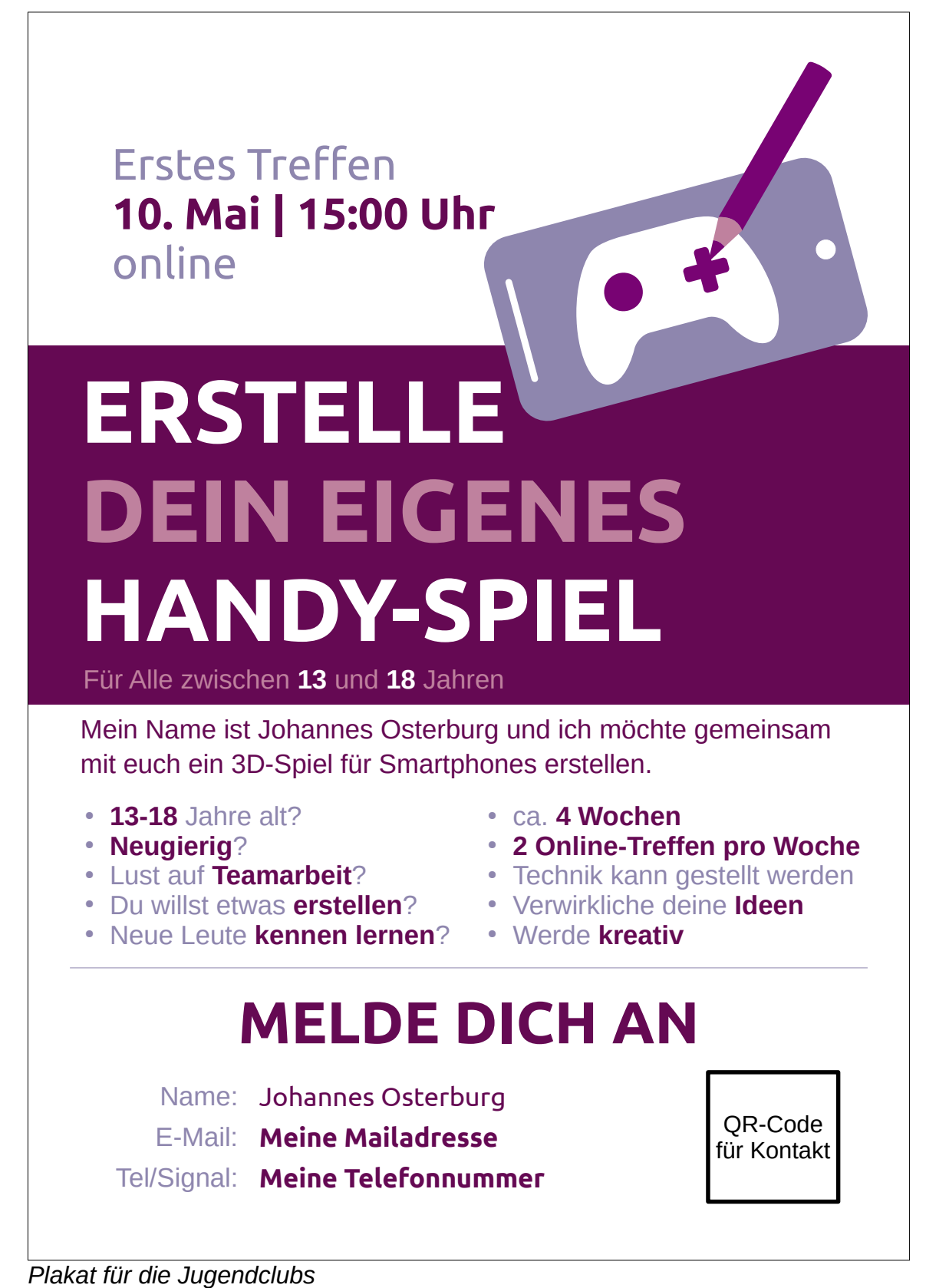

# Information zum **Gamedesign-Workshop**

Hallo, mein Name ist Johannes Osterburg.

Ich möchte im Rahmen meiner **Bachelor-Arbeit** mit Kindern und Jugendlichen aus mehreren Jugendclubs ein **3D-Handy-Spiel** erstellen. Das Projekt soll ca. **4 Wochen** dauern, kostenlos und für alle offen sein. Mein Ziel ist, dass die Teilnehmenden alle Inhalte selbst erstellen und sich eigenständig in die Werkzeuge einarbeiten. Angedacht sind 2 Treffen pro Woche für jeweils 1-2h. Der gesamte Workshop findet online über das BigBlueButton des Offenen Kanal Merseburg-Querfurt statt.

Einen Eindruck, wie ich das Projekt gestalten möchte, finden sie in meinem Projektbericht aus 2020:

https://okmq.de/tv/mediathek/medienpaedagogische-produktionen/1492-projektvipa-medienpaedagogisches-projekt-im-planetarium-merseburg-2020

Ich würde mich sehr freuen, wenn sie mich bei meinem Projekt **unterstützen**, am besten geht das so:

- Sprechen sie **Interessierte** im Alter von 13-18 Jahren an
- Hängen sie die **Plakate** aus

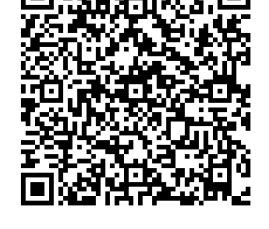

- Unterstützen sie Teilnehmende für diese Zeit z.B. mit **Technik**
- melden sie sich gern bei mir, wenn sie an einer **Zusammenarbeit** interessiert sind

Auftakt soll eine **Projektvorstellung** am **10.05.2021 um 15:00** für alle Interessierten sein. Danach strebe ich eine feste Gruppengröße von 6 Teilnehmenden an. Die folgenden Termine werden dann mit den Teilnehmenden gemeinsam festgelegt.

Für meine Auswertung werde **ich alle weiteren Treffen als Video aufnehmen**. Die Aufnahmen behandele ich selbstverständlich extrem **vertraulich** und nutze sie nur für eine qualitative Videoanalyse. Einverständnis-Zettel werde ich rechtzeitig zukommen lassen.

## **Kontakt**

Johannes Osterburg Tel/Signal: M**eine Telefonnummer** Mail: M**eine Mailadresse**

#### **Zeitraum**

- Auftakt **10.05.2021, 15:00** Uhr (Beginn Pfingstferien)
- ca. **4 Wochen** mit **je 2 Treffen** (+ individuelle Zusatz-Treffen)

#### **Ziele**

- **Alle Teilnehmenden** können eigenes 3D-Spiel erstellen
- mindestens ein **fertiges Spiel** (Smartphone + Desktop)
- Veranstaltung am Ende (z.B. Präsentation/ Hackathon/ ...)
- Perspektivisch: weitere, aufbauende Workshops

Seite 1 von 2

## **Teilnehmende**

#### **Angestrebte Faktoren**

- Insgesamt **6 Personen**
- aus **mehreren Jugendclubs**
- **ausgewogene** Geschlechter-**Aufteilung**

#### **Voraussetzungen**

- **13-18** Jahre
- **lesen**/**schreiben**
- etwas **englisch**
- Computer-**Bedienung** mittels Maus und Tastatur
- **Selbstständiges** Arbeiten
- **Einverständnis** mit Auswertungs-Aufnahmen

#### **Prinzipien**

- Ausschließlich **Freie/Open Source Software** nutzen (OS als Ausnahme)
- **Eigenmotivation** der Teilnehmenden fördern
- Genaue Ziele und Vorgehen werden **durch Teilnehmende** bestimmt
- **Wertschätzender Umgang** miteinander

### **Technik**

#### **Verwendete Plattformen**

- **BigBlueButton** vom Offener Kanal Merseburg-Querfurt e.V.
- **Nextcloud**
- **E-Mail**/**Signal**/Tel.

#### **Notwendige Ausstattung**

Die Technik kann von den Teilnehmenden selbst kommen oder z.B. vom Jugendclub gestellt werden. Irgendwie bekommen wir aber alles organisiert.

- 1 **Rechner** je Teilnehmer:in
	- Speicherplatz, Maus, Tastatur, Bildschirm, Kamera, Headset
	- regelmäßiger Zugriff (auch außerhalb der Treffen)
- **Internet** (zuverlässig + schnell genug für Videokonferenzen)
- Android-Smartphone + USB-Kabel → zum Testen und spielen
- Stiller **Raum** (Tisch, Stuhl, Strom,...)→ während der Treffen

#### **verwendete Software**

Alle Programme sind frei, kostenlos und für Linux/Windows/macOS verfügbar. Bei der Installation und Einrichtung **helfe** ich **gern**.

- Browser (Firefox/Chromium-Derivat)
- Godot

• Zusätzlich (Fall der Fälle) ◦ LMMS

- Audacity
- Scratch
- Inkscape
- Krita/GIMP

• OBS Studio

◦ Blender

Seite 2 von 2

# **Rechtliche Dokumente und Datenschutz**

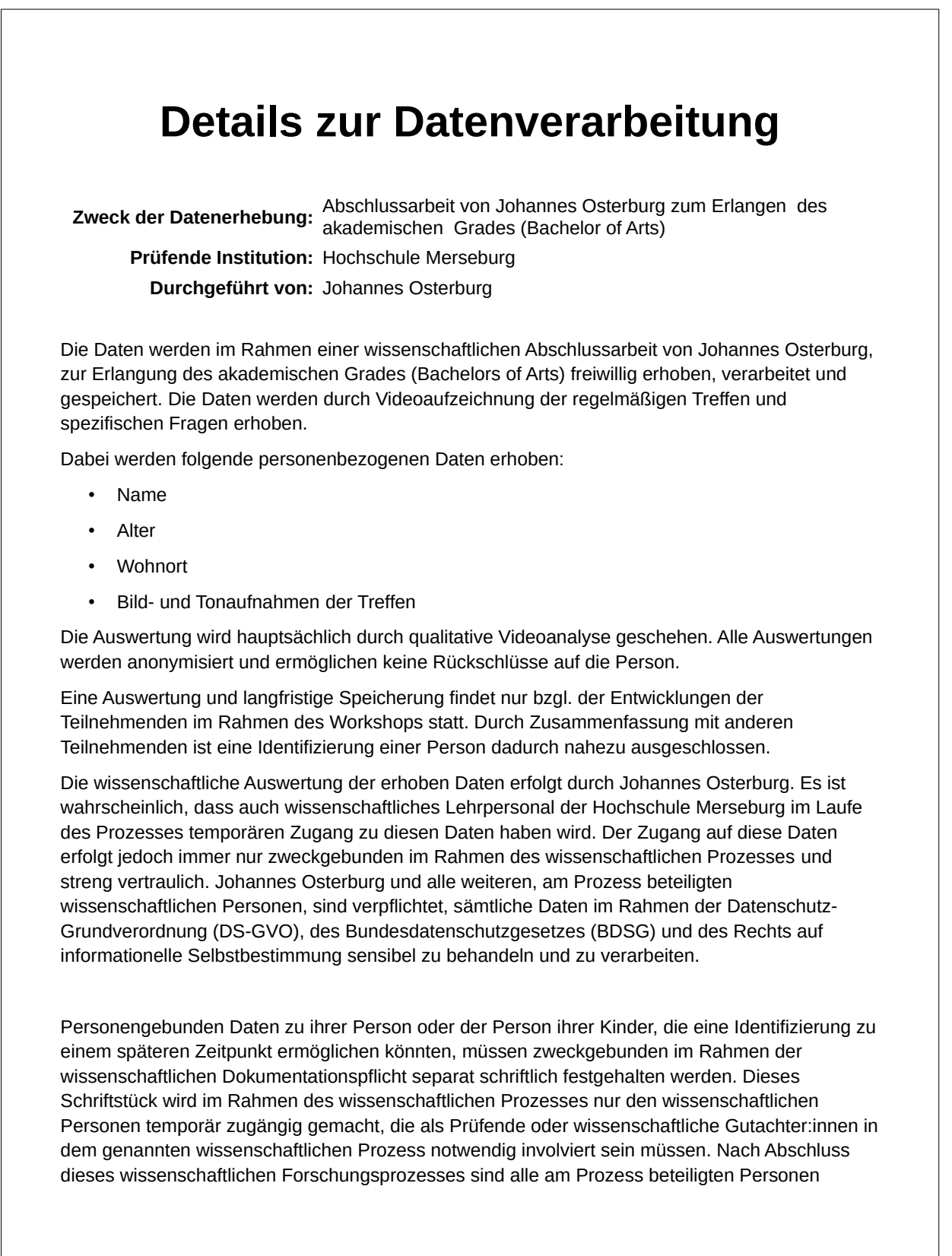

Seite 1 von 2

verpflichtet, alle personenbezogenen Daten, die eine Identifizierung von Einzelpersonen ermöglichen würden, umgehend mit größter Sorgfalt zu löschen.

Der Erhebung, Verarbeitung und Speicherung der benannten Daten zu Dokumentationszwecken kann auf Grundlage der Datenschutzgrundverordnung jeder Zeit widersprochen werden. Sie besitzen also jeder Zeit ein Widerspruchsrecht. Damit können Sie aus Gründen, die sich aus Ihrer besonderen Situation ergeben, der Verarbeitung betreffender personenbezogener Daten jederzeit widersprechen (Art. 21 DSGVO). Wenn Sie dieses Recht in Anspruch nehmen, werden in der Folge sämtliche Daten nicht weiter verarbeitet. Außerdem besitzen Sie ein Widerrufsrecht, mit dem Sie erteilte Einwilligungen im Sinne von Art. 6 Abs. 1 lit. a DSGVO jederzeit mit Wirkung für die Zukunft (Art. 7 Abs. 3 DSGVO) durch einen formlosen Antrag widerrufen können.

Im Rahmen der Aufbewahrungspflichten und Veröffentlichung von Abschlussarbeiten werden genutzte, anonymisierte Daten auf unbestimmte Zeit gespeichert.

Name, Alter, Wohnort und andere im Workshop erhobenen Daten dienen hauptsächlich der Durchführung und werden weder archiviert noch in der Auswertung verwendet.

Sollten Sie nicht wollen, dass anonymisierte, personenbezogene Daten im Rahmen dieser Forschungsarbeit dauerhaft erfasst, und gespeichert werden dürfen, teilen sie mir das bitte mit. Ich weise Sie jedoch noch einmal explizit darauf hin, dass sämtliche personengebundenen Daten, die eine Identifizierung einzelner Personen zulassen würden, bis zum finalen Abschluss des Forschungsprozesses gänzlich entfernt werden, so dass konkrete Rückschlüsse auf Einzelpersonen auszuschließen sind.

Die Teilnahme an dem benannten wissenschaftlichen Forschungsprozess erfolgt absolut freiwillig. Sie haben jeder Zeit das Recht auf Auskunft, Berichtigung, Sperrung, und Löschung, Einschränkung der Verarbeitung, Widerspruch gegen die weitere Verarbeitung sowie auf Datenübertragbarkeit ihrer personenbezogenen Daten.

## **Kontaktdaten**

**Name:** Johannes Osterburg

- **Mail:** Meine Mailadresse
	- **Tel:** Meine Telefonnummer

# **Erlaubnis zur Aufzeichnung**

Die Treffen des Gamedesign-Workshops von Johannes Osterburg werden für dessen Bachelor-Arbeit in Videoform **aufgezeichnet**. Ausgenommen ist die Auftakt-Veranstaltung am 10.05.2021. Die Aufzeichnungen werden ausschließlich für die **Analyse** im Rahmen der Bachelor-Arbeit verwendet. Alle Aufnahmen werden **vertraulich** behandelt und sicher gespeichert. Nur Johannes Osterburg selbst, und die Personen, die die Arbeit benoten bekommen Zugriff. Die Videodaten werden gelöscht, wenn die Frist zur Archivierung erlischt. Es werden darüber hinaus keine Daten weitergegeben, die die Identifizierung einer Person ermöglichen.

Bei Fragen melden sie sich per Mail unter: **meine Mailadresse** oder telefonisch unter: **meine Telefonnummer**

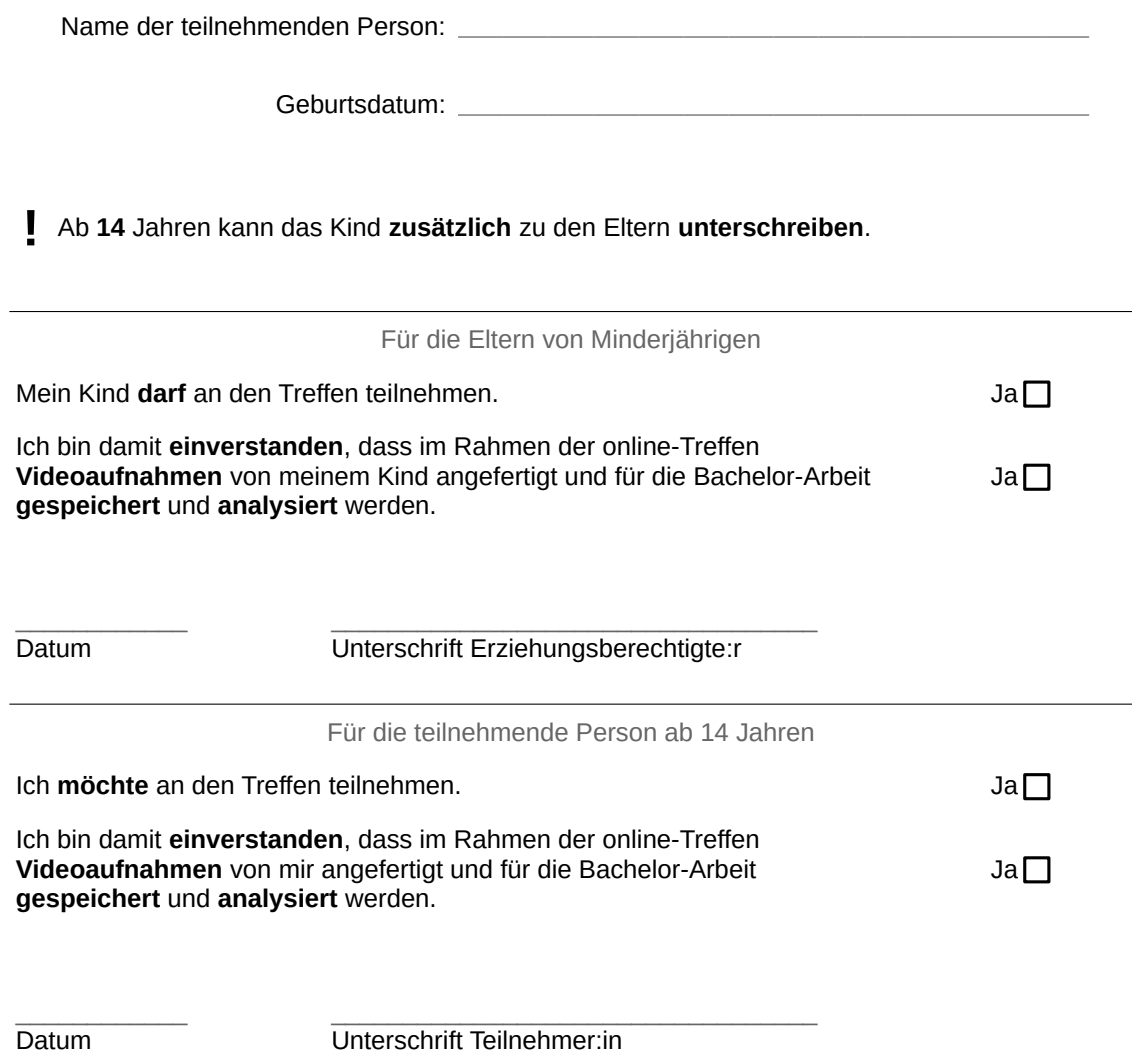

Details zur Datenverarbeitung finden sie auf den beigefügten Dokumenten.

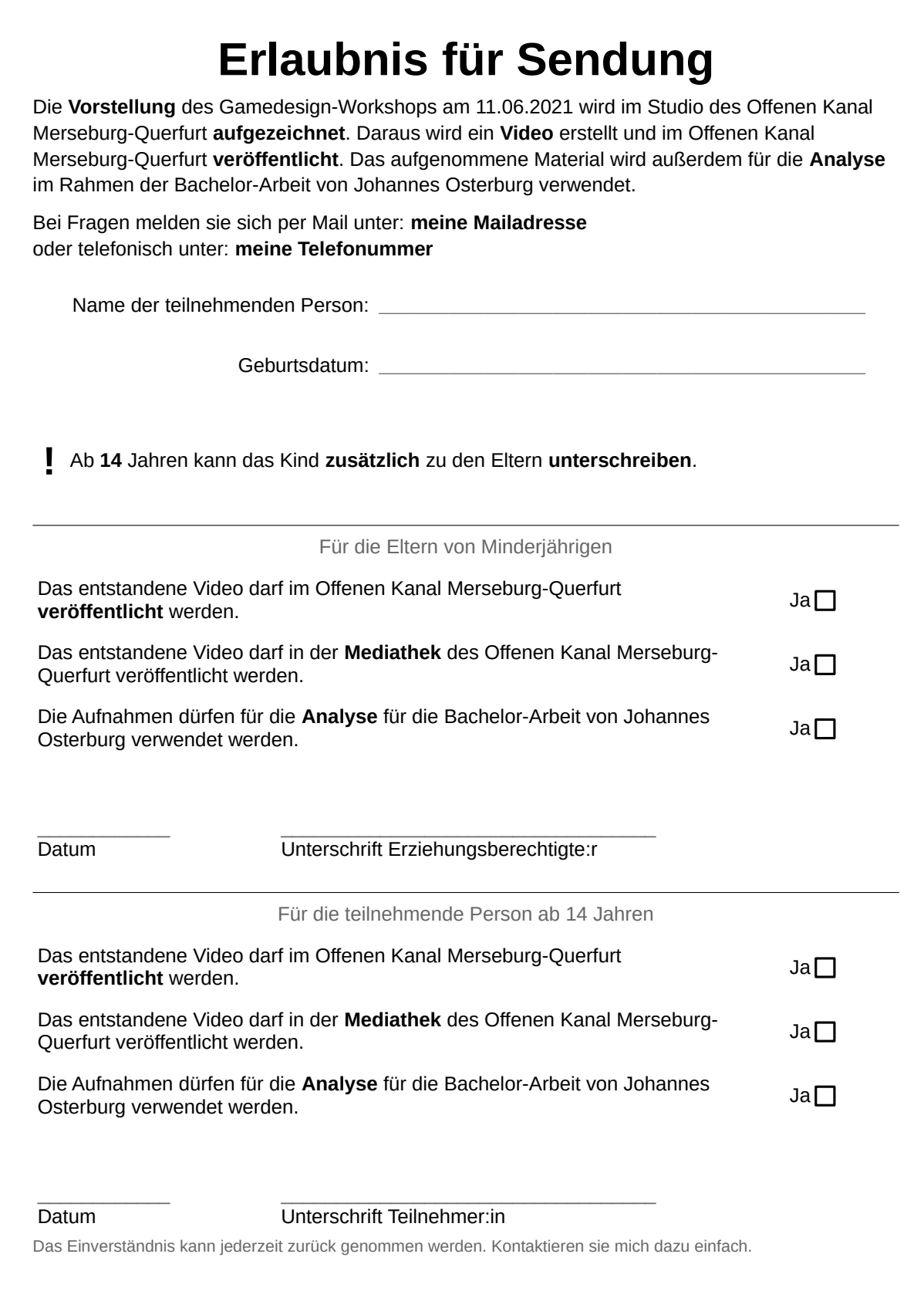